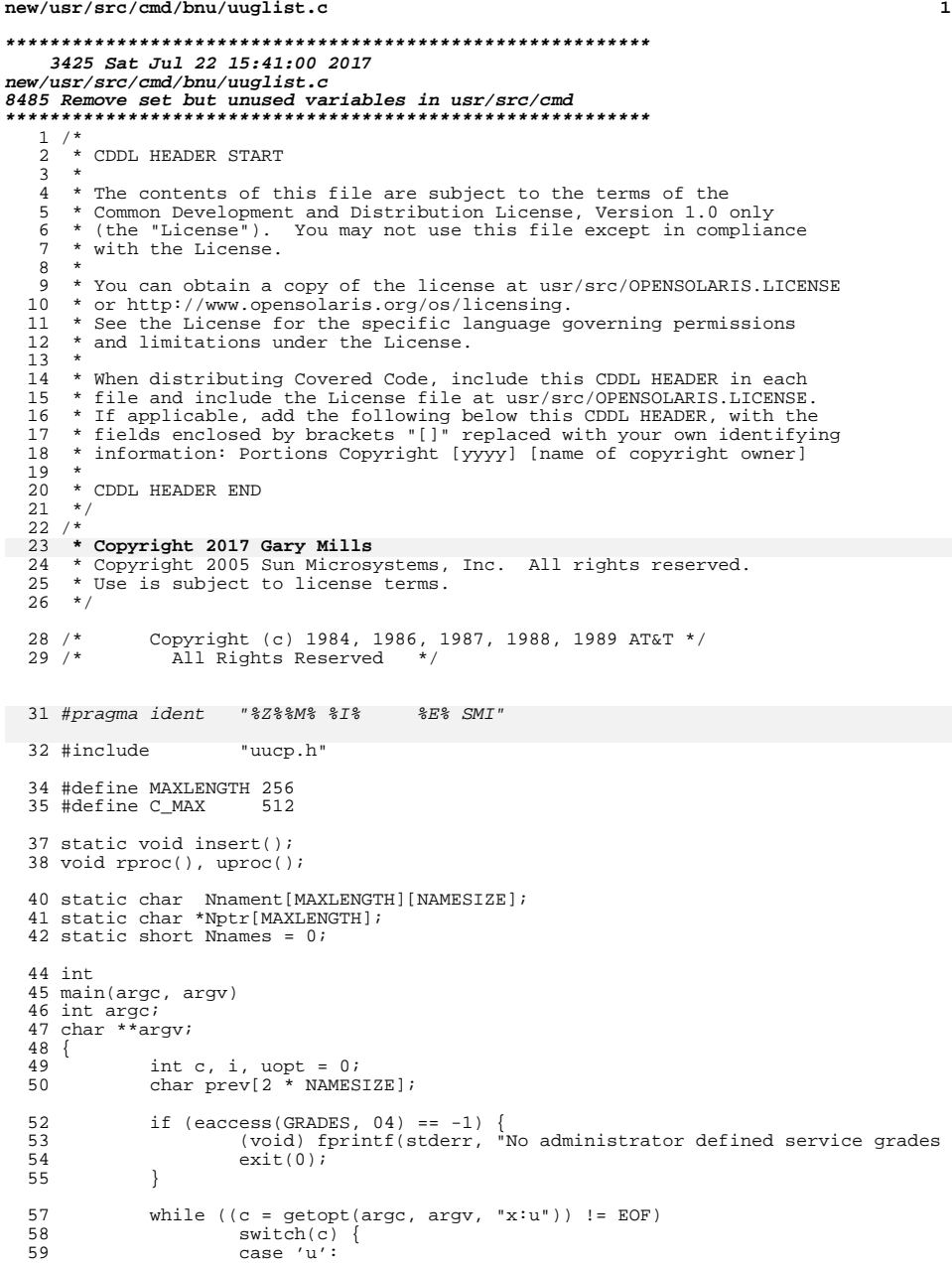

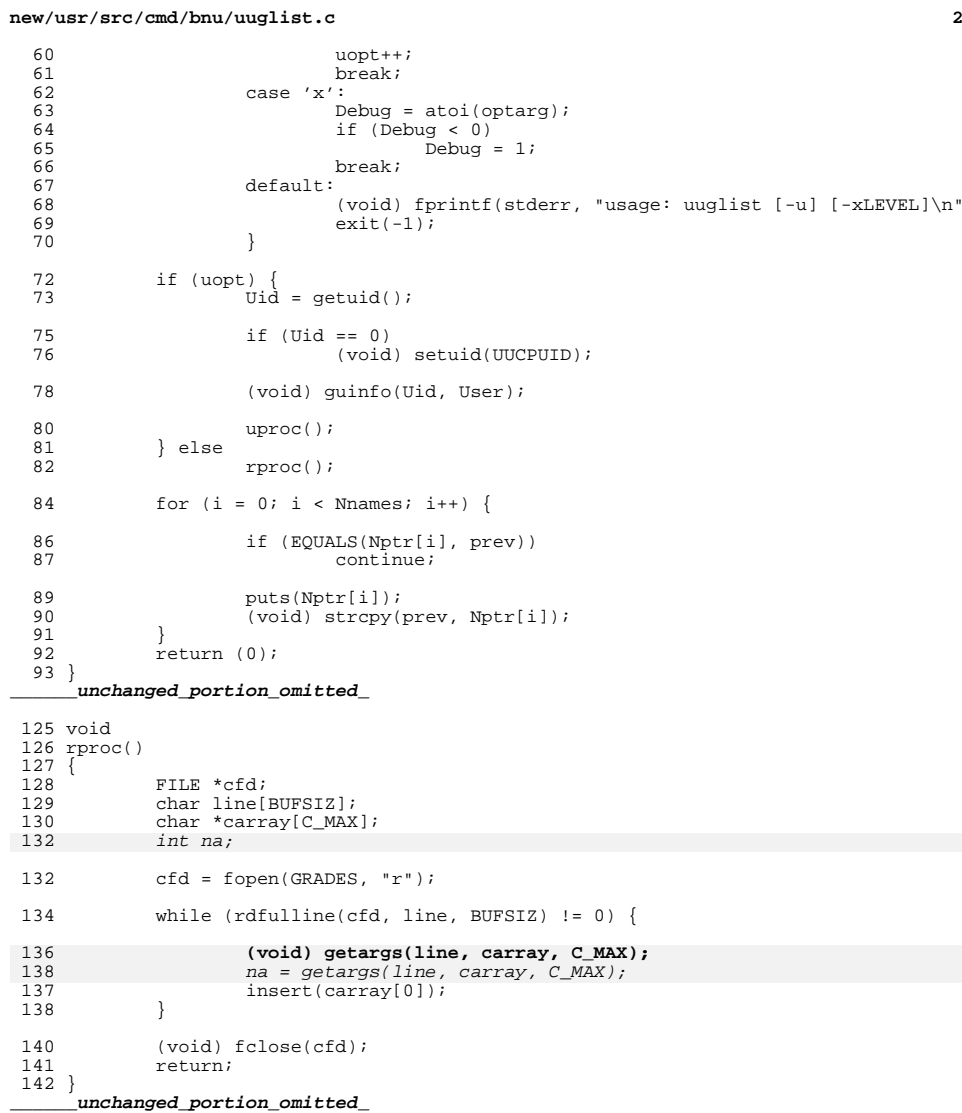

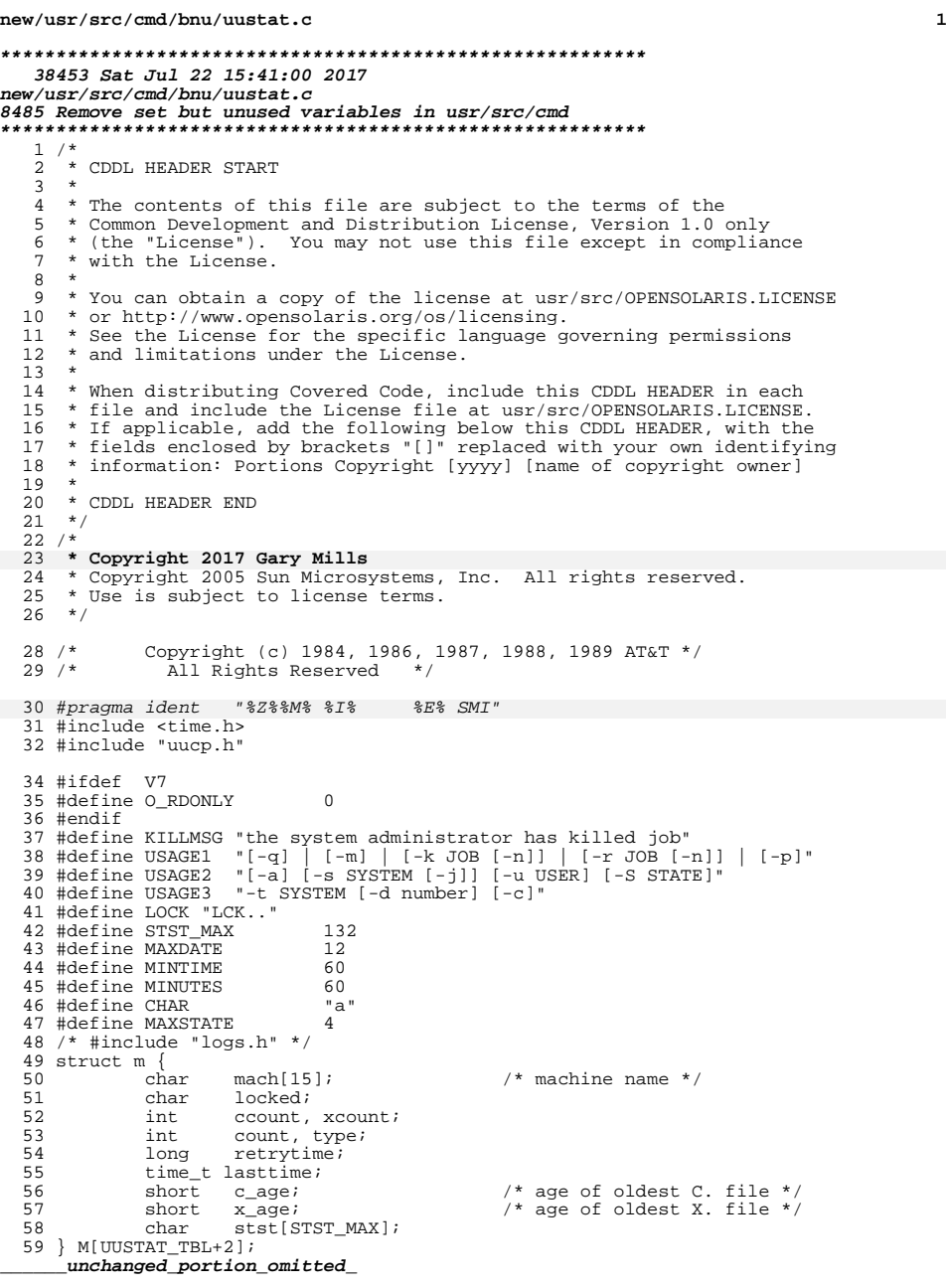

## **new/usr/src/cmd/bnu/uustat.c**

```
1540 static void
1541 friendlytime(uplimit, lolimit)
1542 char *uplimit, *lolimit;
1543 {
1545 char c;
1547<br>1545
  \begin{tabular}{ll} 1547 & $c = *(\mathit{uplimit} + 6)\,; \\ 1545 & \text{friendlytr} - \text{vubour}[0] = *(\mathit{uplimit} + 6)\,; \\ 1546 & \text{friendlytr} - \text{vubour}[1] = *(\mathit{uplimit} + 7)\,; \\ 1547 & \text{friendlytr} - \text{shour}[0] = *(\text{lolimit} + 6)\,; \\ 1548 & \text{friendlytr} - \text{shour}[1] = *(\text{lolimit} + 7)\,; \\ 1549 & \text{friendlytr} - \text{vumin}[0] = *(\text{uplimit} + 8)\,1554 friendlyptr->uhour[2] = '\0;<br>1555 friendlyptr->lhour[2] = '\0;
  1555 friendlyptr->lhour[2] = '\0';
1556 friendlyptr->umin[2] = '\0';
1557 friendlyptr->lmin[2] = \sqrt{0'i}<br>1558 return;
                                   return;
1559 }
               ______unchanged_portion_omitted_
```
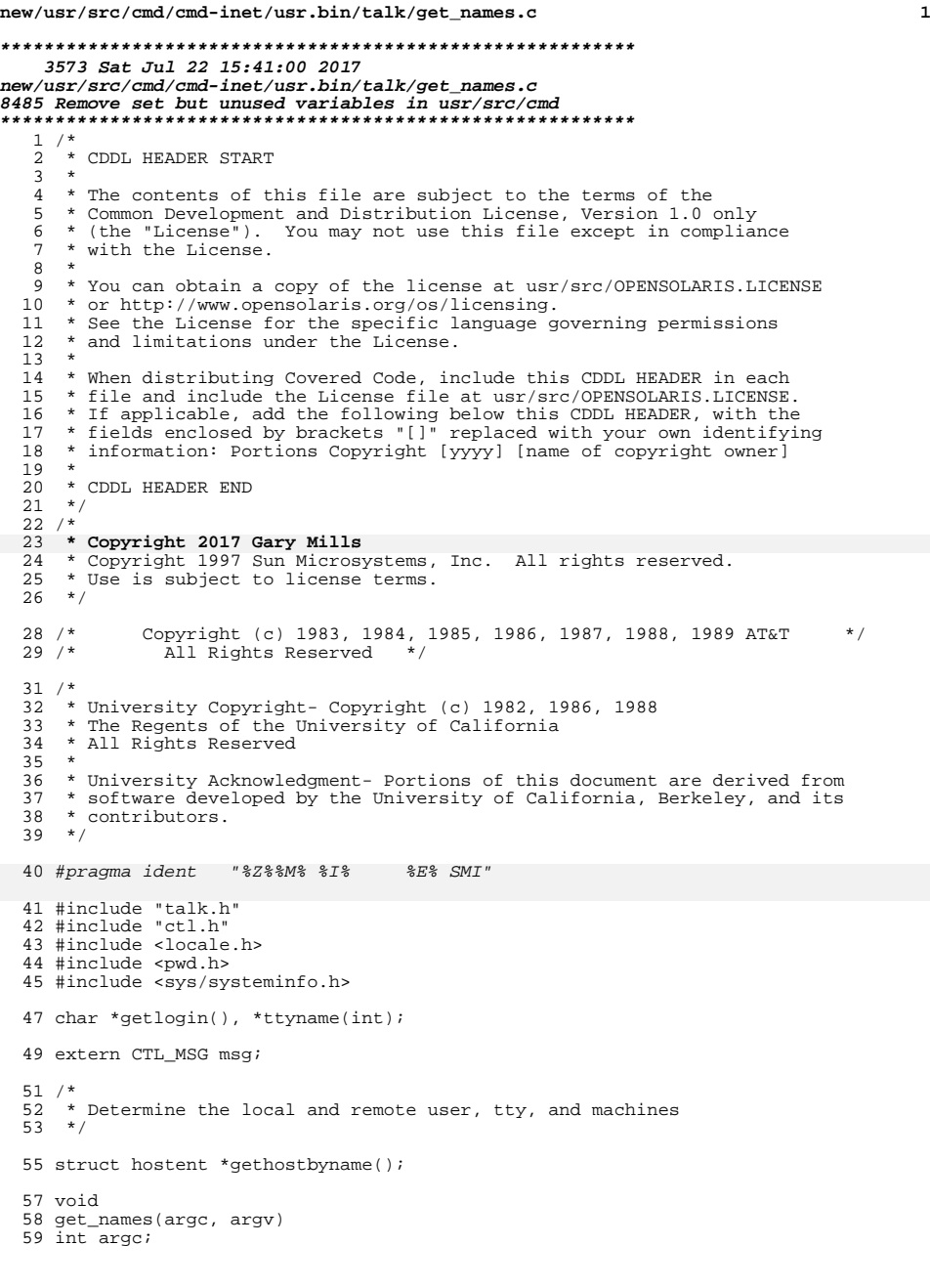

```
new/usr/src/cmd/cmd-inet/usr.bin/talk/get_names.c 2
  60 char *argv[];
  61 \t6262 char hostname[HOST_NAME_LENGTH + 1];<br>63 char *rem_name;
  63 char *rem_name;<br>64 char *my name;
  54 char *my_name;<br>65 char *my_name;
  65 char \frac{1}{2} char \frac{1}{2} machine_name;
               char *rem_machine_name;
 6868 char *my_tty;<br>67 char *rem tty
  67 char *rem_tty;<br>68 char *ntr;
  68 char *ptr;<br>69 int name le
               int name_length;
  71 if \begin{array}{ccc} 71 & \text{if } \text{argc} < 2 \\ 72 & \text{fprint} \end{array}72 fprintf(stderr,<br>73 "Usaqe: tall
  73 "Usage: talk %s\n", gettext("address [terminal]"));
                         exit(1);75 }
  76 if (!isatty(0)) {<br>
77 fprintf(stderr,
   77 fprintf(stderr,
78 gettext("Standard input must be a tty, not a pipe or a file\n"));
  79 ext{(1)};<br>80 }
  80 }
  82 if (!isatty(1)) {<br>83 fprintf(s
  83 fprintf(stderr,<br>84 dettext("Standard outpu
  84 gettext("Standard output must be a tty, not a pipe or a file\langle n^n \rangle;<br>85
                         exit(1);86 }
  88 if ((my_name = getlogin()) == NULL) {<br>89 struct passwd *pass = getpwuid(getuid
  89 struct passwd *pass = getpwuid(getuid());<br>90 if (pass != NULL)
  90 if {\text{pass}} := \text{NULL}<br>91 my name =
                         my_name = pass - > pw_name;\frac{92}{93}93 if (my_name == NULL) {<br>94 fprintf(stderr
   94 fprintf(stderr,
95 gettext("Who are you? You have no entry in /etc/utmp! Aborting..\n"));
  96 ext{1};<br>97 }
  97 }
 99 name_length = HOST_NAME_LENGTH;<br>100 (void) sysinfo(SI_HOSTNAME, hos
 100 (void) sysinfo(SI_HOSTNAME, hostname, name_length);<br>101 my_machine_name = hostname;
               my\_machine\_name = hostname;105my_tty = strrchr(ttyname(0), '/') + 1;
 \begin{array}{ccc}\n103 & & & \xrightarrow{\star} \\
104 & & & \xrightarrow{\star}\n\end{array}104 * check for, and strip out, the machine name of the target 105 */
  105 */
 107 for (ptr = argv[1]; *ptr != '\0' &&<br>108 *ptr != '@' &&
 108 *ptr != '@' &&<br>109 *ptr != ':' &&
 109 *ptr != ':' & &<br>110 *ptr != '!' & &
 110 *ptr != '!' &&<br>111 *ptr != '.'' pt
               *_{ptr} != '.'; ptr++) {
 112 }
 114 if (*ptr == '\0') {
 116 /* this is a local to local talk */
 118 rem_name = argv[1];<br>119 rem_machine_name = n
               rem\_machine\_name = my\_machine\_name;121 } else {
```
# **new/usr/src/cmd/cmd-inet/usr.bin/talk/get\_names.c**

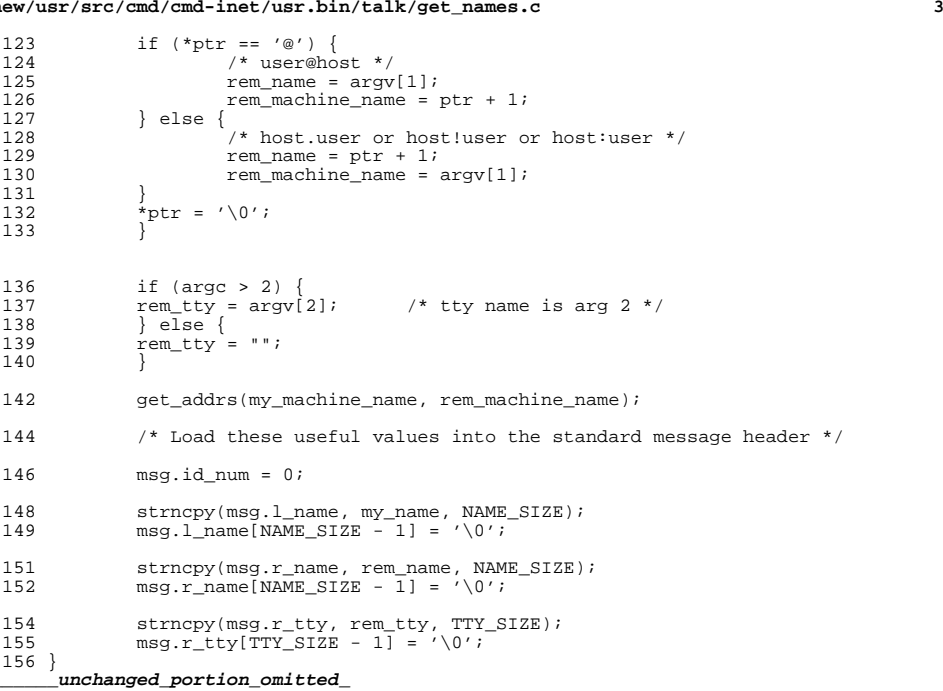

**new/usr/src/cmd/cmd-inet/usr.sbin/ipadm/ipadm.c <sup>1</sup> \*\*\*\*\*\*\*\*\*\*\*\*\*\*\*\*\*\*\*\*\*\*\*\*\*\*\*\*\*\*\*\*\*\*\*\*\*\*\*\*\*\*\*\*\*\*\*\*\*\*\*\*\*\*\*\*\*\* 56618 Sat Jul 22 15:41:00 2017 new/usr/src/cmd/cmd-inet/usr.sbin/ipadm/ipadm.c 8485 Remove set but unused variables in usr/src/cmd \*\*\*\*\*\*\*\*\*\*\*\*\*\*\*\*\*\*\*\*\*\*\*\*\*\*\*\*\*\*\*\*\*\*\*\*\*\*\*\*\*\*\*\*\*\*\*\*\*\*\*\*\*\*\*\*\*\***<sup>1</sup> /\* \* CDDL HEADER START  $\begin{matrix} 3 & * \\ 4 & * \end{matrix}$ 4 \* The contents of this file are subject to the terms of the  $\frac{1}{5}$  \* Common Development and Distribution License (the "License" 5 \* Common Development and Distribution License (the "License").<br>6 \* You may not use this file except in compliance with the Lice  $6 *$  You may not use this file except in compliance with the License.<br>7  $*$  \* <sup>8</sup> \* You can obtain a copy of the license at usr/src/OPENSOLARIS.LICENSE \* or http://www.opensolaris.org/os/licensing. \* See the License for the specific language governing permissions \* and limitations under the License.  $\begin{matrix}12 & *\\ 13 & * \end{matrix}$  \* When distributing Covered Code, include this CDDL HEADER in each \* file and include the License file at usr/src/OPENSOLARIS.LICENSE.  $*$  If applicable, add the following below this CDDL HEADER, with the 16  $*$  fields enclosed by brackets "[]" replaced with your own identifyir \* fields enclosed by brackets "[]" replaced with your own identifying \* information: Portions Copyright [yyyy] [name of copyright owner] <sup>18</sup> \* \* CDDL HEADER END  $20 */$  $22 / *$ 23 \* Copyright (c) 2010, Oracle and/or its affiliates. All rights reserved.<br>24 \* Copyright 2017 Nexenta Systems. Inc \* Copyright 2017 Nexenta Systems, Inc.  **\* Copyright 2017 Gary Mills** $26 */$  #include <arpa/inet.h> #include <errno.h> #include <getopt.h> #include <inet/ip.h> #include <inet/iptun.h> #include <inet/tunables.h> #include <libdladm.h> #include <libdliptun.h> #include <libdllink.h> #include <libinetutil.h> #include <libipadm.h> #include <locale.h> #include <netdb.h> #include <netinet/in.h> #include <ofmt.h> #include <stdarg.h> #include <stddef.h> #include <stdio.h> #include <stdlib.h> #include <string.h> #include <strings.h> #include <sys/stat.h> #include <sys/types.h> #include <zone.h> #define STR\_UNKNOWN\_VAL "?" #define LIFC\_DEFAULT (LIFC\_NOXMIT | LIFC\_TEMPORARY | LIFC\_ALLZONES |\ LIFC\_UNDER\_IPMP) typedef void cmdfunc\_t(int, char \*\*, const char \*); static cmdfunc\_t do\_create\_if, do\_delete\_if, do\_enable\_if, do\_disable\_if; static cmdfunc\_t do\_show\_if; static cmdfunc\_t do\_set\_prop, do\_show\_prop, do\_set\_ifprop; static cmdfunc\_t do\_show\_ifprop, do\_reset\_ifprop, do\_reset\_prop;

**new/usr/src/cmd/cmd-inet/usr.sbin/ipadm/ipadm.c <sup>2</sup>** <sup>62</sup> static cmdfunc\_t do\_show\_addrprop, do\_set\_addrprop, do\_reset\_addrprop; 63 static cmdfunc t do create addr, do delete addr, do show addr; <sup>64</sup> static cmdfunc\_t do\_enable\_addr, do\_disable\_addr; <sup>65</sup> static cmdfunc\_t do\_up\_addr, do\_down\_addr, do\_refresh\_addr; <sup>67</sup> typedef struct cmd { 68 char  $\star$ c\_name;<br>69 cmdfunct  $\star$ c\_fn; 69 cmdfunc\_t \*c\_fn;<br>70 const char \*c usage; <sup>70</sup> const char \*c\_usage; <sup>71</sup> } cmd\_t; **\_\_\_\_\_\_unchanged\_portion\_omitted\_**<sup>500</sup> /\* <sup>501</sup> \* Print individual columns for the show-\*prop subcommands.  $502 *$ <sup>503</sup> static void <sup>504</sup> print\_prop(show\_prop\_state\_t \*statep, uint\_t flags, char \*buf, size\_t bufsize)  $505$ <br> $506$ 506 const char \*prop\_name = statep->sps\_pname;<br>507 char \*ifname = statep->sps\_ifname; 507 char  $\frac{1}{2}$  char  $\frac{1}{2}$  char  $\frac{1}{2}$  char  $\frac{1}{2}$   $\frac{1}{2}$   $\frac{1}{2}$   $\frac{1}{2}$   $\frac{1}{2}$   $\frac{1}{2}$   $\frac{1}{2}$   $\frac{1}{2}$   $\frac{1}{2}$   $\frac{1}{2}$   $\frac{1}{2}$   $\frac{1}{2}$   $\frac{1}{2}$   $\frac{1}{2}$   $\frac{1}{2}$   $\frac{1}{2}$   $\frac{1}{2}$ 508 char \*\*propval = statep->sps\_propval;<br>509 uint t proto = statep->sps proto; 509 uint\_t proto = statep->sps\_proto;<br>510 size t proposize = MAXPROPVALLEN; size\_t propsize = MAXPROPVALLEN;<br>
char \*object; 510 char \*object; <sup>511</sup> ipadm\_status\_t status; 513 if (statep->sps\_ifprop) {<br>514 status = inadm ge <sup>514</sup> status = ipadm\_get\_ifprop(iph, ifname, prop\_name, propval,  $\&$ propsize, proto, flags);<br>object = ifname: 516 object = ifname; <sup>516</sup> } else if (statep->sps\_modprop) { 517 status = ipadm\_get\_prop(iph, prop\_name, propval, &propsize, proto, flags); 520 object = ipadm\_proto2str(proto); <sup>519</sup> } else { 520 status = ipadm\_get\_addrprop(iph, prop\_name, propval, &propsize, 521 statep->sps\_aobjname, flags); 524 $object = statep - sps$  aobjname; <sup>522</sup> } 524 if (status != IPADM\_SUCCESS) {<br>525 if ((status == IPADM N 525  $\left| \begin{array}{cc} \text{if } (\text{status} == \text{IPADM_NOTFOUND & & (\text{flags} & \text{IPADM_OPT_PERSIST})) \\ \text{if } (\text{status} == \text{IPADM_RNXTO}) & \end{array} \right|$ 526  $status = IPADM_RNXIO)$  {<br>527  $normal[0] = \sqrt{0'i}$ 527 propval[0] =  $\sqrt{0'i}$ <br>528 anto cont; 528 goto cont;<br>529 } <sup>529</sup> } 530 statep->sps\_status = status;<br>531 statep->sps\_retstatus = stat 531  $\frac{1}{532}$  statep->sps\_retstatus = status; <sup>532</sup> return; <sup>533</sup> } <sup>534</sup> cont: 535 statep->sps\_status = IPADM\_SUCCESS;<br>536 (void) snprintf(buf. bufsize. "\$s". (void) snprintf(buf, bufsize, "%s", propval); <sup>537</sup> } **\_\_\_\_\_\_unchanged\_portion\_omitted\_**

**new/usr/src/cmd/cmd-inet/usr.sbin/snoop/snoop\_dhcpv6.cd 1 \*\*\*\*\*\*\*\*\*\*\*\*\*\*\*\*\*\*\*\*\*\*\*\*\*\*\*\*\*\*\*\*\*\*\*\*\*\*\*\*\*\*\*\*\*\*\*\*\*\*\*\*\*\*\*\*\*\* 28730 Sat Jul 22 15:41:01 2017 new/usr/src/cmd/cmd-inet/usr.sbin/snoop/snoop\_dhcpv6.c8485 Remove set but unused variables in usr/src/cmd \*\*\*\*\*\*\*\*\*\*\*\*\*\*\*\*\*\*\*\*\*\*\*\*\*\*\*\*\*\*\*\*\*\*\*\*\*\*\*\*\*\*\*\*\*\*\*\*\*\*\*\*\*\*\*\*\*\***<sup>1</sup> /\* 2 \* CDDL HEADER START <sup>3</sup> \* <sup>4</sup> \* The contents of this file are subject to the terms of the 5 \* Common Development and Distribution License (the "License").<br>6 \* You may not use this file except in compliance with the Licen  $6 *$  You may not use this file except in compliance with the License.<br>7  $*$ <sup>7</sup> \* <sup>8</sup> \* You can obtain a copy of the license at usr/src/OPENSOLARIS.LICENSE <sup>9</sup> \* or http://www.opensolaris.org/os/licensing. <sup>10</sup> \* See the License for the specific language governing permissions 11  $*$  and limitations under the License.<br>12  $*$ <sup>12</sup> \* <sup>13</sup> \* When distributing Covered Code, include this CDDL HEADER in each <sup>14</sup> \* file and include the License file at usr/src/OPENSOLARIS.LICENSE. <sup>15</sup> \* If applicable, add the following below this CDDL HEADER, with the <sup>16</sup> \* fields enclosed by brackets "[]" replaced with your own identifying 17 \* information: Portions Copyright [yyyy] [name of copyright owner] 18 \* <sup>18</sup> \* <sup>19</sup> \* CDDL HEADER END  $20 */$ <sup>22</sup> /\* 23 **\* Copyright 2017 Gary Mills** <sup>24</sup> \* Copyright 2009 Sun Microsystems, Inc. All rights reserved. <sup>25</sup> \* Use is subject to license terms.  $26 *1$ 28 /\*<br>29 \* Dynamic Host Configuration Protocol version 6, for IPv6. Supports <sup>29</sup> \* Dynamic Host Configuration Protocol version 6, for IPv6. Supports <sup>30</sup> \* RFCs 3315, 3319, 3646, 3898, 4075, 4242, 4280, 4580, 4649, and 4704.  $31 *1$ <sup>33</sup> #include <ctype.h>  $34$  #include <stdio.h><br> $35$  #include <stdlib h> <sup>35</sup> #include <stdlib.h> <sup>36</sup> #include <string.h> <sup>37</sup> #include <time.h> <sup>38</sup> #include <sys/types.h> <sup>39</sup> #include <sys/socket.h> <sup>40</sup> #include <netinet/in.h> <sup>41</sup> #include <netinet/dhcp6.h> <sup>42</sup> #include <arpa/inet.h> <sup>43</sup> #include <dhcp\_impl.h> <sup>44</sup> #include <dhcp\_inittab.h> <sup>46</sup> #include "snoop.h" <sup>48</sup> static const char \*mtype\_to\_str(uint8\_t); <sup>49</sup> static const char \*option\_to\_str(uint8\_t); 50 static const char \*duidtype to str(uint16 t); 51 static const char \*status\_to\_str(uint16\_t);<br>52 static const char \*entr to str(uint32 t); <sup>52</sup> static const char \*entr\_to\_str(uint32\_t); <sup>53</sup> static const char \*reconf\_to\_str(uint8\_t); 54 static const char \*authoroto\_to\_str(uint8\_t); 55 static const char \*authalg\_to\_str(uint8\_t, uint8\_t);<br>56 static const char \*authrdm to str(uint8 t); <sup>56</sup> static const char \*authrdm\_to\_str(uint8\_t); <sup>57</sup> static const char \*cwhat\_to\_str(uint8\_t); <sup>58</sup> static const char \*catype\_to\_str(uint8\_t); <sup>59</sup> static void show\_hex(const uint8\_t \*, int, const char \*); <sup>60</sup> static void show\_ascii(const uint8\_t \*, int, const char \*); 61 static void show address(const char  $*$ , const void  $*$ );

**new/usr/src/cmd/cmd-inet/usr.sbin/snoop/snoop\_dhcpv6.c <sup>2</sup>** <sup>62</sup> static void show\_options(const uint8\_t \*, int); <sup>64</sup> int <sup>65</sup> interpret\_dhcpv6(int flags, const uint8\_t \*data, int len)  $66$  {  $67$  int olen = len;<br> $68$  char \*line, \*lst <sup>68</sup> char \*line, \*lstart; 69 dhcpv6\_relay\_t d6r;<br>70 dhcpv6 message t d6r 70 dhcpv6\_message\_t d6m;<br>71 uint t optlen: 71 uint\_t\_optlen;<br>72 uint16 t\_status uint $\overline{16}$  t statuscode; 74 if (len <= 0) {<br>
75 (void) { <sup>75</sup> (void) strlcpy(get\_sum\_line(), "DHCPv6?", MAXLINE);  $76$  return  $(0);$ <br> $77$  } 77 } 78 if (flags & F\_SUM) {<br>79 uint t ias; 79 uint\_t ias;<br>80 dheny6 onti 80 dhcpv6\_option\_t \*d6o;<br>81 infieldr t link peer  $81$  in6\_addr\_t link, peer;<br>82 char linkstr[INET6 ADD ehar linkstr[INET6\_ADDRSTRLEN];<br>83 char peerstr[INET6\_ADDRSTRLEN]; char peerstr[INET6\_ADDRSTRLEN]; 85 line = lstart = get\_sum\_line();<br>86 line += snprintf(line, MAXLINE, 86 line += snprintf(line, MAXLINE, "DHCPv6 %s",<br>87 mt:me to str(data(01)): 87 mtype\_to\_str(data[0]));<br>88 f (data[0] == DHCPV6 MSG RI  $88$  if  $(data[0] == DHCPV6_MSG\_RELAY_FORM)$ <br> $89$  data[0] == DHCPV6 MSG RELAY REDI.  $89$  data[0] == DHCPV6\_MSG\_RELAY\_REPL) {<br>90 if (len < sizeof (d6r)) { if (len < sizeof (d6r)) (void) strlcpy(line, "?",<br>(void) strlcpy(line, "?",<br>92  $MAXLINE - (line - lastart));$ 93  $r$ eturn (olen);  $94$  } 95  $f^*$  Not much in DHCPv6 is aligned.  $\star$ /<br>96  $(\text{void})$  memory( $\&d$ for data size of (d6 96 (void) memcpy(&d6r, data, sizeof (d6r));<br>97 (void) memcpy(&link, d6r.d6r linkaddr, s 97 (void) memcpy(&link, d6r.d6r\_linkaddr, sizeof (link));<br>98 (void) memcpy(&peer, d6r d6r peeraddr, sizeof (peer)); 98 (void) memcpy(&peer, d6r.d6r\_peeraddr, sizeof (peer));<br>99 (1) Tine += snorintf(line MAXLINE - (line - lstart) 99 line += snprintf(line, MAXLINE - (line - lstart),<br>100 m HC=%d link=%s peer=%s", d6r.d6r hop count. 100 THC=%d link=%s peer=%s", d6r.d6r\_hop\_count,<br>101 101 101 The http://ex.com/dFTNFT6.com/k.linkstr. 101 inet\_ntop(AF\_INET6, &link, linkstr,<br>102 sizeof (linkstr)) 102 sizeof (linkstr)),<br>
103 sinet ntop(AF INET6 103 inet\_ntop(AF\_INET6, &peer, peerstr,<br>104 sizeof (peerstr))); <sup>104</sup> sizeof (peerstr))); <sup>105</sup> data += sizeof (d6r); 106 len -= sizeof (d6r);<br>107 } else {  $107$  } else { if (len < sizeof (d6m)) { 109 (void) strlcpy(line, "?",<br>
MAYLINE – (line – let  $MAXLINE - (line - lastart));$  $\begin{array}{ccc}\n111 & \text{return (olen)}; \\
112 & \text{ } \\
\end{array}$  $\begin{array}{c} 112 \\ 112 \end{array}$ 113 (void) memcpy(&d6m, data, sizeof (d6m));<br>114 line += sporintf(line MAXLINE - (line -114 114 line += snprintf(line, MAXLINE - (line - lstart),<br>115 mid=%x", DHCPV6 GET TRANSID(&d6m)); 115  $\text{16}$   $\text{17}$   $\text{18}$   $\text{18}$   $\text{19}$   $\text{19}$   $\text{10}$   $\text{11}$   $\text{11}$   $\text{12}$   $\text{13}$   $\text{14}$   $\text{15}$   $\text{16}$   $\text{17}$   $\text{18}$   $\text{19}$   $\text{19}$   $\text{11}$   $\text{13}$   $\text{14}$   $\text{15}$   $\text{16}$   $\text{17}$   $\$ 116 data += sizeof (d6m);<br>117 len -= sizeof (d6m); 117 len -= sizeof (d6m);<br>118 <br>}  $\begin{array}{c} 118 \\ 112 \end{array}$  $119$   $130$   $120$   $120$   $120$ 120 d6o = NULL;<br>121 while ((d6o = dhcpv6\_find\_option(data, len, d6o,<br>221 = 220 = 220 = 220 = 220 = 220 = 221 = 222 = 222 = 222 = 222 = 222 = 222 = 222 = 222 = 222 = 222 = 222 = 2 122 DHCPV6\_OPT\_IA\_NA, NULL)) != NULL)<br>123 <br>1ast+: <sup>123</sup> ias++; <sup>124</sup> if (ias > 0) 125 line += snprintf(line, MAXLINE - (line - lstart),<br>126 million = 185=%u", ias); <sup>126</sup> " IAs=%u", ias); <sup>127</sup> d6o = dhcpv6\_find\_option(data, len, NULL,

91

93

109

111

### **new/usr/src/cmd/cmd-inet/usr.sbin/snoop/snoop\_dhcpv6.c**

588

587

618

627

628

629630

631

632

633

639

641

642

643644

645

646

647

```
 3
128 DHCPV6_OPT_STATUS_CODE, &optlen);<br>129 Optlen == sizeof (*d6o);
129 optlen - sizeof (*d60);<br>130 ... if (d60!) - NIII, (t, 0) optlen
130 if (d6o != NULL && optlen >= sizeof (statuscode)) {<br>131 (void) memcov(&statuscode. d6o + 1.
131 (void) memcpy(&statuscode, d6o + 1,<br>132 (statuscode)):
132 sizeof (statuscode));<br>133 sizeof (statuscode));<br>133 line += snprintf(line MA)
133 line += snprintf(line, MAXLINE - (line - lstart),<br>134 metatus=x_{11}", ntobs(statuscode));
134 " status=%u", ntohs(statuscode));<br>135 0ptlen == sizeof (statuscode);
135 b optlen -= sizeof (statuscode);<br>136 b if (optlen > 0) {
                              if (optlen > 0) {
137 line += snprintf(line,
138 MAXLINE - (line - lstart), " \"%.*s\"",
139 optlen, (char *)(d6o + 1) + 2);\frac{140}{141} }
141 }<br>140
142 \acute{d}60 = \text{dhepv6\_find\_option(data, len, NULL, 143}143 DHCPV6_OPT_RELAY_MSG, &optlen);<br>144 optlen == sizeof (*d6o);
144 optlen -= sizeof (*d6o);<br>145 if (d6o != NIII.L & optler
145 if (d60 != NULL & \& optlen >= 1) \{146 \}<br>146 if (d60 != NULL & \& optlen >= 1) \}146 line += snprintf(line, MAXLINE - (line - lstart),<br>147 metav=\$s", mtype to str(*(uint8 t *)(d6o +
147 " relay=%s", mtype_to_str(*(uint8_t *)(d6o + 1)));<br>148
148 }
149 } else if (flags & F_DTAIL) {
150 show_header("DHCPv6: ",
151 Interval Text TDynamic Host Configuration Protocol Version 6", len);<br>152 show space();
152 show_space();<br>153 (void)_space();
153 (void) snprintf(get_line(0, 0), get_line_remain(),
154 "Message type (msg-type) = 8u (8s)", data[0],<br>155 mtype to str(data[0]);
155 mtype_to_str(data[0]));<br>156 mtype_to_str(data[0]) == DHCPV6 MSG R
156 if (data[0] == DHCPV6_MSG_RELAY_FORW |<br>157 data[0] == DHCPV6_MSG_RELAY_REPL)
157 data[0] == DHCPV6_MSG_RELAY_REPL)<br>158 if (len < size of (d6r))if (len < sizeof (d6r)) {
159159 (void) strlcpy(get_line(0, 0), "Truncated",<br>160 (ont line remain());
                                          qet line remain());
161 return (olen);
\frac{162}{162} }
163 (void) memcpy(&d6r, data, sizeof (d6r));<br>(void) snprintf(get line(0, 0), get line
164 (void) snprintf(get_line(0, 0), get_line_remain(),<br>"Hop count = \frac{1}{2}" d6r d6r hop count);
165 "Hop count = \frac{165}{166} "Hop count = \frac{165}{166} d6r d6r d6r links
166 show_address("Link address", d6r.d6r_linkaddr);
167 show_address("Peer address", d6r.d6r_peeraddr);
168 data += sizeof (d6r);<br>169 len -= sizeof (d6r);
169 len -= sizeof (d6r);<br>170 lelse {
170 } else {
                              if (len < sizeof (d6m)) {
172172 (void) strlcpy(get_line(0, 0), "Truncated",<br>173 aet line remain());
                                          getline_remain());
174174 return (olen);<br>175 }\frac{175}{175} }
176 (void) memcpy(&d6m, data, sizeof (d6m));<br>(void) snprintf(qet line(0, 0), qet line
177 (void) snprintf(get_line(0, 0), get_line_remain(),
178 \text{Transaction ID} = \text{?x", DHCPV6_GET_TRANSID}(\text{ad6m});<br>179 \text{data} = \text{sizeof}(\text{d6m}):179 data += sizeof (d6m);<br>180 191 == sizeof (d6m);
180 len -= sizeof (d6m);<br>181 }
181 }<br>192
182 show_space();<br>183 show options(
183 show_options(data, len);<br>184 show space();
184 show_space();<br>185185 }
186 return (olen);
187 }
     ______unchanged_portion_omitted_584 static void
585 show_options(const uint8_t *data, int len)
```
 $586$  {<br>587 dhcpv6\_option\_t d6o; **new/usr/src/cmd/cmd-inet/usr.sbin/snoop/snoop\_dhcpv6.c <sup>4</sup> uint\_t olen;** 587  $uint_t$  olen, retlen;<br>589  $uint16 + y2116$ : 589  $\frac{\text{uint16}_\text{t} \times \text{v116}}{\text{uint16}_\text{t} \times \text{t16}_\text{t}}$ 590  $\frac{\text{uint16}}{\text{unit32} + \text{value}}$  $591$  uint $32$ <sup>t</sup> val $32$ ;<br> $592$  const uint $8 + x$ 592 const uint8\_t \*ostart;<br>593 char \*str. \*sp;

### 593 char \*str, \*sp;<br>594 char \*oldnest; char \*oldnest; <sup>596</sup> /\* 597 \* Be very careful with negative numbers; ANSI signed/unsigned<br>598 \* Comparison doesn't work as expected 598 \* comparison doesn't work as expected.<br>599 \*/ <sup>599</sup> \*/ 600 while (len >= (signed)sizeof (d6o)) {<br>601 (void) memcov(&d6o, data, size 601 (void) memcpy( $\&d\&60$ , data, sizeof (d6o));<br>602 de de code = ntobs(d6o d6o code); <sup>602</sup> d6o.d6o\_code = ntohs(d6o.d6o\_code); 603  $d60.d60_len = olen = ntohs(d60.d60_len)$ ;<br>604 (void) snprintf(get line(0, 0), get line <sup>604</sup> (void) snprintf(get\_line(0, 0), get\_line\_remain(), <sup>605</sup> "Option Code = %u (%s)", d6o.d6o\_code, 606 option\_to\_str(d6o.d6o\_code));<br>607 ostart = data += sizeof (d6o); 607 ostart = data += sizeof (d6o);<br>608 len -= sizeof (d6o); <sup>608</sup> len -= sizeof (d6o);  $609$  if (olen > len) {<br> $610$  (yoid) st 610 (void) strlcpy(get\_line(0, 0), "Option truncated",<br>611 (et line remain()); 611 get\_line\_remain());<br>612 olen = len;  $612$  olen = len;<br> $613$ <sup>613</sup> } <sup>614</sup> switch (d6o.d6o\_code) { <sup>615</sup> case DHCPV6\_OPT\_CLIENTID: 616 case DHCPV6\_OPT\_SERVERID:<br>617 if (olen < sizeof if (olen < sizeof (val16))<br>break; break; <sup>619</sup> (void) memcpy(&val16, data, sizeof (val16)); 620  $\frac{data + 2}{1 - 6}$  data  $\frac{16}{1 - 6}$  (valif); 621 olen -= sizeof (val16);<br>622 type = ntohs(val16);  $622$  type = ntohs(val16);<br> $623$  (void) sporintf(get 623 (void) snprintf(get\_line(0, 0), get\_line\_remain(),  $624$ 624  $\blacksquare$  DUID Type =  $\frac{1}{8}u$  ( $\frac{1}{8}s$ )", type,<br>625 duidtype to str(type)); 625 duidtype\_to\_str(type));<br>626 for the set of the set of the set of the set of the set of the set of the set of the set of the set of the<br>626 for the set of the set of the set of the set of the set of the set of the set o if (type ==  $\overline{D}$ HCPV6\_DUID\_LLT || type ==  $\overline{D}$ HCPV6\_DUID\_LL) { if (olen < sizeof (val16)) break; (void) memcpy(&val16, data, sizeof (val16));  $data += sizeof (val16);$  olen -= sizeof (val16);  $val16 = ntobs(vall6);$  (void) snprintf(get\_line(0, 0),  $634$  get\_line\_remain(),<br> $635$  Hardware Type = 635 " Hardware Type = %u (%s)", val16, $636$  arp\_htype(val16));  $637$  }  $638$  if (type == DHCPV6 DUID LLT) { time t timevalue; if (olen < sizeof (val32)) break; (void) memcpy(&val32, data, sizeof (val32)); data += sizeof (val32); olen -= sizeof (val32); timevalue = ntohl(val32) + DUID\_TIME\_BASE;  $(47)$  (void) snprintf(get\_line(0, 0),  $648$  $648$  get\_line\_remain(),<br> $649$   $\text{Time} = \frac{2}{3} \cdot \frac{1}{11} \cdot \frac{2}{3}$  649 " Time = %lu (%.24s)", ntohl(val32),650 ctime(&timevalue)); $651$  }  $652$  if (type == DHCPV6 DUID EN) {

### **new/usr/src/cmd/cmd-inet/usr.sbin/snoop/snoop\_dhcpv6.c**

**<sup>5</sup>**

```
653 if (olen < sizeof (val32))
654 break;
 (void) memcpy(&val32, data, sizeof (val32));
655656data += sizeof (val32);
657olen - sizeof (val32);
658val32 = ntohl(va132);659 (void) snprintf(get_line(0, 0),
660 get_line_remain(),<br>661 metatrol = state of the state of the state of the state of the state of the state of the state of the state o<br>Final state of the state of the state of the state of the state of the state of the s

661 " Enterprise Number = %lu (%s)", val32,662 entr_to_str(val32));<br>663 }
663 }
664 if (olen == 0)<br>665 break;
665 break;
666 if ((str = malloc(olen * 3)) == NULL)
667667 <br>
pr_err("interpret_dhcpv6: no mem");<br>
sp = str + snprintf(str, 3, "$02x", *data++
668 \text{sp} = \text{str} + \text{sprintf}(\text{str}, 3, \text{``$02x", $*data++$};<br>669 while (--olen > 0) {
                                while (--olen > 0) {
670 *sp++ = (type == DHCPV6_DUID_LLT ||
671 type == DHCPV6_DUID_LL) ? ':' : ' ';sp = sp + snprintf(sp, 3, "802x", 4data++);
672673 }
674 (void) snprintf(get_line(0, 0), get_line_remain(),
675 (type == DHCPV6_DUID_LLT ||
676 type == DHCPV6_DUID_LL) ?<br>677 \text{link Layer Address = }677 \overrightarrow{ } \overrightarrow{ } Link Layer Address = \s" :<br>678 \overrightarrow{ } \overrightarrow{ } 
678 \blacksquare The strip is the set of the set of the set of the set of the set of the set of the set of the set of the set of the set of the set of the set of the set of the set of the set of the set of the set of the set of
679 free(str);<br>680 break;
680 break;
681 case DHCPV6_OPT_IA_NA:
682 case DHCPV6_OPT_IA_PD: {<br>683 dhcpv6 ia na t c
                                dhcpv6_ia_na_t d6in;
685 if (olen < sizeof (d6in) - sizeof (d6o))
686 break;
687 (void) memcpy(&d6in, data - sizeof (d6o),
688 sizeof (d6in));
689 data += sizeof (d6in) - sizeof (d6o);
690 olen -= sizeof (d6in) - sizeof (d6o);
691 (void) snprintf(get_line(0, 0), get_line_remain(), 692 TAID = u, ntchl(d6in.d6in_iaid));
692 (void) = %u", ntohl(d6in.d6in_iaid));<br>693 (void) sportintf(get line(0,0), get line re
693 (void) snprintf(get_line(0, 0), geLline_remain(), geL = $u seconds", ntohl(d6in,d6in t
694 \blacksquare T1 (renew) = %u seconds", ntohl(d6in.d6in_t1));<br>695 (void) snprintf(get line(0, 0), get line remain(),
695 (void) snprintf(get_line(0, 0), get_line_remain(),
696 " T2 (rebind) = %u seconds", ntohl(d6in.d6in_t2));
697 nest_options(data, olen, "IA: ",<br>698 mest_options(data, olen, "IA: ",
698 Tentity Association");<br>
699 break;
699 break;
700 }
701 case DHCPV6_OPT_IA_TA: {<br>702 dhcpv6 ia ta t d
                                dhcpv6_ia_ta_t d6it;
704 if (olen < sizeof (d6it) - sizeof (d6o))
705 break;
706 (void) memcpy(&d6it, data - sizeof (d6o),
707 sizeof (d6it));
708 data += sizeof (d6it) - sizeof (d6o);
709 olen -= sizeof (d6it) - sizeof (d6o);<br>710 (void) snprintf(qet line(0, 0), qet l
710 (void) snprintf(get_line(0, 0), get_line_remain(), 711 = \text{N} TAID = \text{N} ", ntohl(d6it.d6it iaid));
711 " IAID = %u", ntohl(d6it.d6it_iaid));
712 nest_options(data, olen, "IA: ",<br>713 mest_options(data, olen, "IA: ",
713 Tidentity Association");<br>714 break;
714 break;
715 }
716 case DHCPV6_OPT_IAADDR:<br>717 dhcpv6_iaaddr_t
                                dhcpv6_iaaddr_t d6ia;
```
### **new/usr/src/cmd/cmd-inet/usr.sbin/snoop/snoop\_dhcpv6.c <sup>6</sup>** if (olen < sizeof (d6ia) - sizeof (d6o))

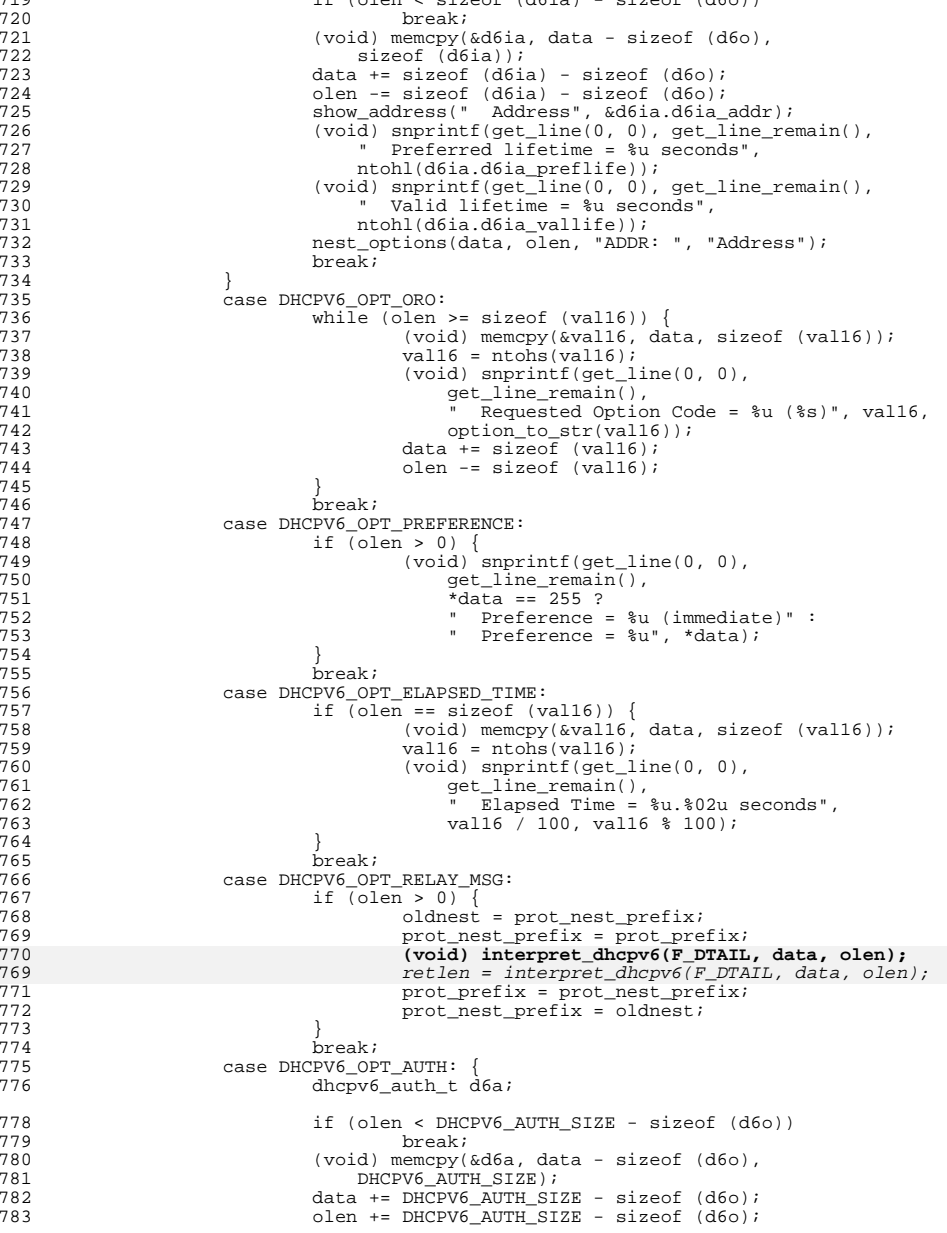

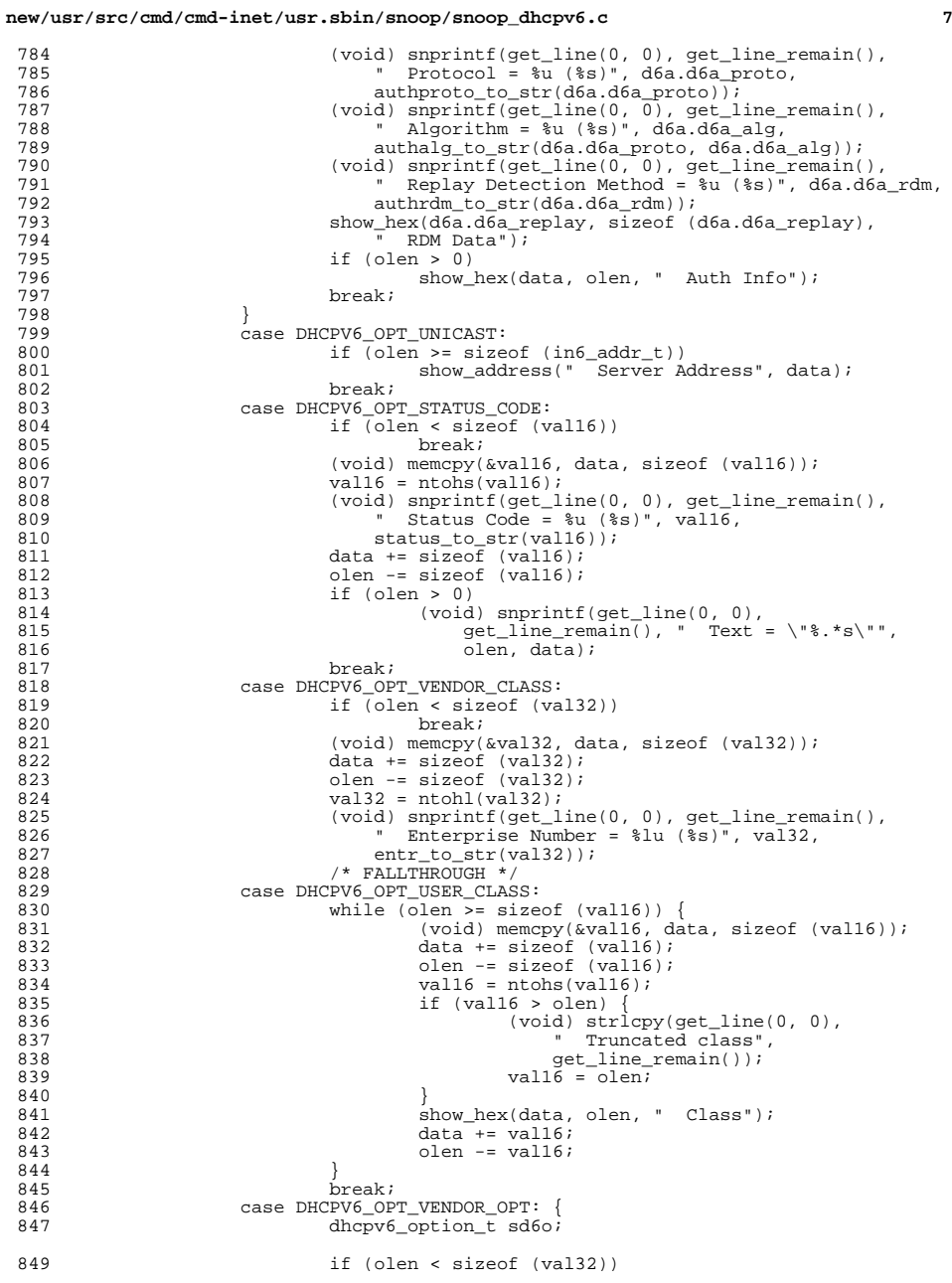

794<br>795<br>796<br>797<br>798

 $801$ <br> $802$ 

805

814

820<br>821

831

832

833

834

835

836

839

840

841

842

 $843$ <br> $844$ 

# **new/usr/src/cmd/cmd-inet/usr.sbin/snoop/snoop\_dhcpv6.c**

850<br>851

859

860

861

862<br>863

865

866

867

868

871

872

873

874

876

877

878<br>879

884

896

900

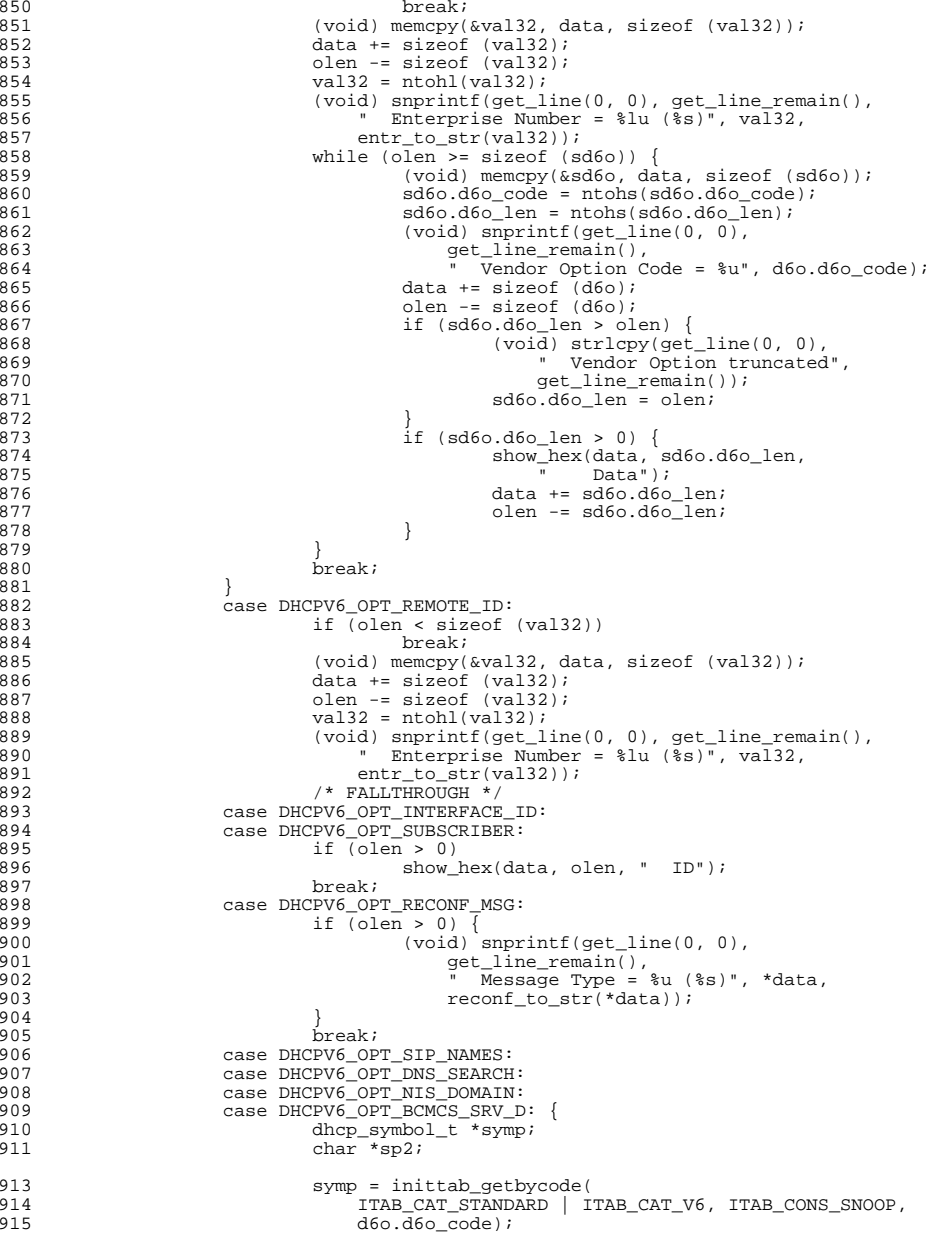

**new/usr/src/cmd/cmd-inet/usr.sbin/snoop/snoop\_dhcpv6.c**

990<br>991

994

995

996

997

998

1001

1002

1003

1004

1005

1006

1007

1015

1033

1034

1035

1038

1039

1040

<sup>1047</sup> }

 **<sup>9</sup>** <sup>916</sup> if (symp != NULL) { 917str = inittab decode(symp, data, olen, B\_TRUE); 918if  $(str := NULL)$  { 919 $\text{sp} = \text{str};$ 920 $\sim$  do { 921 $sp2 = strchr(sp, ' '')$ ; 922 $if (sp2 != NULL)$ 923 $*$ sp2++ = '\0'; 924924 (void) snprintf(get\_line(0, 0),  $\begin{array}{c} \text{ar} \\ \text{ar} \end{array}$ 925 get\_line\_remain(),  $\text{get\_line\_remain}()$ ,  $\text{Name = } \$s", sp)$  926 " Name = %s", sp);927} while  $((sp = sp2) != NULL);$ 928 free(str); 929 $\frac{9}{6}$ 930930  $\text{free}\left(\text{symp}\right);$ <br>931  $\text{Area}\left(\text{symp}\right);$  $931$  } 932 break;<br>933 } <sup>933</sup> } 934 case DHCPV6\_OPT\_SIP\_ADDR:<br>935 case DHCPV6 OPT DNS ADDR: 935 case DHCPV6\_OPT\_DNS\_ADDR:<br>936 case DHCPV6\_OPT\_NIS\_SERVE 936 case DHCPV6\_OPT\_NIS\_SERVERS:<br>937 case DHCPV6\_OPT\_SNTP\_SERVERS <sup>937</sup> case DHCPV6\_OPT\_SNTP\_SERVERS: <sup>938</sup> case DHCPV6\_OPT\_BCMCS\_SRV\_A: while (olen >= sizeof (in6 addr t)) { 9400<br>data += sizeof (in6\_addr\_t);<br>data += sizeof (in6\_addr\_t); 941942 $942$  olen -= sizeof (in6\_addr\_t);<br>943  $943$  } <sup>944</sup> break; <sup>945</sup> case DHCPV6\_OPT\_IAPREFIX: { 946 dhcpv6\_iaprefix\_t d6ip; <sup>948</sup> if (olen < DHCPV6\_IAPREFIX\_SIZE - sizeof (d6o)) 949 break; <sup>950</sup> (void) memcpy(&d6ip, data - sizeof (d6o), 951 DHCPV6\_IAPREFIX\_SIZE);<br>952 data += DHCPV6 IAPREFIX\_SI <sup>952</sup> data += DHCPV6\_IAPREFIX\_SIZE - sizeof (d6o); <sup>953</sup> olen -= DHCPV6\_IAPREFIX\_SIZE - sizeof (d6o); 954 show\_address(" Prefix", d6ip.d6ip\_addr);<br>955 (void) snprintf(get line(0, 0), get line; 955  $(void)$  snprintf(get\_line(0, 0), get\_line\_remain(),  $q = 8u$  seconds" 956 " Preferred lifetime =  $%$ u seconds",<br>957 http://doi.gov.com/doi.gov.preflife... 957 https://d6ip.d6ip\_preflife));<br>958 (void) snprintf(get line(0, 0). 958 (void) snprintf(get\_line(0, 0), get\_line\_remain(), 959 959  $\begin{array}{c} \text{959} \\ \text{960} \end{array}$   $\begin{array}{c} \text{961} \\ \text{961} \end{array}$   $\begin{array}{c} \text{962} \\ \text{962} \end{array}$   $\begin{array}{c} \text{963} \\ \text{963} \end{array}$ 960 ntohl(d6ip.d6ip\_vallife));<br>961 (void) snprintf(get line(0, 0) 961 (void) snprintf(get\_line(0, 0), get\_line\_remain(),<br>
"Prefix length = %u", d6ip.d6ip\_preflen);<br>
"Prefix length = %u", announced is an 963 **nest\_options(data, olen, "ADDR: ", "Address");**<br>964 **hreak**; <sup>964</sup> break; <sup>965</sup> } 966 case DHCPV6\_OPT\_INFO\_REFTIME:<br>967 if (olen < sizeof (ya) if  $\overline{(olen} < \overline{sizeof}$  (val32))<br>break; 968 break; <sup>969</sup> (void) memcpy(&val32, data, sizeof (val32)); 970 (void) snprintf(get\_line(0, 0), get\_line\_remain(), 971 (void) snprintf(get\_line(0, 0), get\_line\_remain(), <sup>971</sup> " Refresh Time = %lu seconds", ntohl(val32)); <sup>972</sup> break; <sup>973</sup> case DHCPV6\_OPT\_GEOCONF\_CVC: { 974 dhcpv6\_civic\_t d6c;<br>975 dhcpv6\_civic\_t d6c; int solen; 977 if (olen < DHCPV6\_CIVIC\_SIZE - sizeof (d6o))<br>978 break; 978 break; <sup>979</sup> (void) memcpy(&d6c, data - sizeof (d6o), 980 DHCPV6\_CIVIC\_SIZE);<br>981 981 data += DHCPV6 CIVIC ST  $data$  += DHCPV6 CIVIC SIZE - sizeof (d6o);

**new/usr/src/cmd/cmd-inet/usr.sbin/snoop/snoop\_dhcpv6.c <sup>10</sup>** 982 olen -= DHCPV6\_CIVIC\_SIZE - sizeof (d6o);<br>983 (void) snprintf(get line(0, 0), get line 983 (void) snprint $f(\text{get\_line}(0, 0), \text{get\_line\_remain})$ ,<br>984 (void) snprint $f(\text{get\_line}(0, 0), \text{get\_line\_remain})$ , 984  $\blacksquare$  What Location =  $\text{su} (\text{m})$ , d6c.d6c\_what, 985 985 cwhat\_to\_str(d6c.d6c\_what));<br>986 (void) sprintf(get\_line(0\_0) 986 (void) snprintf(get\_line(0, 0), get\_line\_remain(), 987 <sup>987</sup> " Country Code = %.\*s", sizeof (d6c.d6c\_cc),  $988$  d6c.d6c\_cc);<br>989 while (olen >= 2 while (olen  $>= 2$ ) { (void) snprintf(get\_line(0, 0), 991 get\_line\_remain(),<br>992 get\_line\_remain(),<br>"CA Element = %u 992 " CA Element = %u (%s)", \*data,993 catype\_to\_str(\*data)); solen =  $\overline{data[1]}$ ; data  $+= 2;$  olen -= 2; if (solen > olen) { (void) strlcpy(get\_line(0, 0), 999  $\overline{)}$  CA Element truncated",  $\overline{)}$  CA Element truncated",  $\overline{)}$  (2)  $\overline{)}$  CA Element truncated",  $get$  line remain());  $solen = olen$ ;  $\frac{2}{3}$ if (solen  $> 0$ ) { show\_ascii(data, solen, " CA Data"); data += solen; olen -= solen;  $\begin{bmatrix} 7 & & & \end{bmatrix}$  $1008$  } <sup>1009</sup> break; 1010 }<br>1011 1011 case DHCPV6\_OPT\_CLIENT\_FQDN: {<br>1012 dhep symbol t \*symp: dhcp\_symbol\_t \*symp; 1014 if (olen == 0)<br>1015 break; break; <sup>1016</sup> (void) snprintf(get\_line(0, 0), get\_line\_remain(), <sup>1017</sup> " Flags = %02x", \*data); <sup>1018</sup> (void) snprintf(get\_line(0, 0), get\_line\_remain(), <sup>1019</sup> " %s", getflag(\*data, DHCPV6\_FQDNF\_S, 1020 "Perform AAAA RR updates", "No AAAA RR updates"));<br>1021 (void) snprintf(get line(0, 0), get line remain(). 1021 (void) snprintf(get\_line(0, 0), get\_line\_remain(),  $\frac{85}{1022}$  (void) snprintf(get\_line( $\frac{1}{1022}$ ) 1022 " %s", getflag(\*data, DHCPV6\_FQDNF\_0,<br>1023 "Server override updates". <sup>1023</sup> "Server override updates", 1024 "No server override updates"));<br>1025 (void) snprintf(get line(0, 0), get <sup>1025</sup> (void) snprintf(get\_line(0, 0), get\_line\_remain(), <sup>1026</sup> " %s", getflag(\*data, DHCPV6\_FQDNF\_N, <sup>1027</sup> "Server performs no updates", <sup>1028</sup> "Server performs updates")); 1029 symp = inittab\_getbycode()<br>1030 1030 1030 TTAR CAT STANDARD | T 1030 1030 ITAB\_CAT\_STANDARD | ITAB\_CAT\_V6, ITAB\_CONS\_SNOOP, 1031 d6o.d6o\_code);<br>1032 if (symp  $I = NIILL$ ) if (symp !=  $NULL)$  } str = inittab decode(symp, data, olen, B TRUE); if (str  $!=$  NULL) { 1035 (void) snprintf(get\_line(0, 0),<br>1036 (et line remain(). qet line remain(),  $1037$  "  $FQDN = 8s$ ",  $str$ ); free(str);  $\frac{9}{6}$  $1040$   $free(symp);$ <br> $1041$  $1041$  } <sup>1042</sup> break;  $1043$  }  $1044$  }  $1045$   $\text{data} = \text{ostart} + \text{d}6\text{o}.\text{d}6\text{o}$ len;<br> $1046$   $\text{len} = \text{d}6\text{o} \text{d}6\text{o} \text{len};$  $len - = d60.d60_len;$ 

# **new/usr/src/cmd/cmd-inet/usr.sbin/snoop/snoop\_dhcpv6.c**

**<sup>11</sup>**

<sup>1048</sup> if (len != 0) { <sup>1049</sup> (void) strlcpy(get\_line(0, 0), "Option entry truncated", <sup>1050</sup> get\_line\_remain()); <sup>1051</sup> } <sup>1052</sup> }

**\_\_\_\_\_\_unchanged\_portion\_omitted\_**

**new/usr/src/cmd/cmd-inet/usr.sbin/snoop/snoop\_rpcsec.cd 1 \*\*\*\*\*\*\*\*\*\*\*\*\*\*\*\*\*\*\*\*\*\*\*\*\*\*\*\*\*\*\*\*\*\*\*\*\*\*\*\*\*\*\*\*\*\*\*\*\*\*\*\*\*\*\*\*\*\* 9701 Sat Jul 22 15:41:01 2017 new/usr/src/cmd/cmd-inet/usr.sbin/snoop/snoop\_rpcsec.c8485 Remove set but unused variables in usr/src/cmd \*\*\*\*\*\*\*\*\*\*\*\*\*\*\*\*\*\*\*\*\*\*\*\*\*\*\*\*\*\*\*\*\*\*\*\*\*\*\*\*\*\*\*\*\*\*\*\*\*\*\*\*\*\*\*\*\*\***<sup>1</sup> /\* <sup>2</sup> \* CDDL HEADER START  $\begin{matrix} 3 & * \\ 4 & * \end{matrix}$ <sup>4</sup> \* The contents of this file are subject to the terms of the <sup>5</sup> \* Common Development and Distribution License, Version 1.0 only 6  $*$  (the "License"). You may not use this file except in compliance  $7 *$  with the License  $\begin{array}{ccc} 7 & * & \text{with the License.} \\ 8 & * & \end{array}$ 8 \*<br>9 \* You can obtain a copy of the license at usr/src/OPENSOLARIS.LICENSE <sup>10</sup> \* or http://www.opensolaris.org/os/licensing. <sup>11</sup> \* See the License for the specific language governing permissions 12  $*$  and limitations under the License.<br>13  $*$ <sup>13</sup> \* <sup>14</sup> \* When distributing Covered Code, include this CDDL HEADER in each <sup>15</sup> \* file and include the License file at usr/src/OPENSOLARIS.LICENSE. <sup>16</sup> \* If applicable, add the following below this CDDL HEADER, with the <sup>17</sup> \* fields enclosed by brackets "[]" replaced with your own identifying <sup>18</sup> \* information: Portions Copyright [yyyy] [name of copyright owner] <sup>19</sup> \* <sup>20</sup> \* CDDL HEADER END  $21 * /$  $22 / *$ 23 \* Copyright 2005 Sun Microsystems, Inc. All rights reserved.<br>24 \* Use is subject to license terms. \* Use is subject to license terms. <sup>25</sup> \* Copyright 2012 Milan Jurik. All rights reserved. 26 **\* Copyright 2017 Gary Mills**27 · <sup>29</sup> #include <sys/types.h> <sup>30</sup> #include <sys/errno.h> <sup>31</sup> #include <sys/tiuser.h> <sup>32</sup> #include <setjmp.h> <sup>34</sup> #include <rpc/types.h> <sup>35</sup> #include <rpc/xdr.h> <sup>36</sup> #include <rpc/auth.h> 37 #include <rpc/clnt.h><br>38 #include <rpc/rpc msq.h> <sup>38</sup> #include <rpc/rpc\_msg.h> <sup>39</sup> #include <rpc/rpcsec\_gss.h> <sup>40</sup> #include <string.h> <sup>41</sup> #include "snoop.h" <sup>43</sup> extern jmp\_buf xdr\_err; 45 struct cache struct \*find xid(); <sup>46</sup> char \*nameof\_prog(int prog); 47 static void print rpc qss\_init\_arg(int, struct cache\_struct \*); <sup>48</sup> static void print\_rpc\_gss\_init\_res(int); <sup>50</sup> char \* <sup>51</sup> rpcsec\_gss\_proc\_to\_string(unsigned int proc)  $\frac{52}{53}$  { 53 Switch (proc) {<br>54 case RPCSEC GSS <sup>54</sup> case RPCSEC\_GSS\_DATA: return "RPCSEC\_GSS\_DATA"; break; <sup>55</sup> case RPCSEC\_GSS\_INIT: return "RPCSEC\_GSS\_INIT"; break; <sup>56</sup> case RPCSEC\_GSS\_CONTINUE\_INIT: 57 return ("RPCSEC\_GSS\_CONTINUE\_INIT"); case RPCSEC\_GSS\_DESTROY: 5959<br>
fo default: return ("unknown");<br>
return ("unknown"); return ("unknown");

**new/usr/src/cmd/cmd-inet/usr.sbin/snoop/snoop\_rpcsec.c <sup>2</sup>** <sup>62</sup> } <sup>63</sup> } **\_\_\_\_\_\_unchanged\_portion\_omitted\_**<sup>290</sup> /\* <sup>291</sup> \* Skip the header RPCSEC\_GSS cred data and <sup>292</sup> \* put service and control type in the xid cache. <sup>293</sup> \*/ <sup>294</sup> void 295 extract rpcsec gss cred info(int xid) <sup>296</sup> { 296 $296$  unsigned int seq\_num;<br>  $297$  unsigned int bandle le unsigned int handle len; 298 $298$  unsigned int flavor\_len;<br> $298$  unsigned int rocsec gss, 298 unsigned int rpcsec\_gss\_ver;<br>299 me gss\_service\_t\_rpcsec\_gss 299 rpc\_gss\_service\_t rpcsec\_gss\_service;<br>300 unsigned int rpcsec\_gss\_proc; 300 unsigned int rpcsec\_gss\_proc;<br>301 struct cache struct \*x; struct cache\_struct \*x; 303 **(void) getxdr\_u\_long();** 304 flavor\_len = getxdr\_u\_long(); 304 rpcsec\_gss\_ver = getxdr\_u\_long();<br>305 /\* see if we know this version or 305  $*$  see if we know this version or not  $*$ /<br>306 if (rosec ass ver  $!= 1$ )  $\ell$ <sup>306</sup> if (rpcsec\_gss\_ver != 1) { longjmp(xdr\_err, 1); <sup>308</sup> }  $\text{1}^2$  rpcsec qss proc = qetxdr u long(); 310 **(void) getxdr\_u\_long();** 311 $\begin{array}{lll} 311 & \text{seq\_num} & = \text{getxdr\_u\_long()}; \\ 311 & \text{rpcsec} \text{ qss service} & = \text{qetxdr enum()}; \end{array}$ 311 rpcsec\_gss\_service<br>312 /\* skip the handle  $312$  /\* skip the handle \*/<br>313 xdr skip (RNDUP (get xdr) <sup>313</sup> xdr\_skip(RNDUP(getxdr\_u\_long())); 315 if  $(x = find\_xid(xid))$  {<br>316  $x = xid$  ass services <sup>316</sup> x->xid\_gss\_service = rpcsec\_gss\_service; <sup>317</sup> x->xid\_gss\_proc = rpcsec\_gss\_proc; <sup>318</sup> } <sup>320</sup> } <sup>322</sup> /\* <sup>323</sup> \* Print the argument data for the RPCSEC\_GSS\_INIT control procedure. <sup>324</sup> \*/ <sup>325</sup> static void <sup>326</sup> print\_rpc\_gss\_init\_arg(int flags, struct cache\_struct \*x) <sup>327</sup> { 329 **char \*line;** 330330 char \*token, \*line;<br>330 unsigned int token 330 unsigned int token\_len;<br>331 int pos = 0; int pos =  $0;$ <sup>333</sup> /\* <sup>334</sup> \* see if we need to print out the rpc\_gss\_init\_arg structure  $*$  or not. 336 338 if (x->xid\_gss\_proc != RPCSEC\_GSS\_INIT & 339 <br>339 x->xid\_gss\_proc\_l=\_RPCSEC\_GSS\_CONTINUE <sup>339</sup> x->xid\_gss\_proc != RPCSEC\_GSS\_CONTINUE\_INIT) { eturn;<br>} <sup>341</sup> } <sup>343</sup> /\* print it \*/ <sup>345</sup> (void) sprintf(get\_line(pos, getxdr\_pos()), "RPCSEC\_GSS\_INIT args:");

### **new/usr/src/cmd/cmd-inet/usr.sbin/snoop/snoop\_rpcsec.c**

**<sup>3</sup>**

```
348 pos = getxdr_pos();<br>349 token_len = getxdr u
                 token\_len = \overline{getxdr\_u\_long()};
350 (void) getxdr_hex(token_len);
351151 token = getxdr_hex(token_len);<br>351 line = get line(pos, getxdr pos
 351 line = get_line(pos, getxdr_pos());
352 sprintf(line, " gss token: length = %d, data = [%d bytes]",
353 token_len, token_len);
355 show trailer();
356 }
358 /*
359 * Print the results data for the RPCSEC_GSS_INIT control procedure.
360 */
361 void
362 print_rpc_gss_init_res(int flags)
363 {
365 char *handle, *line;
366366 char *handle, *token, *line;<br>366 unsigned int token_len, hand
366 unsigned int token_len, handle_len;<br>367 unsigned int major, minor, seg wind
                unsigned int major, minor, seq_window;
369 int pos = 0;<br>370 struct cache
                struct cache_struct *x;
372 /* print it */
374 (void) sprintf(get_line(pos, getxdr_pos()), "RPCSEC_GSS_INIT result:");
376 pos = getxdr_pos();<br>377 handle len = getxdr
377 handle len = getxdr_u_long();<br>378 handle = getxdr hex(handle lengtherm)
378 handle = getxdr_hex(handle_len);<br>379 line = get line(pos. getxdr pos(
379 line = get\_line(pos, getxdr_pos());<br>380 sprintf(line, " handle: length = {
 380 sprintf(line, " handle: length = %d, data = [%s]",<br>381 handle_len, handle);<br>281 handle_len, handle);
382 pos = getxdr_pos();<br>383 major = getxdr u los
383 major = getxdr_u_long();<br>384 minor = getxdr_u_long();
384 minor = getxdr_u_long();<br>385 seq window = getxdr u lon
                seq window = qetxdr u long();
 387 (void) sprintf(get_line(pos, getxdr_pos()),
388 " gss_major status = %u", major);
390 (void) sprintf(get_line(pos, getxdr_pos()),<br>391 " \frac{1}{3} " ass minor status = \frac{1}{3}", minor);
                           gss\_minor status = *u", minor);
393 (void) sprintf(get_line(pos, getxdr_pos()),<br>394 " sequence window = u, seq window)
394 " sequence window = \text{ku}^{\text{w}}, seq_window);<br>395 pos = qetxdr pos();
395 pos = getxdr_pos();<br>396 token len = getxdr i
                 token len = qetxdr u long();
397 (void) getxdr_hex(token_len);
3981398 token = getxdr_hex(token_len);<br>1398 line = get_lline(pos_l, qetxdr, po_l)398 line = get_line(pos, getxdr_pos());<br>399 sprintf(line, " gss token: length
399 sprintf(line, " gss token: length = d, data = [dd bytes]", 400 token len, token len);
400 token_len, token_len);<br>401 show trailer();
                show \text{trainer}();
402 }
       ______unchanged_portion_omitted_
```
**new/usr/src/cmd/gss/gssd/gssdtest.c 1 \*\*\*\*\*\*\*\*\*\*\*\*\*\*\*\*\*\*\*\*\*\*\*\*\*\*\*\*\*\*\*\*\*\*\*\*\*\*\*\*\*\*\*\*\*\*\*\*\*\*\*\*\*\*\*\*\*\* 53182 Sat Jul 22 15:41:01 2017 new/usr/src/cmd/gss/gssd/gssdtest.c 8485 Remove set but unused variables in usr/src/cmd \*\*\*\*\*\*\*\*\*\*\*\*\*\*\*\*\*\*\*\*\*\*\*\*\*\*\*\*\*\*\*\*\*\*\*\*\*\*\*\*\*\*\*\*\*\*\*\*\*\*\*\*\*\*\*\*\*\*** /\* \* CDDL HEADER START \* \* The contents of this file are subject to the terms of the \* Common Development and Distribution License, Version 1.0 only 6  $*$  (the "License"). You may not use this file except in compliance  $7 *$  with the License \* with the License. \* \* You can obtain a copy of the license at usr/src/OPENSOLARIS.LICENSE \* or http://www.opensolaris.org/os/licensing. \* See the License for the specific language governing permissions 12  $*$  and limitations under the License.<br>13  $*$  \* <sup>14</sup> \* When distributing Covered Code, include this CDDL HEADER in each \* file and include the License file at usr/src/OPENSOLARIS.LICENSE. \* If applicable, add the following below this CDDL HEADER, with the \* fields enclosed by brackets "[]" replaced with your own identifying \* information: Portions Copyright [yyyy] [name of copyright owner] \* \* CDDL HEADER END  $21 * /$  $22 / *$  **\* Copyright 2017 Gary Mills** \* Copyright 2003 Sun Microsystems, Inc. All rights reserved. \* Use is subject to license terms.  $26 * /$  /\* <sup>29</sup> \* Test client for gssd. This program is not shipped on the binary \* release. \*/ #include <stdio.h> #include <strings.h> #include <ctype.h> #include <stdlib.h> #include <gssapi/gssapi.h> #include <gssapi/gssapi\_ext.h> #include "gssd.h" 40 #include <rpc/rpc.h> 42 #define KERNEL #include <gssapi/gssapi.h> <sup>44</sup> #undef \_KERNEL int gss\_major\_code; 47 int gss minor code; int init\_sec\_context\_phase = 0; 50 int accept sec context phase = ; 52 gss\_ctx\_id\_t initiator\_context\_handle;<br>53 gss\_ctx\_id\_t acceptor\_context\_handle; gss\_ctx\_id\_t acceptor\_context\_handle; <sup>54</sup> gss\_cred\_id\_t acceptor\_credentials; gss\_buffer\_desc init\_token\_buffer; 56 gss\_buffer\_desc\_accept\_token\_buffer; gss\_buffer\_desc delete\_token\_buffer; gss\_buffer\_desc message\_buffer; gss\_buffer\_desc msg\_token; #define LOOP\_COUNTER 100

**new/usr/src/cmd/gss/gssd/gssdtest.c <sup>2</sup>** #define GSS\_KRB5\_MECH\_OID "1.2.840.113554.1.2.2" #define GSS\_DUMMY\_MECH\_OID "1.3.6.1.4.1.42.2.26.1.2" #ifdef \_KERNEL #define OCTAL\_MACRO "%03o." 66 #define MALLOC(n) kmem\_alloc((n), KM\_SLEEP) #define CALLOC(n, s) kmem\_zalloc((n)\*(s), KM\_SLEEP) 68 #define  $FREE(x, n)$  kmem\_free((x), (n)) #define memcpy(dst, src, n) bcopy((src), (dst), (n)) #define fprintf(s, m) printf(m) 71 #define isspace(s) ((s) == ' ' || (s) == '\t' || (s) == '\n' || \<br>72 == '\n' || (s) == '\n' || (s) == '\n' || (s) == '\f')  $(S) = = ' \r' || (s) = = ' \r' || (s) = = ' \r' ||$  static char \*strdup(const char \*s)  $\frac{75}{76}$  int len = strlen(s);<br> $77$  char \*new = MALLOC(1) 77 char \*new =  $MALLOC(len+1);$ <br>78 strcpy(new s); 78 strcpy(new, s);<br>79 return (new);  $return$  (new); } **\_\_\_\_\_\_unchanged\_portion\_omitted\_** static void \_gss\_delete\_sec\_context(argc, argv) int argc; char \*\*argv; {<br>1295 OM\_UINT32 status;<br>1296 ass ctx id t \*con 1296 gss\_ctx\_id\_t \*context\_handle;<br>1297 0M uint32 minor status; 0M\_uint32 minor\_status; uid  $t$  uid; uid =  $(uid t)$  getuid(); /\* parse the command line to determine the variable input argument \*/ if  $(\arg c == 0)$ <br> $1303$   $11303$ 1303 usage();<br>1304 return;  $r \cdot \text{turn}$ ; } 1307 if  $\left(\text{stromp}(\text{ary}[0], \text{ 'initiator''}\right) = 0)$  {<br>1308 context handle = & initiator cont context\_handle = &initiator\_context\_handle; 1309 } else if (strcmp(argv[0], "acceptor") == } {<br>1310 <br>context handle = &acceptor context han context\_handle = &acceptor\_context\_handle; 1311 } else {<br>1312 1312 printf(gettext)<br>1313 must st 1313  $\blacksquare$  "must specify either \"initiator\" or \"acceptor\"\n"));<br>1314  $\blacksquare$ 1314 return; }  $\arccos 1318$   $\arccos x + i$ ;  $arqv++;$ 1320 if (argc != 0)<br>1321 **1321** 1321 1321 usage();<br>1322 return; return; } status = kgss\_delete\_sec\_context(&minor\_status, context\_handle, &delete\_token\_buffer); /\* store major and minor status for gss\_display\_status() call \*/

# **new/usr/src/cmd/gss/gssd/gssdtest.c**

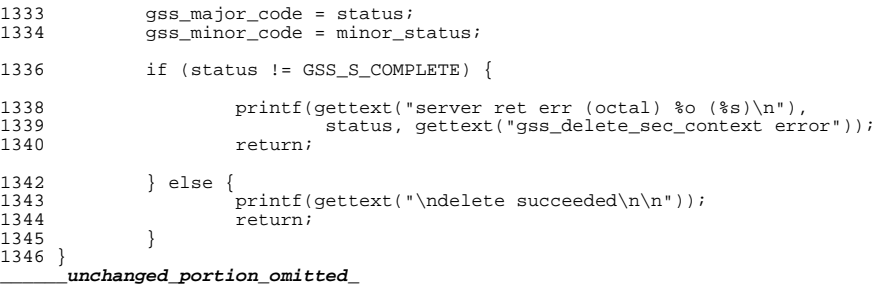

**<sup>3</sup>**

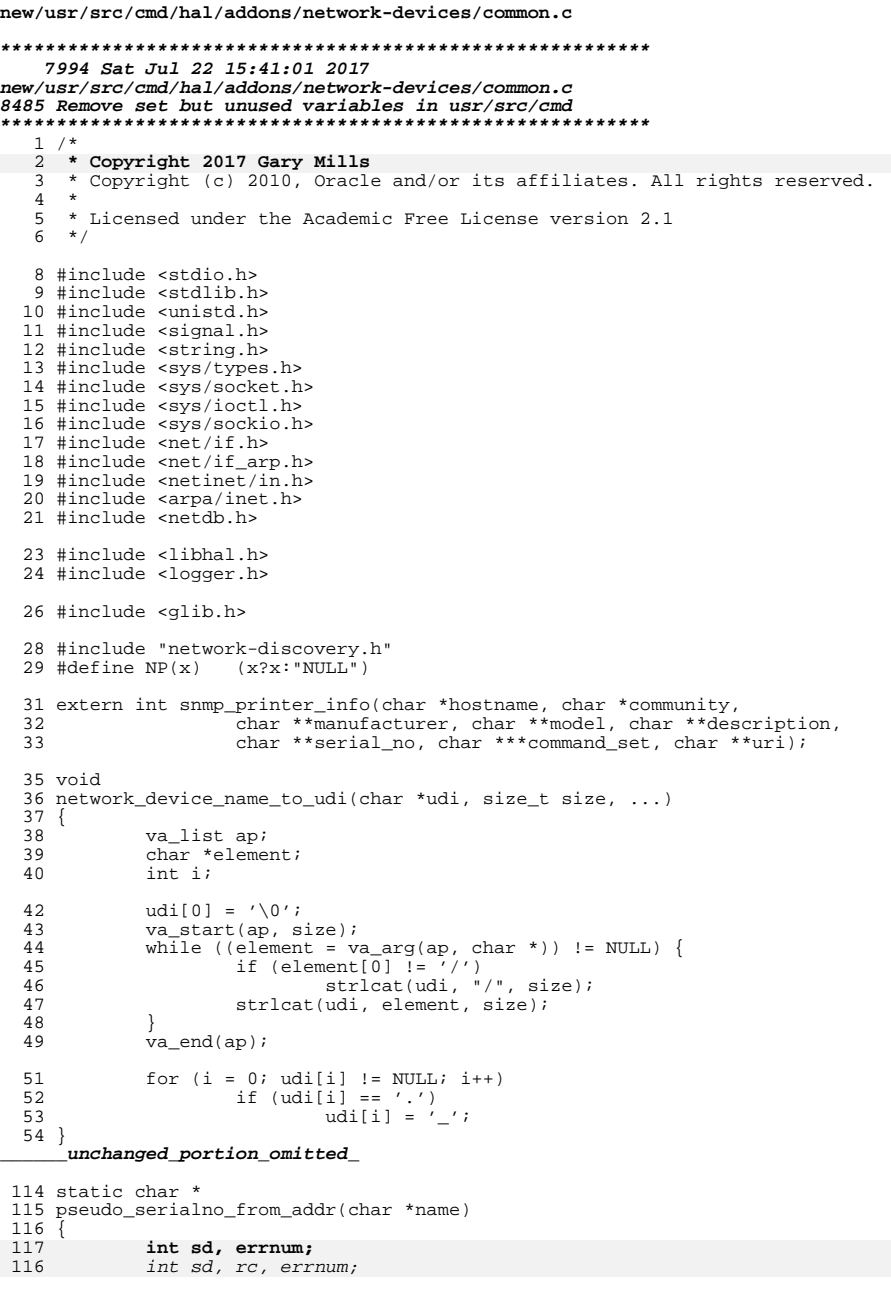

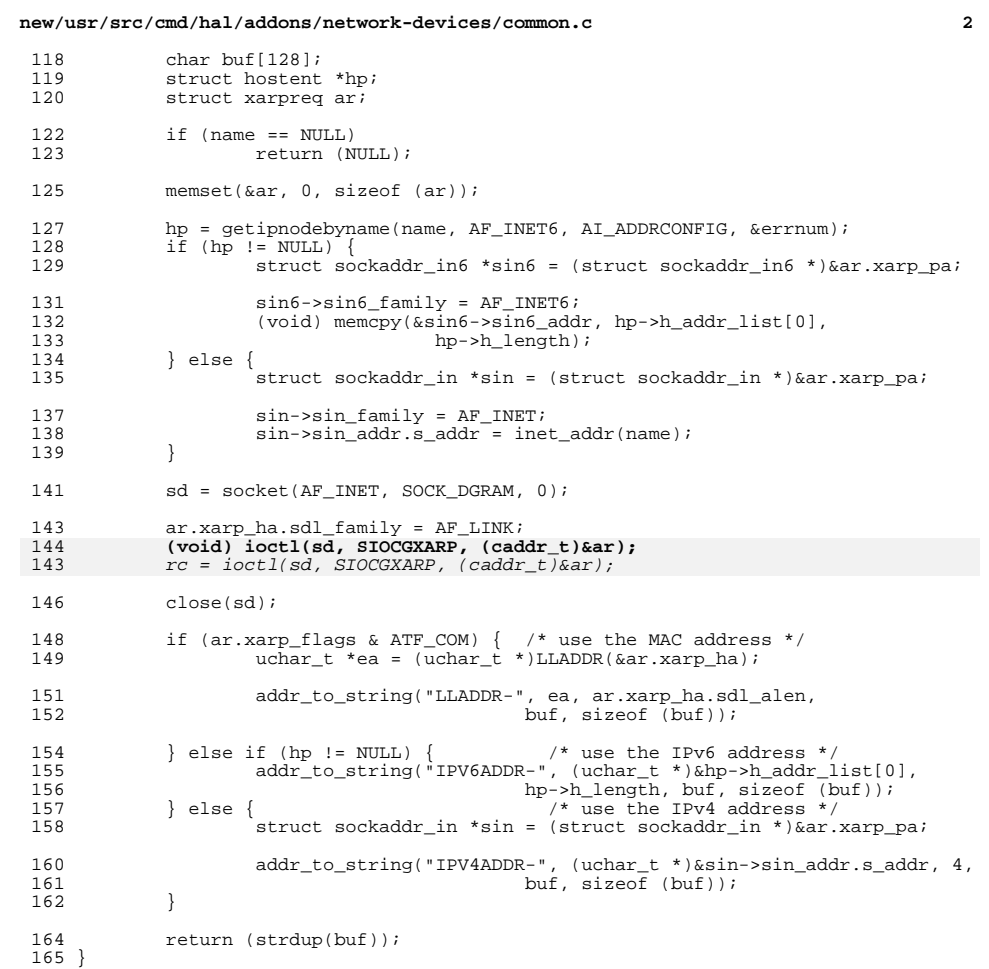

 $\label{thm:unchanged} \_$  unchanged\_portion\_omitted\_ ÷.

 $\mathbf 1$ 

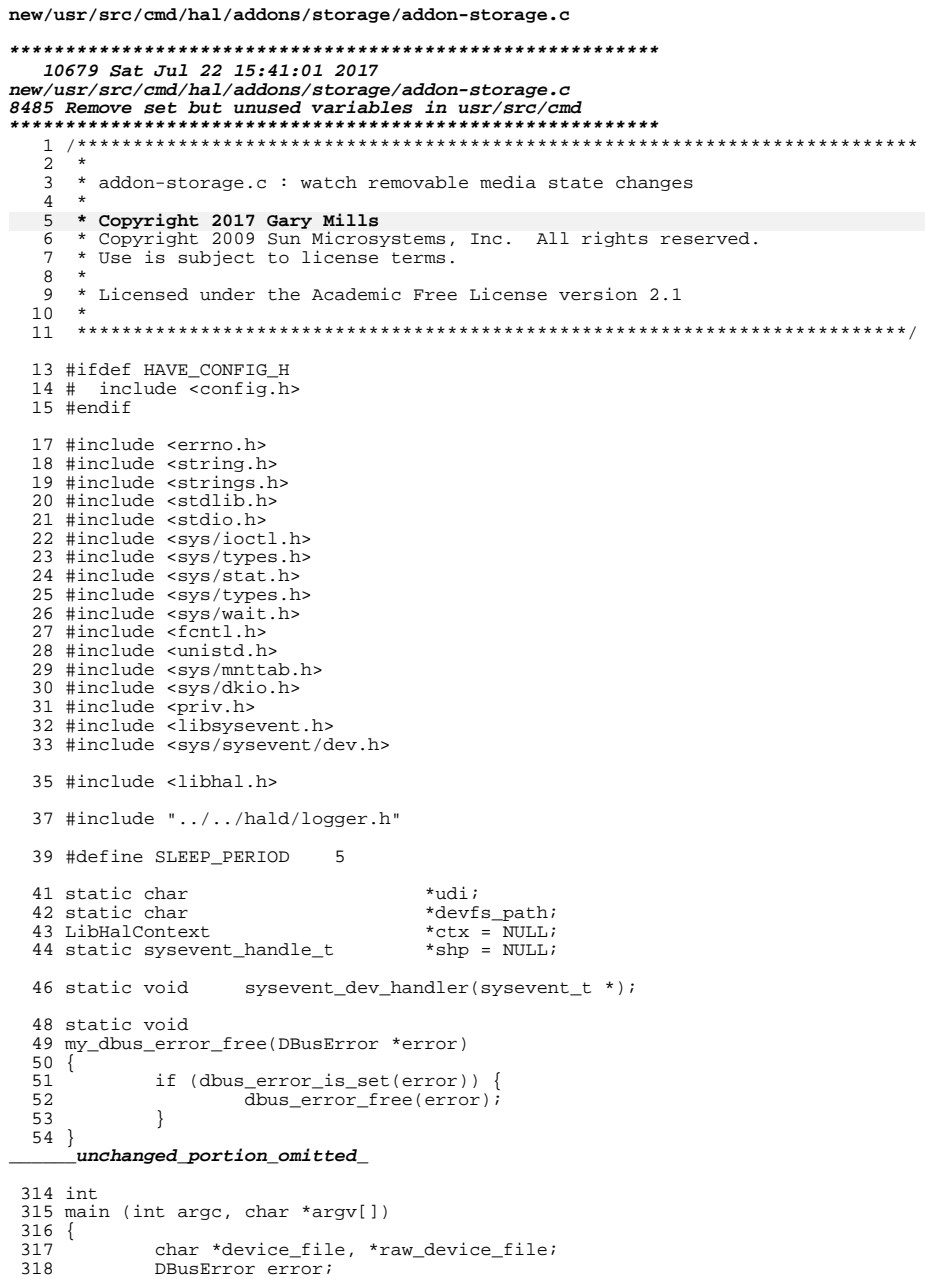

 $\mathbf 1$ 

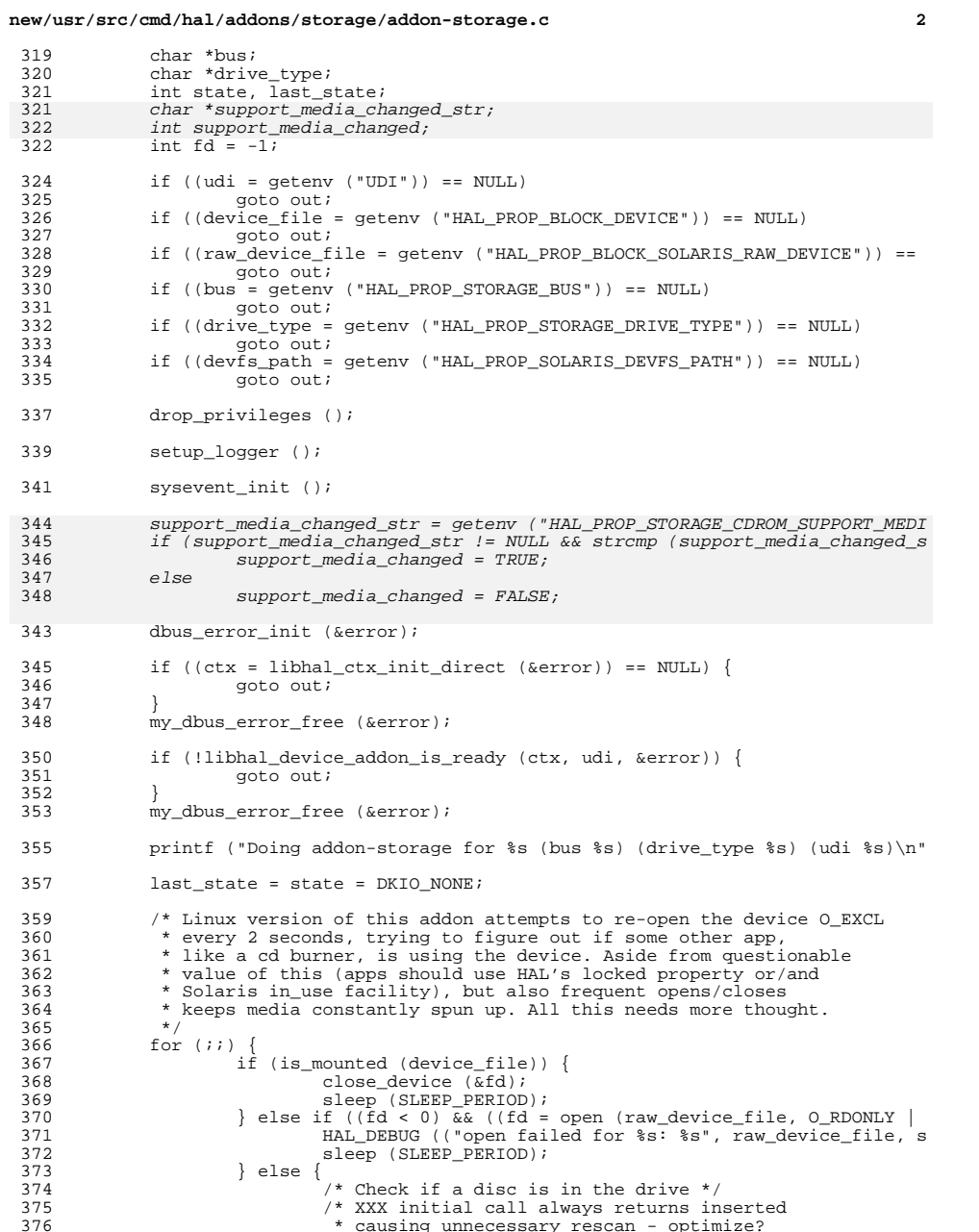

/\* XXX initial call always returns inserted<br>\* causing unnecessary rescan - optimize?

# **new/usr/src/cmd/hal/addons/storage/addon-storage.c**

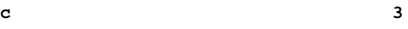

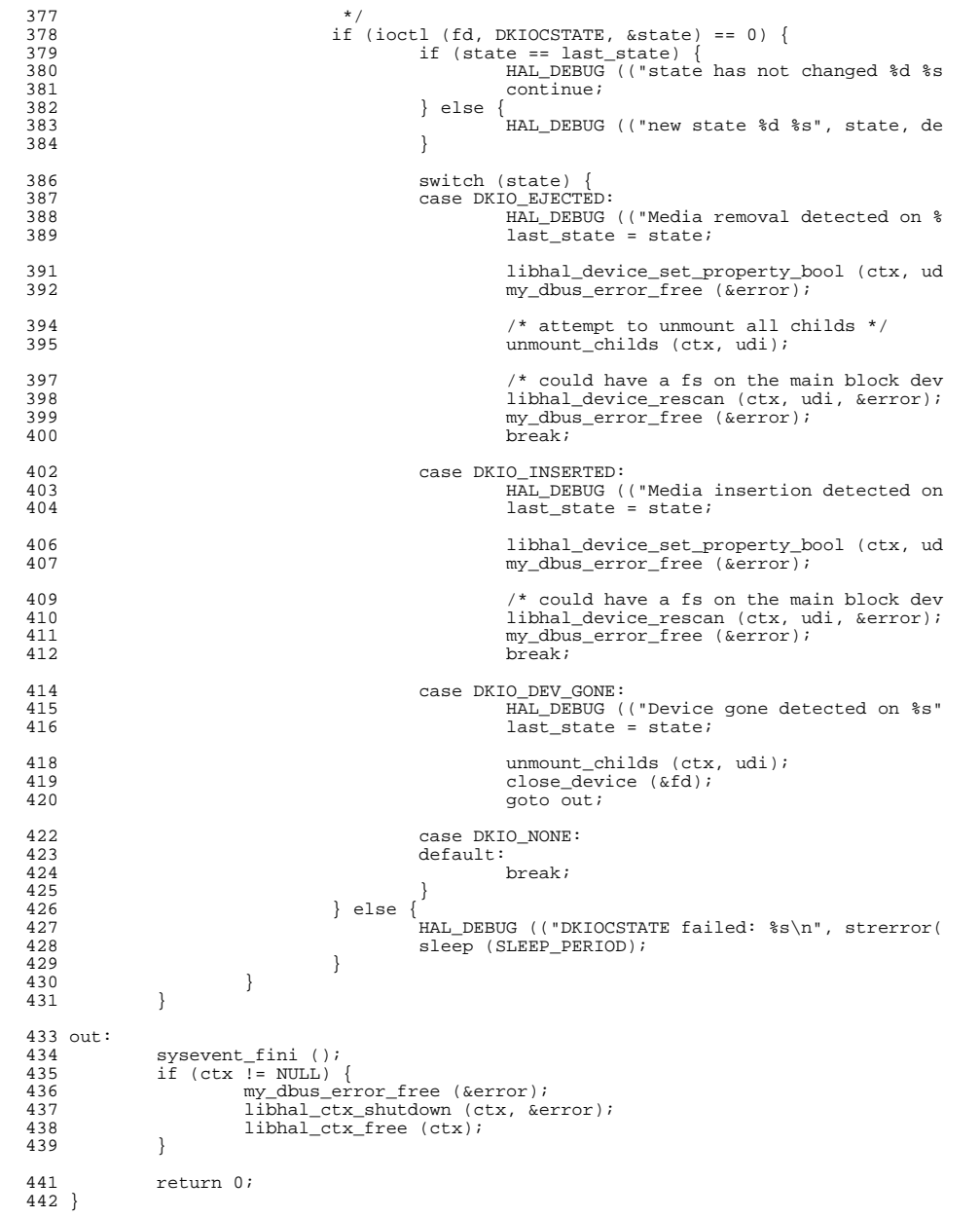

30988 Sat Jul 22 15:41:01 2017 new/usr/src/cmd/ipf/tools/ipfcomp.c 8485 Remove set but unused variables in usr/src/cmd  $1 / *$ 2 \* Copyright (C) 1993-2001 by Darren Reed.  $3^{\prime}$  $\overline{4}$ \* See the IPFILTER.LICENCE file for details on licencing.  $5 +$ 6 \* Copyright 2006 Sun Microsystems, Inc. All rights reserved. 7 \* Use is subject to license terms. 8 \* Copyright 2017 Gary Mills  $9 * /$ 10 #pragma ident "%Z%%M% %I% %E% SMI" 11 #if !defined(lint) 12 static const char secsid[] = "@(#)ip fil.c 2.41 6/5/96 (C) 1993-2000 Darren 13 static const char rcsid[] =  $^{\circ}$  (#)\$1d: ipfcomp.c, v 1.24.2.2 2004/04/28 10:34:44 d 14 #endif 16 #include "ipf.h" 19 typedef struct {  $20$ int c; 21 int e;  $22$ int n; っっ int p; 24 int s;  $25$  mc t; 28 static char \*portcmp[] = { "\*", "==", "!=", "<", ">", "<=", ">=", "\*\*", "\*\*\*" }; 29 static int count =  $0$ ; 31 int intemp  $P((const void * , const void *));$ 32 static void indent \_P((FILE \*, int));<br>33 static void printed \_P((FILE \*, char \*, int, int, int)); 34 static void printipeq  $_P((\text{FILE *}, \text{char *}, \text{int}, \text{int}, \text{int})))$ 35 static void addrule \_P((FILE \*, frentry\_t \*)); 36 static void printhooks  $P((\text{FILE} * , \text{int}, \text{int}, \text{frgroup_t} *)$ ;<br>37 static void emitheader  $P((\text{frgroup_t} * , u_i int, u_i int));$ 38 static void emitGroup  $\boxed{P}$  (int, int, void  $\overline{\ast}$ , frentry\_t  $\ast$ , char  $\ast$ , 39  $u_$ int,  $u_$ int)); 40 static void emittail P((void)); 41 static void printCgroup  $P((int, frentry_t *, mc_t *, char*))$ 43 #define FRC IFN 0 44 #define FRC V  $\overline{1}$ 45 #define FRC P  $\overline{2}$ 46 #define FRC\_FL ્ર 47 #define FRC\_TOS 48 #define FRC TTL 5 49 #define FRC SRC 6 50 #define FRC DST 7 51 #define FRC TCP 8 52 #define FRC SP 9 53 #define FRC\_DP 10 54 #define FRC OPT 11 55 #define FRC SEC 12 56 #define FRC\_ATH 13 57 #define FRC\_ICT 14 58 #define FRC\_ICC 15 59 #define FRC MAX 16

 $\mathbf{1}$ 

new/usr/src/cmd/ipf/tools/ipfcomp.c

new/usr/src/cmd/ipf/tools/ipfcomp.c  $\sim$ 62 static FILE  $*$ cfile = NULL;  $64/$ 65 \* This is called once per filter rule being loaded to emit data structures 66 \* required.  $67 * /$  $68$  void printc(fr) 69 frentry  $t * fr$ ;  $70\{$ 72  $fripf_t * ipf;$  $71$ u long \*ulp; 72  $char * and i$  $FILE * fo;$  $73$ 74 int i; 76 if  $(fr->fr_v := 4)$ 77 return: 78 if  $((fr->fr_type != FR_TIPF) & (fr->fr_type != FR_T_NONE))$ 79 return; 80 if  $(fr->fr_type == FR_TIPF) & \&&$  $((fr-fr_i \hat{a}atype != \overline{FRI} NORMAL) || (fr-fr_satype != \overline{FRI} NORMAL)))$ 81  $82$ return; 85  $ipf = fr \rightarrow fr \rightarrow fr \rightarrow fr$ 84 if  $(cfile == NULL)$ cfile = fopen("ip\_rules.c", "w");  $R5$ 86  $if (cfile == NULL)$  $R7$ return; 88  $fp = cfile;$  $89$  $if (count == 0)$  $9<sub>0</sub>$ fprintf(fp,  $\sqrt{\pi}$ ); fprintf(fp, "\* Copyright (C) 1993-2000 by Darren Reed. \n"); 91 fprintf(fp,  $"\n\sqrt{n"}$ ); 92 fprintf(fp, "\* Redistribution and use in source and binary forms 93 fprintf(fp, "\* provided that this notice is preserved and due cr 94  $95$ 96 fprintf(fp,  $"\*/\n\ln"$ ); 98 fprintf(fp. "#include <sys/types.h>\n"); fprintf(fp, "#include <sys/time.h>\n"); 99  $100$  $101$ fprintf(fp, "# include <sys/systm.h>\n");  $102$  $\begin{array}{ll}\n\text{fprintf(fp, "fendif(\text{m}); \\
\text{fprintf(fp, "fendif(\text{m}));\n}\n\end{array}$  $103$  $104$ 105 fprintf(fp, "#include <sys/param.h>\n");  $106$ fprintf(fp, 107 "#if !defined(\_SVR4) && !defined(\_svr4\_) && !defined(\_hpux)\n");  $108$ fprintf(fp, "# include <sys/mbuf.h>\n");  $109$ fprintf(fp, "#endif\n");  $fprint(fp,$  $110$ 111 "#if defined(\_\_FreeBSD\_) && (\_\_FreeBSD\_version > 220000)\n"); 112 fprintf(fp, "# include <sys/sockio.h>\n"); 113 fprintf(fp, "#else\n"); fprintf(fp, "# include <sys/ioctl.h>\n");<br>fprintf(fp, "#endif /\* FreeBSD \*/\n"); 114 115 fprintf(fp, "#include <net/if.h>\n"); 116 fprintf(fp, "#include <netinet/in.h>\n"); 117 fprintf(fp, "#include <netinet/in systm.h>\n"); 118 fprintf(fp, "#include <netinet/ip.h>\n"); 119  $120$ fprintf(fp, "#include <netinet/tcp.h>\n"); Frintf(fp, "#include \"nettinet/ip\_compat.h\"\n");<br>fprintf(fp, "#include \"nettinet/ip\_compat.h\"\n");<br>fprintf(fp, "#include \"nettinet/ip\_fil.h\"\n\n");<br>fprintf(fp, "#include \"nettinet/ip\_rules.h\"\n\n");  $121$  $122$  $123$ 

# **new/usr/src/cmd/ipf/tools/ipfcomp.c**

 **<sup>3</sup>** 124 fprintf(fp, "#ifndef \_KERNEL\n");<br>125 fprintf(fp, "# include <string.h>\n");<br>fprintf(fp, "# include <string.h>\n"); 126 fprintf(fp, "#endif /\* \_KERNEL \*/\n");<br>127 fprintf(fp, "\n");<br>128 fprintf(fp, "#ifdef IPFILTER\_COMPILED\n"); <sup>129</sup> } 131 addrule(fp, fr);<br>132 fr->fr type |= FR 132 fr->fr\_type |= FR\_T\_BUILTIN;<br>133 and = "";<br>534 and = "";  $134$   $fr-5fr\_ref = 1;$ <br> $135$   $i = sizeof(*fr)$ 135  $i = \text{sizeof}(*\text{fr});$ <br>136  $i \text{f} (\text{i} \& - (1 - \text{size}))$ 136 if (i & -(1 - sizeof(\*ulp)))<br>137 i += sizeof(u\_long); 137 i += sizeof(u\_long);<br>138 for (i /= sizeof(u\_long), ulp = (u\_long \*)fr; i > 0; i--) {<br>fprintf(fp, "%s%#lx", and, \*ulp++);<br>139 140 and = ", ";  $\frac{141}{142}$ 142 fprintf(fp,  $\ln$ );<br>143 fr->fr\_type &= ~FR\_T\_BU  $fr$ -> $fr$ <sub>\_type</sub>  $\&$ = ~ $FR$ \_T\_BUILTIN; <sup>145</sup> count++; 147 fflush(fp);

<sup>148</sup> } **\_\_\_\_\_\_unchanged\_portion\_omitted\_**

new/usr/src/cmd/ipf/tools/ippool.c 18007 Sat Jul 22 15:41:01 2017 new/usr/src/cmd/ipf/tools/ippool.c 8485 Remove set but unused variables in usr/src/cmd  $1 / *$ 2 \* Copyright (C) 2003 by Darren Reed.  $3 \star$  $\overline{4}$ \* See the IPFILTER.LICENCE file for details on licencing.  $5 +$ \* Copyright 2007 Sun Microsystems, Inc. All rights reserved. 6 \* Use is subject to license terms.  $7^{\circ}$  $\mathsf{R}$ 9 \* Copyright (c) 2014, Joyent, Inc. All rights reserved. 10 \* Copyright 2017 Gary Mills  $11 * 7$ 13 #include <sys/types.h> 14 #include <sys/time.h> 15 #include <sys/param.h> 16 #include <sys/socket.h> 17 #if defined(BSD) && (BSD >= 199306) 18 # include <sys/cdefs.h>  $19$   $\text{H} \text{ and if}$ 20 #include <sys/ioctl.h> 22 #include <net/if.h> 23 #if \_FreeBSD\_version >= 300000 24 # include <net/if\_var.h>  $25$  #endif 26 #include <netinet/in.h> 28 #include <arpa/inet.h> 30 #include <stdio h> 31 #include <fcntl.h> 32 #include <stdlib.h> 33 #include <string.h> 34 #include <netdb.h> 35 #include <ctype.h>  $36$  #include sunistd  $h$ 37 #include <nlist.h> 39 #include "ipf.h" 40 #include "netinet/ipl.h" 41 #include "netinet/ip\_lookup.h" 42 #include "netinet/ip pool.h" 43 #include "netinet/ip\_htable.h" 44 #include "kmem.h" 45 #include "ipfzone.h" 47 extern int ippool yyparse P((void)); 48 extern int ippool\_yydebug; \*ippool\_yyin; 49 extern FILE 50 extern char \*optarg; 51 extern int lineNum; 53 void showpools  $_P((ip\_pool\_stat_t *));$ usage  $_P(\overline{char * })$ ; 54 void  $55 \text{ int}$ main  $_P((int, char **));$  $56$  int poolcommand  $P((int, int, char *[])))$  $57$  int poolnodecommand  $_P((int, int, char *[]));$ 58 int loadpoolfile  $P((int, char *[], char *)))$  $\begin{array}{ll}\n\text{poollist} &= \Gamma(\text{int, char *} | 1)); \\
\text{poolflust} &= \mathsf{P}((\text{int, char *} | 1)); \\
\text{poolstats} &= \mathsf{P}((\text{int, char *} | 1));\n\end{array}$  $59$  int  $60$  int  $61$  int.

 $\mathbf{1}$ 

new/usr/src/cmd/ipf/tools/ippool.c  $\sim$  $62$  int  $gettype \_\P((char * , u(int *)))$  $63$  int.  $qetrole$   $P((char *))$  $64$   $\text{troid}$ poollist\_dead \_P((int, char \*, int, char \*, char \*)); 65 void showpools\_live(int, int, ip\_pool\_stat\_t \*, char \*, int); 66 void showhashs live(int, int, iphtstat  $t *$ , char  $*$ , int);  $68$  int  $opts = 0;$ fd =  $-1i$ 69 int 70 int use inet6 =  $0i$ 73 void usage(prog) 74 char \*prog; 75 { 76 const char \*zoneopt =  $|[ -G | - z \t{zonename}]$  "; 77 fprintf(stderr, "Usage:\t%s\n", prog); 78 fprintf(stderr, "\t\t\t-a [-dnv]  $s$ [-m <name>] [-o <role>] -i <ipaddr>[/ 79 zoneopt); fprintf(stderr, "\t\t\t-A [-dny] %s[-m <name>] [-o <role>] [-S <seed>] [  $80$  $81$ zoneopt); fprintf(stderr, "\t\t\t-f <file> %s[-dnuv]\n", zoneopt); 82 fprintf(stderr, "\t\t\t-F [-dv]  $s[-t < t < t < t < 2$ ] [-t  $\tau$ , zoneopt);<br>fprintf(stderr, "\t\t\t-1 [-dv]  $s[-t < t < t < t < 2$ ] [-t  $\tau$ , zoneopt); 83  $84$ fprintf(stderr, "\t\t\t-r [-dnv]  $\text{``s[-m$" same$)}$  [-o  $\text{''role$}$ ] -i  $\text{``ipaddr~}$ [/  $R5$ 86 zoneopt); 87  $fprint(f (stderr, "\\t\\t-R [-dnv] % s[-m \; change] [-o \; xrole)] [-t \; type] \n$ 88 zoneopt);  $RQ$ fprintf(stderr, "\t\t\t-s [-dtv]  $s[-M \text{ score}]$  [-N <namelist>]\n",  $90$ zoneopt);  $Q<sub>1</sub>$  $exit(1);$ 92 } unchanged portion omitted 380 int poollist(argc, argv) 381 int argc; 382 char  $*$ argv[];  $383$  { 384 char \*kernel, \*core, \*poolname; 385 int c, role, type, live\_kernel; 386 ip pool stat t plstat; 387 iphtstat\_t htstat; 385 ip\_pool\_stat\_t \*plstp, plstat;  $in$ <br>iphtstat t \*htstp, htstat; 386 iphtable\_t \*hptr; 388 iplookupop\_t op; 389 390 ip\_pool\_t \*ptr;  $core = NULL;$  $302$ 393  $k$ ernel = NULL; live kernel =  $1i$ 394 395  $type = IPLT ALL$ 396  $poolname = NULL;$ 397  $role = IPL LOGALL$ 399 while  $((c = getopt(argc, argv, "dG:m: M: N:o:Rt:vz:")) := -1)$  $400$ switch  $(c)$  $401$ 402  $case 'd'$ :  $opts$  |= OPT\_DEBUG;  $403$  $404$ break; case 'G' :  $405$  $406$ setzonename\_global(optarg); 407 break;  $408$ case 'm' :  $poolname = optara;$  $409$ 

# **new/usr/src/cmd/ipf/tools/ippool.c**

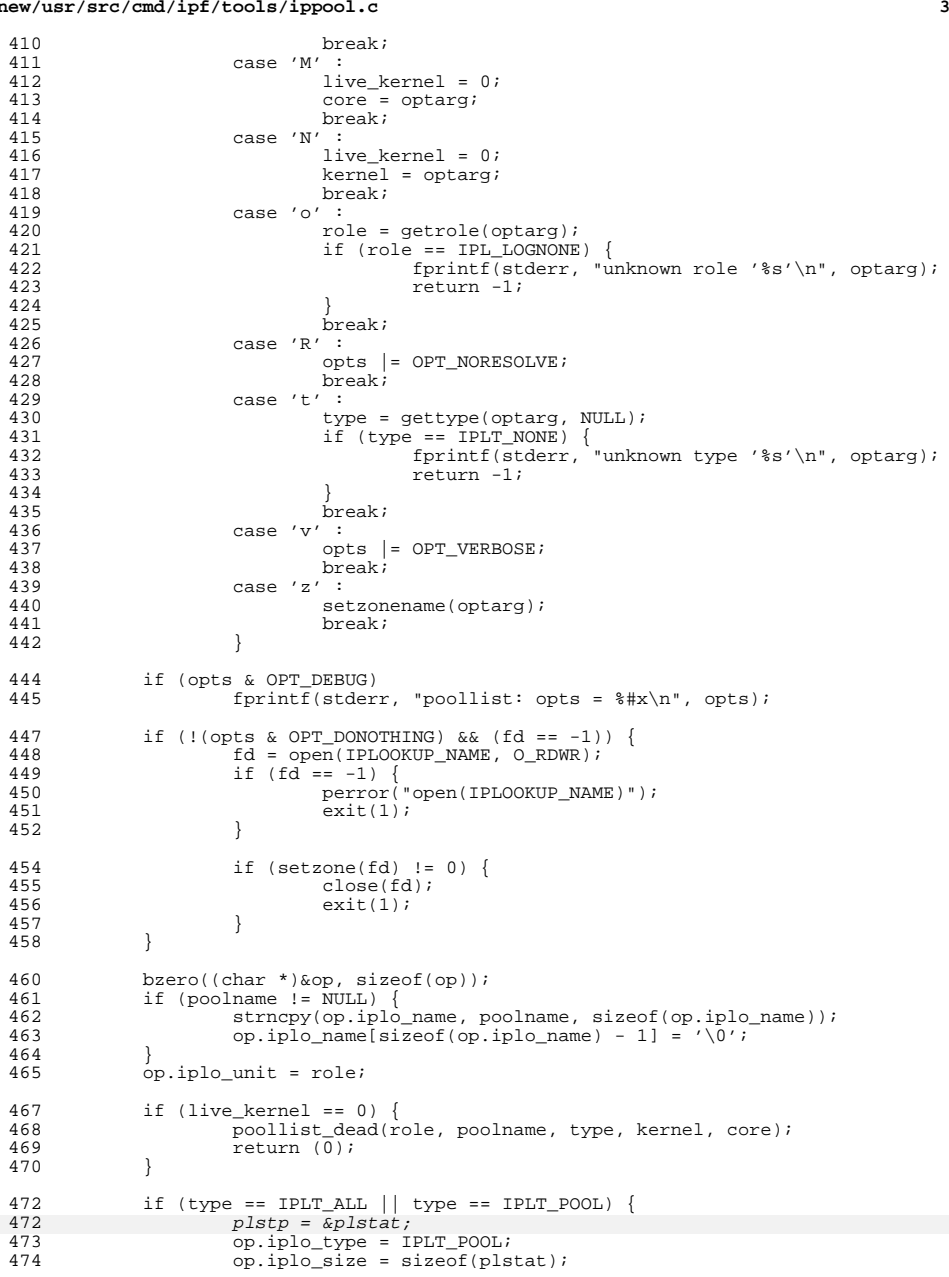

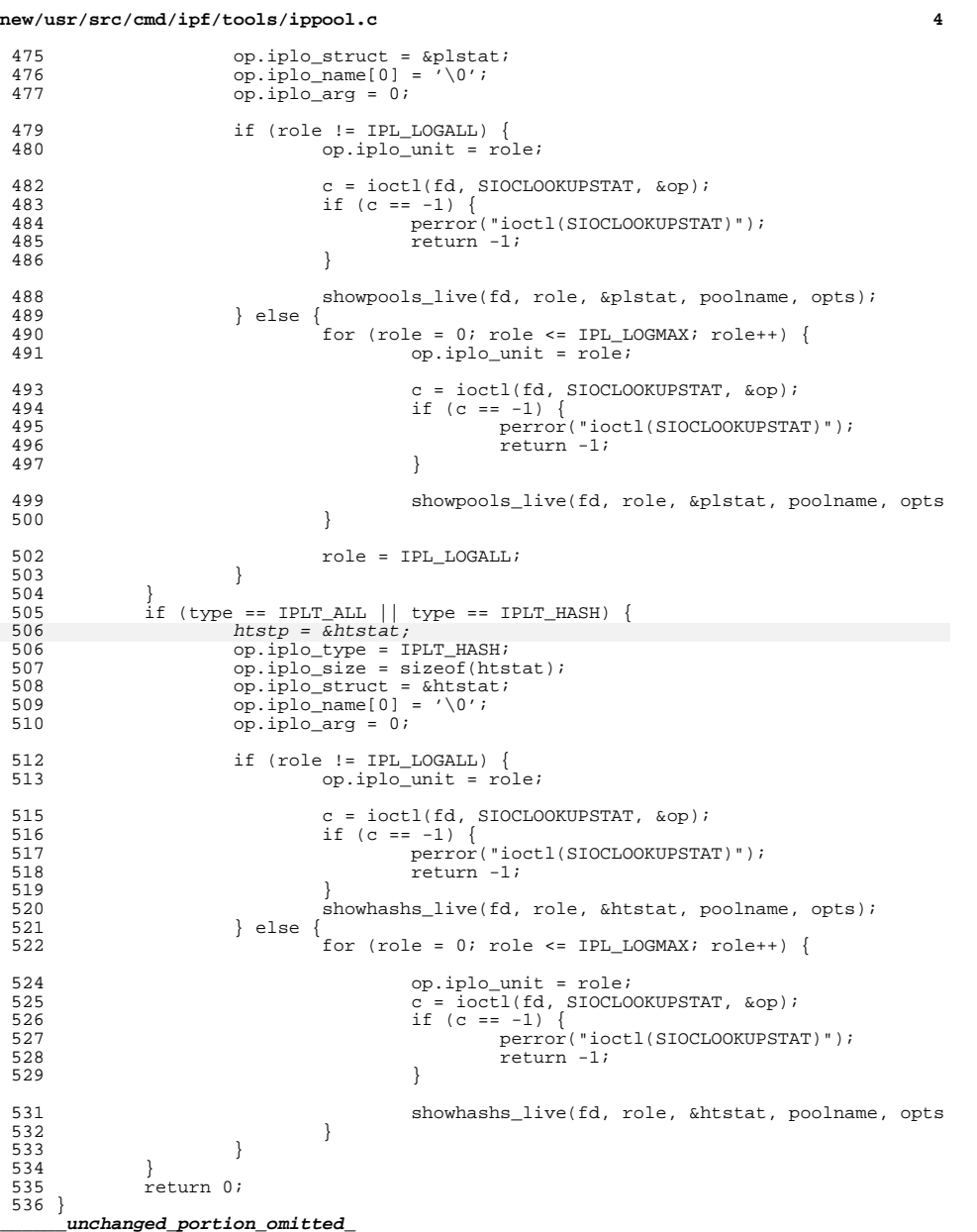

int poolstats(argc, argv)

### **new/usr/src/cmd/ipf/tools/ippool.c**

 **<sup>5</sup>** <sup>641</sup> int argc; <sup>642</sup> char \*argv[]; <sup>643</sup> { 644 **int c, type, role;** 645645  $int c$ , type, role, live\_kernel;<br>645  $int c$ , type, role, live\_kernel; ip\_pool\_stat\_t plstat; 647 $647$   $\overline{char} * kernel, *core;$ <br>  $646$  iphtstat t htstat; 646 iphtstat\_t htstat;<br>647 iplookupop t op; iplookupop\_t op; 651 $core = NULL;$ 652 $kerne1 = NULL;$ 653653  $live\_kernel = 1;$ <br>649  $type = IPLT ALL;$  $649$  type = IPLT\_ALL;<br> $650$  role = IPL, LOGAL <sup>650</sup> role = IPL\_LOGALL; <sup>652</sup> bzero((char \*)&op, sizeof(op)); 654 while  $((c = getopt(argc, argv, "dG:M:N:o:t:vz:")) := -1)$ <br>655 switch (c) <sup>655</sup> switch (c) <sup>656</sup> { <sup>657</sup> case 'd' : <sup>658</sup> opts |= OPT\_DEBUG; <sup>659</sup> break; <sup>660</sup> case 'G' : 661 setzonename\_global(optarg);<br>
break;<br>
break; <sup>662</sup> break; <sup>663</sup> case 'M' : 669 $live\_kernel = 0;$ 670 $\frac{670}{664}$  core = optarg; <sup>664</sup> break; <sup>665</sup> case 'N' : 673 live\_kernel = 0; 674 $k$ ernel = optarg;<br>  $k$ ernel = optarg;<br>  $k$ break; <sup>666</sup> break; <sup>667</sup> case 'o' : 668 role = getrole(optarg);<br>669 fole == IPL LOGNONE  $if$  (role == IPL LOGNONE) { 670 fprintf(stderr, "unknown role '%s'\n", optarg); 671 $671$  return  $-1$ ;<br> $672$  $672$  } <sup>673</sup> break; <sup>674</sup> case 't' : 675 type = gettype(optarg, NULL);<br>676 the state of the state of the state of the state of the state of the state of the state of the state of the state of the state of the state of the state of the state of the state of th  $if$  (type  $!=$  IPLT\_POOL) { 677 fprintf(stderr, 678 "-s not supported for this type yet\n"); 679 $r = \frac{679}{680}$  return  $-1$ ; <sup>680</sup> } <sup>681</sup> break; <sup>682</sup> case 'v' : 683 opts = OPT\_VERBOSE;<br>684 break; <sup>684</sup> break; <sup>685</sup> case 'z' : 686 setzonename(optarg);<br>687 break; <sup>687</sup> break; <sup>688</sup> } <sup>690</sup> if (opts & OPT\_DEBUG) fprintf(stderr, "poolstats: opts =  $\frac{4}{x}\ln$ ", opts); 693 if (!(opts & OPT\_DONOTHING) && (fd == -1)) {<br>694 fd = open(IPLOOKUP\_NAME, O\_RDWR); 694  $f d = open (IPLOOKUP_NAME, O_RDWR);$ <br>695  $if (fd == -1)$ 695 if  $(fd == -1)$  {<br>696 perror( 696 perror("open(IPLOOKUP\_NAME)");<br>697 exit(1);  $ext(1);$ 

# <sup>698</sup> } <sup>700</sup> if (setzone(fd) != 0) {  $701$  close(fd);<br> $702$  exit(1); 702  $ext{1};$ <br>703  $ext{2}$ <sup>703</sup> } 706 if (type ==  $IPLT\_ALL$  || type ==  $IPLT\_POOL$ ) {<br>707 00 iplo type =  $IPLT\_POOL$ ; 707 op.iplo\_type = IPLT\_POOL;<br>708 op.iplo\_struct = &plstat; 708 op.iplo\_struct = &platat;<br>709 op.iplo\_size = sizeof(pls) 709 op.iplo\_size = sizeof(plstat);<br>710 if (lopts & OPT DONOTHING)) { 710 **if** (!(opts & OPT\_DONOTHING)) {<br>711 **c** = ioctl(fd, SIOCLOOK 711 c =  $ioct[(fd, STOCLOOKUPSTAT, \&op);$ <br>712 f (c = -1) { if (c ==  $-1$ ) perror("ioctl(SIOCLOOKUPSTAT)");  $714$  return  $-1$ ;<br> $715$ <sup>715</sup> } <sup>716</sup> printf("Pools:\t%lu\n", plstat.ipls\_pools); 717 **printf("Nodes:\t%lu\n", plstat.ipls\_nodes);**<br>718 } 718 } 721 if (type == IPLT\_ALL || type == IPLT\_HASH) {<br>722 op.iplo type = IPLT HASH; 722 op.iplo\_type = IPLT\_HASH;<br>723 op.iplo\_struct = &htstat; 723 op.iplo\_struct = &htstat;<br>724 op.iplo\_size = sizeof(hts 724 op.iplo\_size = sizeof(htstat);<br>725 if (lopts & OPT DONOTHING)) { <sup>725</sup> if (!(opts & OPT\_DONOTHING)) { 726 c =  $i$ c =  $i$ octl(fd, SIOCLOOKUPSTAT, &op);<br>727 f (c == -1) { if (c ==  $-1$ ) { perror("ioctl(SIOCLOOKUPSTAT)");  $729$   $return -1;$ <br> $730$ <sup>730</sup> } 731 printf("Hash Tables:\t%lu\n", htstat.iphs\_numtables);<br>732 printf("Nodes:\t%lu\n", htstat\_iphs\_numnodes); 732 printf("Nodes:\t%lu\n", htstat.iphs\_numnodes);<br>733 printf("Out of Memory:\t%lu\n", htstat.iphs not 733 printf("Out of Memory:\t%lu\n", htstat.iphs\_nomem);<br>734 <sup>734</sup> } return 0;

**<sup>6</sup>**

<sup>735</sup> } <sup>737</sup> }

<sup>704</sup> }

713

714

<sup>719</sup> }

728

729

**\_\_\_\_\_\_unchanged\_portion\_omitted\_**

**new/usr/src/cmd/ipf/tools/ippool.c**

**new/usr/src/cmd/krb5/ldap\_util/kdb5\_ldap\_list.c <sup>1</sup> \*\*\*\*\*\*\*\*\*\*\*\*\*\*\*\*\*\*\*\*\*\*\*\*\*\*\*\*\*\*\*\*\*\*\*\*\*\*\*\*\*\*\*\*\*\*\*\*\*\*\*\*\*\*\*\*\*\* 7480 Sat Jul 22 15:41:02 2017 new/usr/src/cmd/krb5/ldap\_util/kdb5\_ldap\_list.c 8485 Remove set but unused variables in usr/src/cmd \*\*\*\*\*\*\*\*\*\*\*\*\*\*\*\*\*\*\*\*\*\*\*\*\*\*\*\*\*\*\*\*\*\*\*\*\*\*\*\*\*\*\*\*\*\*\*\*\*\*\*\*\*\*\*\*\*\***1 #pragma ident "%Z%%M% %I% %E% SMI"  $1 / *$ <sup>2</sup> \* kadmin/ldap\_util/kdb5\_ldap\_list.c <sup>3</sup> \*/ <sup>5</sup> /\* Copyright (c) 2004-2005, Novell, Inc. <sup>6</sup> \* All rights reserved. <sup>7</sup> \* <sup>8</sup> \* Redistribution and use in source and binary forms, with or without <sup>9</sup> \* modification, are permitted provided that the following conditions are met:  $\begin{matrix} 10 & * \\ 11 & * \end{matrix}$ 11 \* \* Redistributions of source code must retain the above copyright notice,<br>12 \* this list of conditions and the following disclaimer 12 \* this list of conditions and the following disclaimer.<br>13 \* \* Redistributions in binary form must reproduce the above 13 \* \* Redistributions in binary form must reproduce the above copyright 14 \* notice, this list of conditions and the following disclaimer in 14 \* notice, this list of conditions and the following disclaimer in the  $\frac{1}{5}$  \* documentation and/or other materials provided with the distribution 15 \* documentation and/or other materials provided with the distribution.<br>16 \* \* The copyright holder's name is not used to endorse or promote products 16 \* \* The copyright holder's name is not used to endorse or promote products<br>17 \* derived from this software without specific prior written permission derived from this software without specific prior written permission. <sup>18</sup> \* <sup>19</sup> \* THIS SOFTWARE IS PROVIDED BY THE COPYRIGHT HOLDERS AND CONTRIBUTORS "AS IS" <sup>20</sup> \* AND ANY EXPRESS OR IMPLIED WARRANTIES, INCLUDING, BUT NOT LIMITED TO, THE <sup>21</sup> \* IMPLIED WARRANTIES OF MERCHANTABILITY AND FITNESS FOR A PARTICULAR PURPOSE <sup>22</sup> \* ARE DISCLAIMED. IN NO EVENT SHALL THE COPYRIGHT OWNER OR CONTRIBUTORS BE <sup>23</sup> \* LIABLE FOR ANY DIRECT, INDIRECT, INCIDENTAL, SPECIAL, EXEMPLARY, OR 24 \* CONSEQUENTIAL DAMAGES (INCLUDING, BUT NOT LIMITED TO, PROCUREMENT OF 25 \* SUBSTITUTE GOODS OR SERVICES; LOSS OF USE, DATA, OR PROFITS; OR BUSINESS 25 \* SUBSTITUTE GOODS OR SERVICES; LOSS OF USE, DATA, OR PROFITS; OR BUSINESS<br>26 \* INTERRUPTION) HOWEVER CAUSED AND ON ANY THEORY OF LIABILITY, WHETHER IN<br>26 \* INTERRUPTION) HOWEVER TIME OR TOOT (INGLIFIED USE LOUISED ON T 27 \* CONTRACT, STRICT LIABILITY, OR TORT (INCLUDING NEGLIGENCE OR OTHERWISE)<br>28 \* ARISING IN ANY WAY OUT OF THE USE OF THIS SOFTWARE, EVEN IF ADVISED OF THE<br>1988 - ARISING IN ANY WAY ON ANY OF THE USE OF THIS SOFTWARE, EVE <sup>29</sup> \* POSSIBILITY OF SUCH DAMAGE.  $30 * /$ <sup>32</sup> /\* <sup>33</sup> \* Miscellaneous functions for managing the string and integer lists  $34 *$ <sup>36</sup> #include <k5-int.h> <sup>37</sup> #include "kdb5\_ldap\_list.h" <sup>39</sup> /\* <sup>40</sup> \* Counts the number of entries in the given array of strings <sup>41</sup> \*/ <sup>42</sup> int list\_count\_str\_array(char \*\*list)  $43 \t{44}$ int i =  $0;$ 46 if (list ==  $NULL$ )<br>47 return 0; return 0; 49 for  $(i = 0; *list != NULL; list++)$  {<br>50 i++;  $j++;$ <sup>51</sup> } <sup>53</sup> return i; <sup>54</sup> } **\_\_\_\_\_\_unchanged\_portion\_omitted\_**

<sup>152</sup> /\* <sup>153</sup> \* Modifies the destination list to contain or not to contain the

**new/usr/src/cmd/krb5/ldap\_util/kdb5\_ldap\_list.c <sup>2</sup>** <sup>154</sup> \* entries present in the source list, depending on the mode 155  $*$  (ADD or DELETE).<br>156  $*$ / <sup>156</sup> \*/ <sup>157</sup> void list\_modify\_str\_array(destlist, sourcelist, mode) 158 char \*\*\*destlist;<br>159 const char \*\*sourc 159 const char \*\*sourcelist;<br>160 int mode; int mode;  $\begin{matrix} 161 \\ 162 \end{matrix}$ 162 char \*\*dlist = NULL, \*\*tmplist = NULL;<br>163 const char \*\*slist = NULL; 163 const char \*\*slist =  $NULL$ ;<br>164 int dcount = 0, scount = 0 164 int dcount = 0, scount = 0, copycount = 0;<br>167 int found = 0; int found  $= 0$ ; <sup>166</sup> if ((destlist == NULL) || (\*destlist == NULL) || (sourcelist == NULL)) return; 169 /\* We need to add every entry present in the source list to 170  $*$  the destination list  $*/$ 170 \* the destination list \*/<br>171 if (mode == LIST MODE ADD)  $171$  if (mode == LIST\_MODE\_ADD) {<br> $172$  /\* Traverse throught the 172  $\frac{1}{2}$  /\* Traverse throught the end of destlist for appending \*/<br>173 for (dlist = \*destlist, dcount = 0; \*dlist != NULL; 173 for  $dlist = *destlist, dcount = 0; *dlist != NULL;$ <br>174 dlist++, dcount++) { 174 dlist++, dcount++)<br>175 ; /\* NULL statemer 175  $\frac{175}{176}$   $\frac{1}{176}$   $\frac{1}{176}$  $\frac{176}{177}$  } 177  $\frac{1}{2}$  /\* Count the number of entries in the source list \*/<br>178 for (sligt = sourcelist scount = 0; \*sligt 1- NULL; 178 for (slist = sourcelist, scount =  $0$ ; \*slist != NULL;<br>179 slist++ scount++) {  $179$  slist++, scount++) {<br>180 : /\* NIILL statement  $180$  ;  $\frac{180}{181}$  ;  $\frac{180}{181}$  ;  $\frac{180}{181}$  ;  $\frac{180}{181}$  ;  $\frac{180}{181}$  ;  $\frac{180}{181}$  ;  $\frac{180}{181}$  ;  $\frac{180}{181}$  ;  $\frac{180}{181}$  ;  $\frac{180}{181}$  ;  $\frac{180}{181}$  ;  $\frac{180}{181}$  ;  $\frac{180}{181}$  ;  $\frac{1$ 181 }<br>182 182  $\frac{1}{7}$  Reset the slist pointer to the start of source list \*/<br>183 slist = sourcelist;  $slist = sourcelist;$ 185 /\* Now append the source list to the existing destlist \*/<br>186 if ((dcount + scount) < MAX LIST ENTRIES) <sup>186</sup> if ((dcount + scount) < MAX\_LIST\_ENTRIES) 187 copycount = scount;<br>188 else <sup>188</sup> else 189  $\frac{1}{2}$  /\* Leave the last entry for list terminator(=NULL) \*/<br>190  $\frac{1}{2}$  convequent = (MAX LIST ENTRIES -1) - dequat:  $1$  copycount = (MAX LIST ENTRIES -1) - dcount; 192 memcpy(dlist, slist, (sizeof(char \*) \* copycount));<br>193 dlist += copycount; 193 dlist += copycount;<br>194 \*dlist = NULL;  $194$  \*dlist = NULL;<br> $195$  } else if (mode == 195 } else if (mode == LIST\_MODE\_DELETE) {<br>196  $/*$  We need to delete every entry p 196  $\frac{1}{2}$  /\* We need to delete every entry present in the source list<br>197  $\frac{1}{2}$  \* from the destination list \*/ 197 \* from the destination list \*/<br>198 for (slist = sourcelist; \*slist 198 for (slist = sourcelist;  $*slist$  != NULL; slist++)<br>199 for (dlist =  $*destlist$ ;  $*dlist$  != NULL; dlist+ for (dlist = \*destlist; \*dlist != NULL; dlist++) { 203203 found =  $0;$  /\* value not found \*/<br>200  $\frac{1}{2}$  TV is case insensitive string 200 /\* DN is case insensitive string \*/<br>201 if (strcasecmp(\*dlist, \*slist) == 0 201 if (strcasecmp(\*dlist, \*slist) == 0) {<br>206 found = 1: found =  $1$ ; <sup>202</sup> free(\*dlist); 203  $\frac{1}{204}$  Advance the rest of the entries by one \*/<br>204 for (tmplist = dlist; \*tmplist != NULL; tmpl 204 for (tmplist = dlist; \*tmplist != NULL; tmplist++) {<br> $205$  \*tmplist = \*(tmplist-1); 205  $*$ tmplist =  $*(\text{tmplist}+1);$ <br>206 }  $206$  }  $207$  break;<br> $208$  }  $208$  }  $209$  } 210 } <sup>211</sup> } <sup>213</sup> return; <sup>214</sup> } **\_\_\_\_\_\_unchanged\_portion\_omitted\_**

**new/usr/src/cmd/krb5/ldap\_util/kdb5\_ldap\_realm.c 1 \*\*\*\*\*\*\*\*\*\*\*\*\*\*\*\*\*\*\*\*\*\*\*\*\*\*\*\*\*\*\*\*\*\*\*\*\*\*\*\*\*\*\*\*\*\*\*\*\*\*\*\*\*\*\*\*\*\* 80652 Sat Jul 22 15:41:02 2017 new/usr/src/cmd/krb5/ldap\_util/kdb5\_ldap\_realm.c 8485 Remove set but unused variables in usr/src/cmd \*\*\*\*\*\*\*\*\*\*\*\*\*\*\*\*\*\*\*\*\*\*\*\*\*\*\*\*\*\*\*\*\*\*\*\*\*\*\*\*\*\*\*\*\*\*\*\*\*\*\*\*\*\*\*\*\*\*** /\*  **\* Copyright 2017 Gary Mills**3 \* Copyright 2008 Sun Microsystems, Inc. All rights reserved. \* Use is subject to license terms. \*/ /\* <sup>8</sup> \* kadmin/ldap\_util/kdb5\_ldap\_realm.c \* \* Copyright 1990,1991,2001, 2002 by the Massachusetts Institute of Technology. 11 \* All Rights Reserved. \* \* Export of this software from the United States of America may \* require a specific license from the United States Government. \* It is the responsibility of any person or organization contemplating \* export to obtain such a license before exporting. \* \* WITHIN THAT CONSTRAINT, permission to use, copy, modify, and \* distribute this software and its documentation for any purpose and \* without fee is hereby granted, provided that the above copyright \* notice appear in all copies and that both that copyright notice and \* this permission notice appear in supporting documentation, and that \* the name of M.I.T. not be used in advertising or publicity pertaining \* to distribution of the software without specific, written prior \* permission. Furthermore if you modify this software you must label  $*$  your software as modified software and not distribute it in such a 27  $*$  fashion that it might be confused with the original M.I.T. software \* fashion that it might be confused with the original M.I.T. software. \* M.I.T. makes no representations about the suitability of \* this software for any purpose. It is provided "as is" without express \* or implied warranty.  $31 * /$  /\*  $34 \times \text{Copyright (C)} 1998 \text{ by the FundsXpress, INC.}$  \* <sup>36</sup> \* All rights reserved.  $\begin{array}{ccc} 37 & * \\ 38 & * \end{array}$  \* Export of this software from the United States of America may require \* a specific license from the United States Government. It is the \* responsibility of any person or organization contemplating export to  $*$  obtain such a license before exporting.<br>42  $*$  \* <sup>43</sup> \* WITHIN THAT CONSTRAINT, permission to use, copy, modify, and \* distribute this software and its documentation for any purpose and  $*$  without fee is hereby granted, provided that the above copyright  $*$  notice appear in all copies and that both that copyright notice a \* notice appear in all copies and that both that copyright notice and \* this permission notice appear in supporting documentation, and that 48 \* the name of FundsXpress. not be used in advertising or publicity pertaining  $*$  to distribution of the software without specific, written prior \* to distribution of the software without specific, written prior \* permission. FundsXpress makes no representations about the suitability of \* this software for any purpose. It is provided "as is" without express  $*$  or implied warranty. \* <sup>54</sup> \* THIS SOFTWARE IS PROVIDED ''AS IS'' AND WITHOUT ANY EXPRESS OR \* IMPLIED WARRANTIES, INCLUDING, WITHOUT LIMITATION, THE IMPLIED \* WARRANTIES OF MERCHANTIBILITY AND FITNESS FOR A PARTICULAR PURPOSE.  $57 * /$  /\* Copyright (c) 2004-2005, Novell, Inc. \* All rights reserved. \*

**new/usr/src/cmd/krb5/ldap\_util/kdb5\_ldap\_realm.c <sup>2</sup>** \* Redistribution and use in source and binary forms, with or without \* modification, are permitted provided that the following conditions are met: \*<br>65 \* \* \* Redistributions of source code must retain the above copyright notice,<br>66 \* this list of conditions and the following disclaimer \* this list of conditions and the following disclaimer.<br> $67$  \* \* Redistributions in binary form must reproduce the above \* \* Redistributions in binary form must reproduce the above copyright  $68$  \* 000 notice, this list of conditions and the following disclaimer in \* notice, this list of conditions and the following disclaimer in the  $69$  \* documentation and/or other materials provided with the distribution  $69 *$  documentation and/or other materials provided with the distribution.<br> $70 * *$  The convright holder's name is not used to endorse or promote products 70 \* \* The copyright holder's name is not used to endorse or promote products<br>71 \* derived from this software without specific prior written permission 71  $*$  derived from this software without specific prior written permission.<br>72  $*$  \* <sup>73</sup> \* THIS SOFTWARE IS PROVIDED BY THE COPYRIGHT HOLDERS AND CONTRIBUTORS "AS IS" \* AND ANY EXPRESS OR IMPLIED WARRANTIES, INCLUDING, BUT NOT LIMITED TO, THE \* IMPLIED WARRANTIES OF MERCHANTABILITY AND FITNESS FOR A PARTICULAR PURPOSE \* ARE DISCLAIMED. IN NO EVENT SHALL THE COPYRIGHT OWNER OR CONTRIBUTORS BE \* LIABLE FOR ANY DIRECT, INDIRECT, INCIDENTAL, SPECIAL, EXEMPLARY, OR \* CONSEQUENTIAL DAMAGES (INCLUDING, BUT NOT LIMITED TO, PROCUREMENT OF \* SUBSTITUTE GOODS OR SERVICES; LOSS OF USE, DATA, OR PROFITS; OR BUSINESS \* INTERRUPTION) HOWEVER CAUSED AND ON ANY THEORY OF LIABILITY, WHETHER IN \* CONTRACT, STRICT LIABILITY, OR TORT (INCLUDING NEGLIGENCE OR OTHERWISE) \* ARISING IN ANY WAY OUT OF THE USE OF THIS SOFTWARE, EVEN IF ADVISED OF THE \* POSSIBILITY OF SUCH DAMAGE. \*/ /\* <sup>87</sup> \* Create / Modify / Destroy / View / List realm(s) \*/ /\* Needed for getting the definition of KRB5\_TL\_DB\_ARGS \*/ #define SECURID #include <stdio.h> #include <k5-int.h> 95 #include <kadm5/admin.h> 96 #include <libintl.h> #include <locale.h> #include "kdb5\_ldap\_util.h" #include "kdb5\_ldap\_list.h" #include <ldap\_principal.h> #include <ldap\_krbcontainer.h> extern time\_t get\_date(char \*); /\* kadmin/cli/getdate.o \*/ 104 char \*yes = "yes\n"; /\* \n to compare against result of fgets \*/ 105 krb5 key salt\_tuple def\_kslist = {ENCTYPE\_DES\_CBC\_CRC, KRB5\_KDB\_SALTTYPE\_NORMAL} 107 struct realm\_info rblock =  $\{$  108 KRR5 KDR MAX LIFE 108 KRB5\_KDB\_MAX\_LIFE,<br>109 KRB5 KDB MAX RLIFE, KRB5\_KDB\_MAX\_RLIFE, <sup>110</sup> KRB5\_KDB\_EXPIRATION, 111 KRB5\_KDB\_DEF\_FLAGS,<br>112 (krb5 keyblock \*) N (krb5\_keyblock \*) NULL,  $\frac{113}{114}$ &def kslist }; **\_\_\_\_\_\_unchanged\_portion\_omitted\_** extern char \*mkey\_password; 134 extern char \*progname; 135 extern kadm5 config params global params; 137 static void print realm params(krb5 ldap realm params \*rparams, int mask); static int kdb\_ldap\_create\_principal (krb5\_context context, krb5\_principal princ, enum ap\_op op, struct realm\_info \*p

142 static char \*strdur(time\_t duration);

### **new/usr/src/cmd/krb5/ldap\_util/kdb5\_ldap\_realm.c**

**<sup>3</sup>**

<sup>143</sup> static int get\_ticket\_policy(krb5\_ldap\_realm\_params \*rparams, int \*i, char \*argv 144 static krb5\_error\_code krb5\_dbe\_update\_mod\_princ\_data\_new (krb5\_context context, <sup>145</sup> static krb5\_error\_code krb5\_dbe\_update\_tl\_data\_new ( krb5\_context context, krb5\_

```
147 #define ADMIN LIFETIME 60*60*3 /* 3 hours */
148 #define CHANGEPW_LIFETIME 60*5 /* 5 minutes */
```
150 static int get\_ticket\_policy(rparams,i,argv,argc)<br>151 krb5 ldap realm params \*rparams; 151 krb5\_ldap\_realm\_params \*rparams;<br>152 int \*i: 152 int \*i;<br>153 char \*a: 153 char \*argv[];<br>154 int argc; int argc;  $155$  {<br>156 156 time\_t date;<br>157 time t now;  $157$  time\_t now;<br> $158$  int mask =  $158$  int mask = 0;<br>159 krb5 error co <sup>159</sup> krb5\_error\_code retval = 0;  $krb5_boolean no_msg = FALSE;$ 161  $krb5_boolean print_lusage = FALSE;$ <br>161  $/*$  Solaris Kerberos \*/ 161 /\* Solaris Kerberos \*/<br>162 char \*me = progname; char  $*$ me = progname; 164 time(&now);<br>165 if (!strcmp 165 if  $\left( \frac{\text{15} \times \text{15} \times \text{15} \times \text{15}}{\text{166}} \right) = \frac{166}{166}$  if  $\left( \frac{\text{15} \times \text{15} \times \text{15}}{\text{15}} \right) = \frac{166}{166}$  $166$  if  $\left(+(\frac{1}{1}) > \text{argc-1}\right)$ <br>167 **goto err nomsg:** 167 **goto err\_nomsg;** 168 goto err\_usage; <sup>168</sup> date = get\_date(argv[\*i]); 169  $\qquad$  if (date == (time\_t)(-1)) {<br>170  $\qquad$  retval = EINVAL; 170 **retval** = EINVAL;<br>171 comerr (me, ret 171 com\_err (me, retval, gettext("while providing time specification"));<br>172 coto err nomsg; <sup>172</sup> goto err\_nomsg;  $\frac{173}{174}$ 174 *rparams->max\_life = date-now;*<br>175 mask l= LDAP REALM MAXTICKETL  $mask$  = LDAP REALM MAXTICKETLIFE; <sup>176</sup> } 179 else if (!strcmp(argv[\*i], "-maxrenewlife")) {<br>180 if  $(++({*}i) > \text{arcc-1})$ 180 if  $(+)(*)$   $\frac{180}{181}$  and  $\frac{181}{180}$  and  $\frac{181}{180}$  and  $\frac{181}{180}$  and  $\frac{181}{180}$  and  $\frac{181}{180}$  and  $\frac{181}{180}$  and  $\frac{181}{180}$  and  $\frac{181}{180}$  and  $\frac{181}{180}$  and  $\frac{181}{180}$  and  $\frac{181}{18$ 181 **goto err\_nomsg;**<br>182 **goto err** usage: 182 goto err\_usage;183 date =  $get\_date(argv[*i])$ ;<br>184 if (date == (time t)(-1)) 184  $if (date == (time_t)(-1))$  {<br>
185  $return = FINVAI.$ 185 **retval** = EINVAL;<br>186 comerr (me, ret) 186 com\_err (me, retval, gettext("while providing time specification"));<br>187 conto err nomsg; goto err\_nomsg;  $188$ <br> $189$ 189 rparams->max\_renewable\_life = date-now;<br>190 mask = LDAD REALM MAXRENEWLIFE: <sup>190</sup> mask |= LDAP\_REALM\_MAXRENEWLIFE; 191 } else if (!strcmp((argv[\*i] + 1), "allow\_postdated")) {<br>192 if (\*(argv[\*i]) == '+') 192 if  $(* (argv[*i]) == '+'')$ <br>193 roarams->tktflags & 193 rparams->tktflags &= (int)(~KRB5\_KDB\_DISALLOW\_POSTDATED);<br>194 else if (\*(arqv[\*i]) == '-') <sup>194</sup> else if (\*(argv[\*i]) == '-') 195 rparams->tktflags |= KRB5\_KDB\_DISALLOW\_POSTDATED;<br>196 else 196 else<br>197 197 **goto err\_nomsg;**198 goto err\_usage;

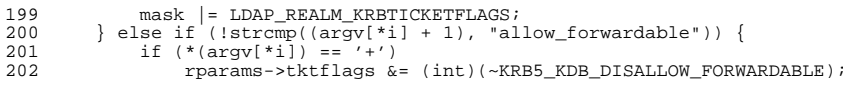

#### **new/usr/src/cmd/krb5/ldap\_util/kdb5\_ldap\_realm.c<sup>4</sup>**

```
204 else if (* (argy[*i]) == '='')<br>205 rarams->tktflags | = KRR
205 rparams->tktflags |= KRB5_KDB_DISALLOW_FORWARDABLE;
 206 else
207 goto err_nomsg;<br>208 goto err usage:

208 goto err_usage;209 mask = LDAP_REALM_KRBTICKETFLAGS;<br>210 } else if (!strcmp((argy[*i] + 1), "al
210 } else if (!strcmp((argv[*i] + 1), "allow_renewable")) {<br>211 if (*|ar\alpha v[*i]) == '+')211 if (* (argy[*i]) == '+'')<br>212 marams->tktflags &
212 rparams->tktflags \&= (int)(~KRB5_KDB_DISALLOW_RENEWABLE);<br>213 else if (*(arqv[*i]) == '-')
213 else if (* (argy[*i]) == '='')<br>214 roarams->tktflags ]= KRR214 rparams->tktflags |= KRB5_KDB_DISALLOW_RENEWABLE;<br>215 else
215 else
216 goto err_nomsg;
217 goto err_usage;218 mask = LDAP_REALM_KRBTICKETFLAGS;<br>219 } else if (!strcmp((argy[*i] + 1), "al
219 } else if (!strcmp((argv[*i] + 1), "allow_proxiable")) {<br>220 if (*(argv[*i]) == '+')
220 if (* (argy[*i]) == '+')<br>221 marams->tktflags &
221 rparams->tktflags &= (int)(~KRB5_KDB_DISALLOW_PROXIABLE);<br>222 else if (*(arqv[*i]) == '-')
222 else if (*(argv[*_1]) == '-'')<br>223 rparams->tktflags |= KRB
223 rparams->tktflags |= KRB5_KDB_DISALLOW_PROXIABLE;<br>224 else
224 else
225 goto err_nomsg;<br>226 goto errusage;

226 goto err_usage;227 mask = LDAP_REALM_KRBTICKETFLAGS;<br>228 } else if (!strcmp((argy[*i] + 1), "al
228 } else if (!strcmp((argv[*i] + 1), "allow_dup_skey")) {<br>229 if (*(argv[*i]) == '+')
229 if (* (argv[*i]) == '+')<br>230 rparams->tktflags &
230 rparams->tktflags &= (int)(~KRB5_KDB_DISALLOW_DUP_SKEY);<br>231 else if (*(arqv[*i]) == '-')
231 else if (*(argv[*i]) == '-')
232 rparams->tktflags |= KRB5_KDB_DISALLOW_DUP_SKEY;
233 else
234 goto err_nomsg;
235 goto err_usage;236 mask |= LDAP_REALM_KRBTICKETFLAGS;
237 }
239 else if (!strcmp((argv[*i] + 1), "requires_preauth")) {<br>240 if (*(argv[*i]) == '+')
240 if (* (argy[*i]) == '++)<br>241 roarams->tktflags
241 rparams->tktflags |= KRB5_KDB_REQUIRES_PRE_AUTH;<br>242 else if (*|array[*i|) = (-')242 else if (* (argy[*i]) = ' -')<br>243 razams->tktflags &= (in
243 rparams->tktflags &= (int)(~KRB5_KDB_REQUIRES_PRE_AUTH);<br>244 else
244 else
245 goto err_nomsg;<br>246 goto err usage;

246 goto err_usage;247 mask |= LDAP_REALM_KRBTICKETFLAGS;<br>248 } else if (!strcmp((arqv[*i] + 1), "re
248 } else if (!strcmp(\arg(y[i] + 1), "requires_hwauth")) {<br>249 if (*(argv[*i]) == '+')
249 if (* (argv[*i]) == '+'')<br>
250 rparams->tktflags
250 rparams->tktflags = KRB5_KDB_REQUIRES_HW_AUTH;<br>251 else if (*(arqv[*i]) == '-')
251 else if (*(argv[*i]) == '-')
252 rparams->tktflags &= (int)(~KRB5_KDB_REQUIRES_HW_AUTH);<br>253 else
253 else
254 goto err_nomsg;<br>255 goto err usage;

255 goto err_usage;256 mask |= LDAP_REALM_KRBTICKETFLAGS;<br>257 } else if (!strcmp((argy[*i] + 1), "al
257 } else if (!strcmp((argv[*i] + 1), "allow_svr")) {
258 if (* (argy[*i]) == '++)<br>259 rparams->tktflags &
259 rparams->tktflags \&= (int)(~KRB5_KDB_DISALLOW_SVR);<br>260 else if (*(arqv[*il) == '-')
260 else if (*(argv[*i]) == '-')<br>261 roarams->tktflags = KRB
261 rparams->tktflags |= KRB5_KDB_DISALLOW_SVR;<br>262 else
262 else<br>263
                    263 goto err_nomsg;
```
### **new/usr/src/cmd/krb5/ldap\_util/kdb5\_ldap\_realm.c**

**<sup>5</sup>**

```
264 goto err_usage;265 mask |= LDAP_REALM_KRBTICKETFLAGS;<br>266 } else if (!strcmp((argy[*i] + 1), "al
266 <br>
267 if (*(array[*i]) = '+i)<br>
267 if (*(array[*i]) == '+i)267 if (* (argy[*i]) == '++)<br>268 roarams->tktflags &
268 rparams->tktflags \&= (int)(~KRB5_KDB_DISALLOW_TGT_BASED);<br>269 else if (*(arqv[*i]) == '-')
269 else if (*(aryv*1)) == '-'')<br>270 rparams->tktflags |= KRB270 rparams->tktflags |= KRB5_KDB_DISALLOW_TGT_BASED;<br>271 else
271 else
272 goto err_nomsg;<br>273 goto errusage;

273 goto err_usage;274 mask |= LDAP_REALM_KRBTICKETFLAGS;<br>275 } else if (!strcmp((arqy[*i] + 1), "al
275 } else if (\arcsin(\arccos x) + 1), "allow_tix")) {<br>276 if (*(\arcsin x) = '')276 if (* (argv[*i]) == '+'')<br>277 rparams->tktflags &
277 rparams->tktflags \&= (int)(~KRB5_KDB_DISALLOW_ALL_TIX);<br>278 else if (*(argy[*i]) == '-')
278 else if (*(argv[*i]) == '-'')<br>279 rparams->tktflags |= KRB
279 rparams->tktflags |= KRB5_KDB_DISALLOW_ALL_TIX;<br>280 else
280 else
281 goto err_nomsg;<br>282 goto err usage;

282 goto err_usage;283 mask = LDAP_REALM_KRBTICKETFLAGS;<br>284 lelse if (!strcmp((argy[*i] + 1). "new
284 } else if (!strcmp((argv[*i] + 1), "needchange")) {<br>285 if (*(argv[*i]) == '+')
285 if (* (argy[*i])) == '+''<br>286 rparams->tktflags
286 rparams->tktflags = KRB5_KDB_REQUIRES_PWCHANGE;<br>287 else if (*(arqv[*i]) == '-')
287 else if (*(argv[*i]) == '--')<br>288 rparams->tktflags &= (in
288 rparams->tktflags &= (int)(~KRB5_KDB_REQUIRES_PWCHANGE);<br>289 else
289 else<br>290
                     290 goto err_nomsg;
291 goto err_usage;292 mask |= LDAP_REALM_KRBTICKETFLAGS;<br>293 } else if (!strcmp((argy[*i] + 1), "pa;
293 } else if (1 \text{strump}(\text{argy}[\text{*i}] + 1), "password_changing_service")) {<br>294 if (*(\text{argy}[\text{*i}]) == ' +')294 if (* (argy[*i]) == '+'')<br>295 rparams->tktflags
295 rparams->tktflags = KRB5_KDB_PWCHANGE_SERVICE;<br>296 else if (*(arqv[*i]) == '-')
296 else if (*(\text{argy}(*i))] = - '-')<br>297 rparams->tktflags &= (in
297 rparams->tktflags &= (int)(~KRB5_KDB_PWCHANGE_SERVICE);<br>298 else
298 else<br>299 :
299 goto err_nomsg;<br>300 goto errusage:

300 goto err_usage;301 mask |=LDAP_REALM_KRBTICKETFLAGS;
 302 }
304 err_usage:
305 print_usage = TRUE;
304 err_nomsg:<br>308 no_msg
      no\_msg = TRUE;306 return mask;
307 }
      ______unchanged_portion_omitted_
```
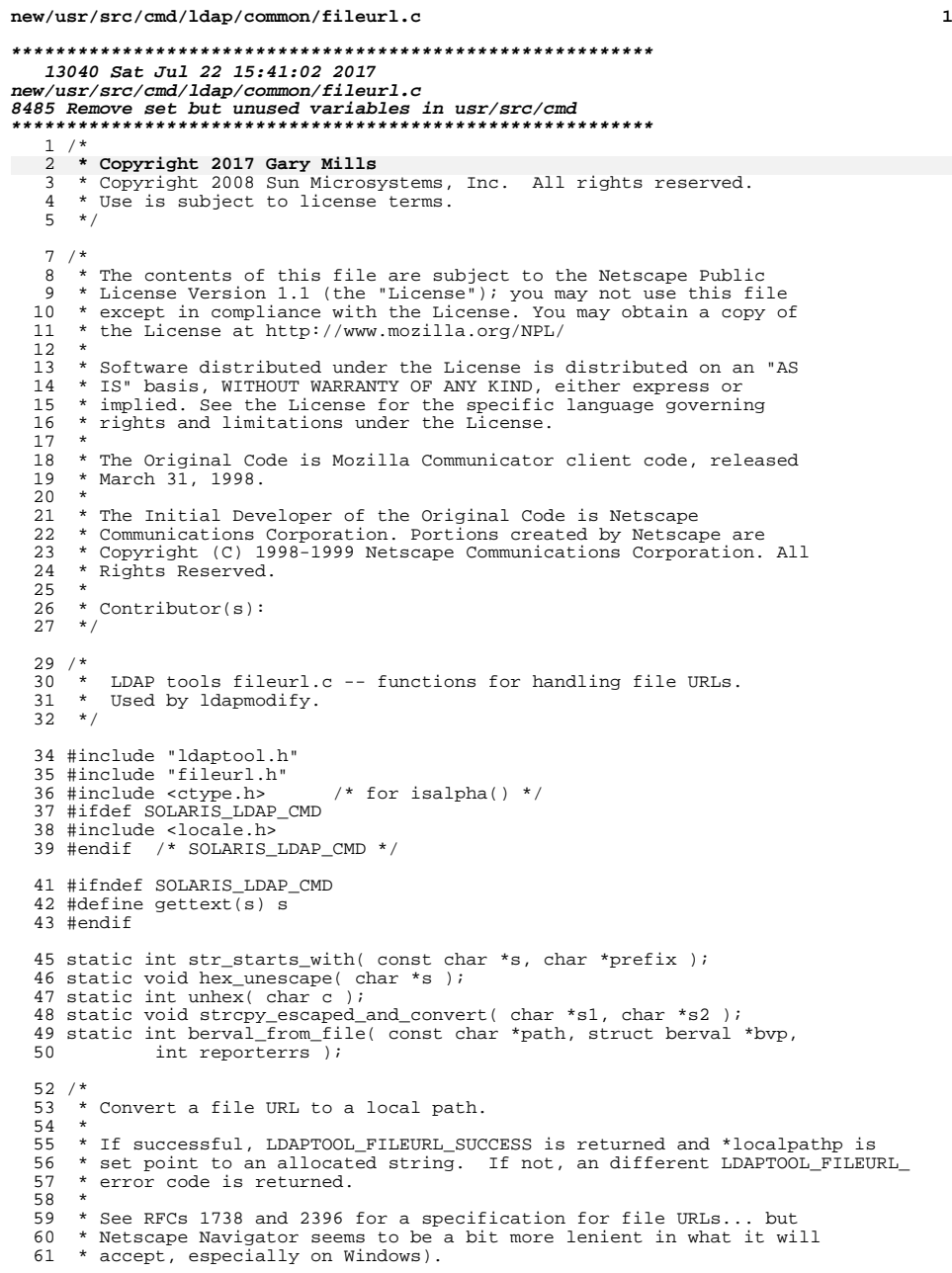

# **new/usr/src/cmd/ldap/common/fileurl.c <sup>2</sup>** \* \* This function parses file URLs of these three forms:  $\begin{matrix} 64 & * \\ 65 & * \end{matrix}$  \* file:///path <sup>66</sup> \* file:/path 67 \* file://localhost/path<br>68 \* file://host/path (rejected with a ...NONLOCAL error) \* \* On Windows, we convert leading drive letters of the form C| to C: \* and if a drive letter is present we strip off the slash that precedes 72  $*$  path. Otherwise, the leading slash is returned.<br>73  $*$  \* <sup>74</sup> \*/ int ldaptool\_fileurl2path( const char \*fileurl, char \*\*localpathp ) { 78 const char \*path;<br>79 char \*pathco \*pathcopy;  $81 \over 82$ 82  $*$  Make sure this is a file URL we can handle.<br>83  $*$ / \*/ <sup>84</sup> if ( !str\_starts\_with( fileurl, "file:" )) { 85 return( LDAPTOOL\_FILEURL\_NOTAFILEURL );<br>86 } } path = fileurl + 5; /\* skip past "file:" scheme prefix \*/ if ( \*path != '/' ) { <sup>91</sup> return( LDAPTOOL\_FILEURL\_MISSINGPATH ); } ++path; /\* skip past '/' at end of "file:/" \*/ 96 if (  $*path == '$  /' ) {<br>97 ++path; 97  $+$ path;  $*$  remainder is now host/path or /path \*/<br>98 if  $*$ path  $=$  '/'  $\{$ 98 if  $\left( \begin{array}{c} \ast \text{path} \\ \ast \text{path} \end{array} \right) = \frac{1}{2}$  /\* \* Make sure it is for the local host.<br>\*/  $\frac{101}{102}$ 102 if ( $str\_starts\_with( path, "localhost/")$ ) {<br>103 path += 9; 103 path += 9;<br>104 } else { 104 } else {<br>105 } returns . return( LDAPTOOL\_FILEURL\_NONLOCAL );<br>}  $\begin{array}{cc} 106 \\ 107 \end{array}$  } } else { 108 } else { /\* URL is of the form file:/path \*/<br>109 ----path: } --path; }  $\frac{112}{113}$ <sup>\*</sup> The remainder is now of the form /path. On Windows, skip past the<br>114 \* leading slash if a drive letter is present. 114  $*$  leading slash if a drive letter is present.<br>115  $*$ / \*/ <sup>116</sup> #ifdef \_WINDOWS 117 if  $\overline{(\text{isalpha}(\text{path}[1]) \text{ s& (\text{path}[2] == '|' || path[2] == ':')) }}$  $118 + +$ path;<br>119 } } <sup>120</sup> #endif /\* \_WINDOWS \*/  $\frac{122}{123}$ 123 \* Duplicate the path so we can safely alter it.<br>124 \* Unescape any %HH sequences. 124  $*$  Unescape any  $*$ HH sequences.<br>125  $*$ / \*/ <sup>126</sup> if (( pathcopy = strdup( path )) == NULL ) { 127 return( LDAPTOOL FILEURL\_NOMEMORY );

```
new/usr/src/cmd/ldap/common/fileurl.c 3
 128<br>129
            hex unescape( pathcopy );
 131 #ifdef _WINDOWS<br>132 /*
 132 \\
 133133 * Convert forward slashes to backslashes for Windows. Also,<br>134 * if we see a drive letter / vertical bar combination (e.g.,
 134 * if we see a drive letter / vertical bar combination (e.g., c) * at the beginning of the path, replace the '!' with a ':'.
             * at the beginning of the path, replace the '|' with a ':'.
 \begin{array}{cc} 136 & & \vdots \\ 137 & & \{ \end{array}137<br>138char *p;
 140 for ( p = pathcopy; *p != '\0'; ++p ) {<br>141 if ( *p == '/') }
 141 if' (\begin{array}{c} \bar{r} \\ \bar{r} \\ \bar{r} \end{array}) = i' \begin{array}{c} \bar{r} \\ \bar{r} \\ \bar{r} \end{array}) {<br>142 if' (\begin{array}{c} \bar{r} \\ \bar{r} \end{array}) = i' \begin{array}{c} \bar{r} \\ \bar{r} \end{array})\mathbf{p} = \sqrt{\sqrt{i}};143 }
 \begin{array}{cc} 144 \\ 145 \end{array}145 }
 147 if ( isalpha( pathcopy[0] ) && pathcopy[1] == '|' ) {<br>148 pathcopy[1] = ':';
 148 pathcopy[1] = ' \cdot \cdot \cdot \cdot;<br>149 }
  149 }
150 #endif /* _WINDOWS */
  152 *localpathp = pathcopy;
153 return( LDAPTOOL_FILEURL_SUCCESS );
154 }
       ______unchanged_portion_omitted_348 /*
 349 * Populate *bvp with the contents of the file named by "path".
 350 *
 351 * If reporterrs is non-zero, specific error messages are printed to
 352 * stderr.
 353 *
 354 * If successful, LDAPTOOL_FILEURL_SUCCESS is returned and bvp->bv_len
 355 * and bvp->bv val are set (the latter is set to malloc'd memory).
 356 * Upon failure, a different LDAPTOOL_FILEURL_ error code is returned.
 357 */
 359 static int
 360 berval_from_file( const char *path, struct berval *bvp, int reporterrs )
 361 {
 362 FILE *fp;<br>363 long rlen;
  363 long rlen;
  363 int eof;
364 #if defined( XP_WIN32 )
 365 char mode[20] = "r+b";
 366 #else
                            model[20] = "r";368 #endif
 370 #ifdef SOLARIS_LDAP_CMD<br>371 if ((fp = fopen(p)
          if (( fp = fopen(path, mode)) == NULL ) {
 372 #else
  373 if (( fp = ldaptool_open_file( path, mode )) == NULL ) {
374 #endif /* SOLARIS_LDAP_CMD */
375 if ( reporterrs ) perror( path );
            return( LDAPTOOL_FILEURL_FILEIOERROR );
 377 }
 379 if ( fseek( fp, OL, SEEK_END ) != 0 ) {<br>380 if ( reporterrs ) perror( path );
 380 if ( reporterrs ) perror( path );<br>381 fclose( fp );
 381 fclose(fp);<br>382 return(LDAPT)
                 return( LDAPTOOL FILEURL FILEIOERROR );
```

```
new/usr/src/cmd/ldap/common/fileurl.c 4
 383 }
 385 bvp->bv_len = ftell( fp );
 387 if (( bvp->bv\_val = (char *)malloc( byp->bv\_len + 1 ) = MULL ) {<br>388 if ( reporterns ) perpor('malloc'');
 388 if ( reporterrs ) perror( "malloc" );<br>389 folose( fp );
 389 fclose(fp);<br>390 return(LDAPT)
                390 return( LDAPTOOL_FILEURL_NOMEMORY );
 391 }
 393 if ( f fseek( fp, 0 L, S EEK_SET ) != 0 ) {<br>394 if ( f reporters ) perror( path );
 394 if ( reporterrs ) perror( path );<br>395 folose( fp );
 395 fclose(fp);<br>396 return(LDAPT
                396 return( LDAPTOOL_FILEURL_FILEIOERROR );
 397 }
 399 rlen = fread( bvp->bv_val, 1, bvp->bv_len, fp );<br>400 eof = feof( fp );
 400 eof = feof( fp );<br>400 felose( fp ):
           fclose(fp);
 402 if ( rlen != (long)bvp->bv_len ) {<br>403 if ( reporterrs ) perror( path
 403 if ( reporterrs ) perror( path );<br>404 free ( byp->by yal );
 404 free( bvp->bv_val );
                return( LDAPTOOL FILEURL FILEIOERROR );
 406 }
 408 bvp->bv_val[ bvp->bv_len ] = '\0';<br>409 return( LDAPTOOL FILEURL SUCCESS )
           return( LDAPTOOL_FILEURL_SUCCESS );
 410 }
```

```
______unchanged_portion_omitted_
```
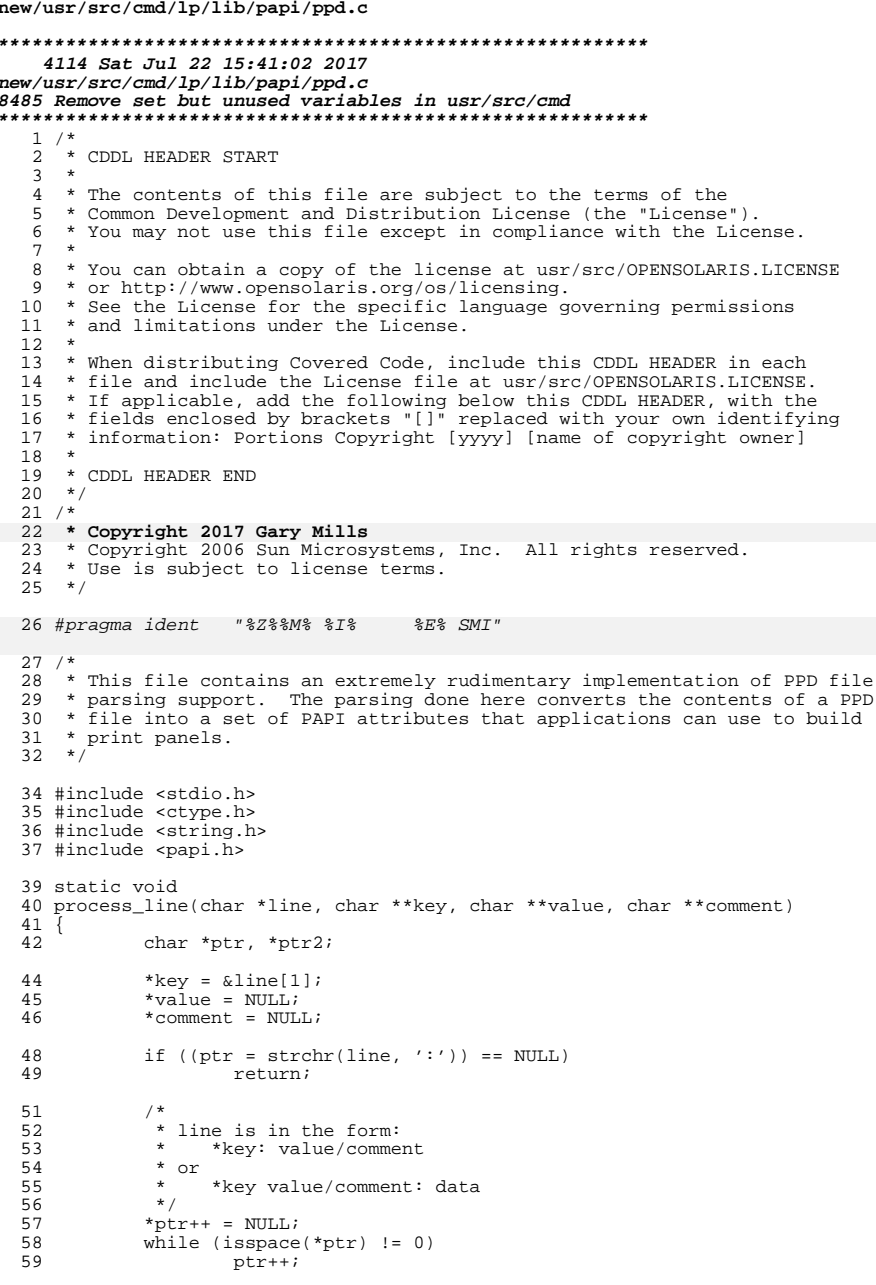

 $\mathbf{1}$ 

```
new/usr/src/cmd/lp/lib/papi/ppd.c
                 if ((ptr2 = strchr(line, '')) := NULL) {
  61
  62
                            ptr =ptr2;63
                            / *
                             * line is in the form:
  64
                             * *key value/comment: data
  65
  66
                             \star /
  67
                            *ptr++ = NULL68
                            while (*ptr == ' '')ptr++;69
  70
                 \left\{ \right\}72
                 if (*ptr == '*/)73
                           ptr++;75
                 *value = ptri77
                 if ((ptr = strchr(ptr, '/')) != NULL) {
                            *ptr++ = NULL;78
  79
                            *comment = ptr80
                 \rightarrow81}
  83 papi status t
  84 PPDFileToAttributesList(papi_attribute_t ***attributes, char *filename)
  85\{86
                 papi status t status = PAPI OK;
  87
                 \overline{FILE} * f p88
                 char line[256];
  89
                 char capability[256];
                 char def[256];
  90
  91char supported[256];
                 char * current\_group\_name = NULL;93
  93
                 int ui = 0i\begin{array}{lll} \texttt{if} & (\texttt{fp = fopen}(\texttt{filename}, \texttt{ "r" })) & \texttt{ == NULL}) \\ & \texttt{return }(\texttt{PAPI\_NOT\_POSSIBLE})\texttt{ ;} \end{array}9596
  98
                 while ((status == PAPI_OK) & &
  99
                                      (fqets(line, sizeof (line), fp) != NULL))char *key = NULL, *value = NULL, *text = NULL;
 100
 102/* we want *key...: "value" */
 103
                            if (line[0] := ' *')104
                                      control106
                            if (strchr(line, ' :') == NULL)107
                                      continue;
 109
                            if ((text = strrchr(line, '\n')) != NULL)
 110
                                       *text = NULL112
                            process_line(line, &key, &value, &text);
                            \begin{array}{rl} \texttt{if } (\texttt{strcasecmp}(\texttt{key, "PageSize") == 0}) & || \\ (\texttt{strcasecmp}(\texttt{key, "InputSlot") == 0})) & \\ \texttt{key = "media";} \end{array}114
 115
 116118
                            if (\text{strcasecmp}(\text{key}, \text{ "OpenGroup"}) == 0) {
 119
                                      if (value == NULL)120
                                                value = "unknown";
123
                                     current_group_name = strdup(value);
                            \} \text{ else if } (\text{strcaseomp}(\text{key, "OpenUI") == 0}) \{ \text{if } ((\text{strcaseomp}(\text{value, "PageSize") == 0) || \text{strcaseomp}(\text{value, "PageSize") == 0)}) \}121
 122
 123
```
 $\overline{2}$ 

### **new/usr/src/cmd/lp/lib/papi/ppd.c**

124

 $\frac{127}{128}$ 

129

138

139

142

143

146

147

150

151

154

 $155$ <br> $156$ 

 $\frac{157}{158}$ 

 **<sup>3</sup>** value = "media"; <sup>125</sup> snprintf(capability, sizeof (capability), "%s", value); <sup>126</sup> snprintf(def, sizeof (def), "%s-default", value); snprintf(supported, sizeof (supported),  $129 \hspace{3.1em} 185 - supported", value);$ <br> $130 \hspace{3.1em} 130$ <sup>130</sup> ui = 1; <sup>131</sup> } else if (strcasecmp(key, "CloseGroup") == 0) { <sup>132</sup> /\* do nothing \*/ <sup>133</sup> } else if (strcasecmp(key, "CloseUI") == 0) {  $134$   $u_i = 0;$ <br>  $135$   $\qquad \qquad$   $\qquad \qquad$   $\qquad \qquad$   $u_i = 0;$ <sup>135</sup> /\* do nothing \*/ 136 } else if (strcasecmp(key, "Manufacturer") == 0) {<br>137 <br>status = papiAttributeListAddString(attribute  $\begin{minipage}{.4\linewidth} \texttt{status = paplAttributeListAddString(attributes, \texttt{PAPI\_ATTR\_EXCL}, \texttt{PAPI\_ATTR\_EXCL}, \texttt{PAPI\_ATTR\_EXCL} \end{minipage} \vspace{-0.5mm}$ "printer-make", value); "printer-make", value); <sup>140</sup> } else if (strcasecmp(key, "ModelName") == 0) { <sup>141</sup> status = papiAttributeListAddString(attributes, PAPI\_ATTR\_EXCL,<br>"printer-model", value); "printer-model", value); <sup>144</sup> } else if (strcasecmp(key, "ShortNickName") == 0) { 145 **status** = papiAttributeListAddString(attributes, PAPI\_ATTR\_EXCL,<br>"printer-make-and-model", value); "printer-make-and-model", value); <sup>148</sup> } else if ((strncasecmp(key, "Default", 7) == 0) && ui) { 149 **status = papiAttributeListAddString(attributes,** PAPI\_ATTR\_EXCL,<br>def, value); def, value); <sup>152</sup> } else if ((strcasecmp(key, capability) == 0) && ui) { 153 status = papiAttributeListAddString(attributes, PAPI\_ATTR\_APPEND, supported, value);  $\frac{156}{157}$  }  $fclose(fp);$ 160 return (status); <sup>161</sup> }

**\_\_\_\_\_\_unchanged\_portion\_omitted\_**

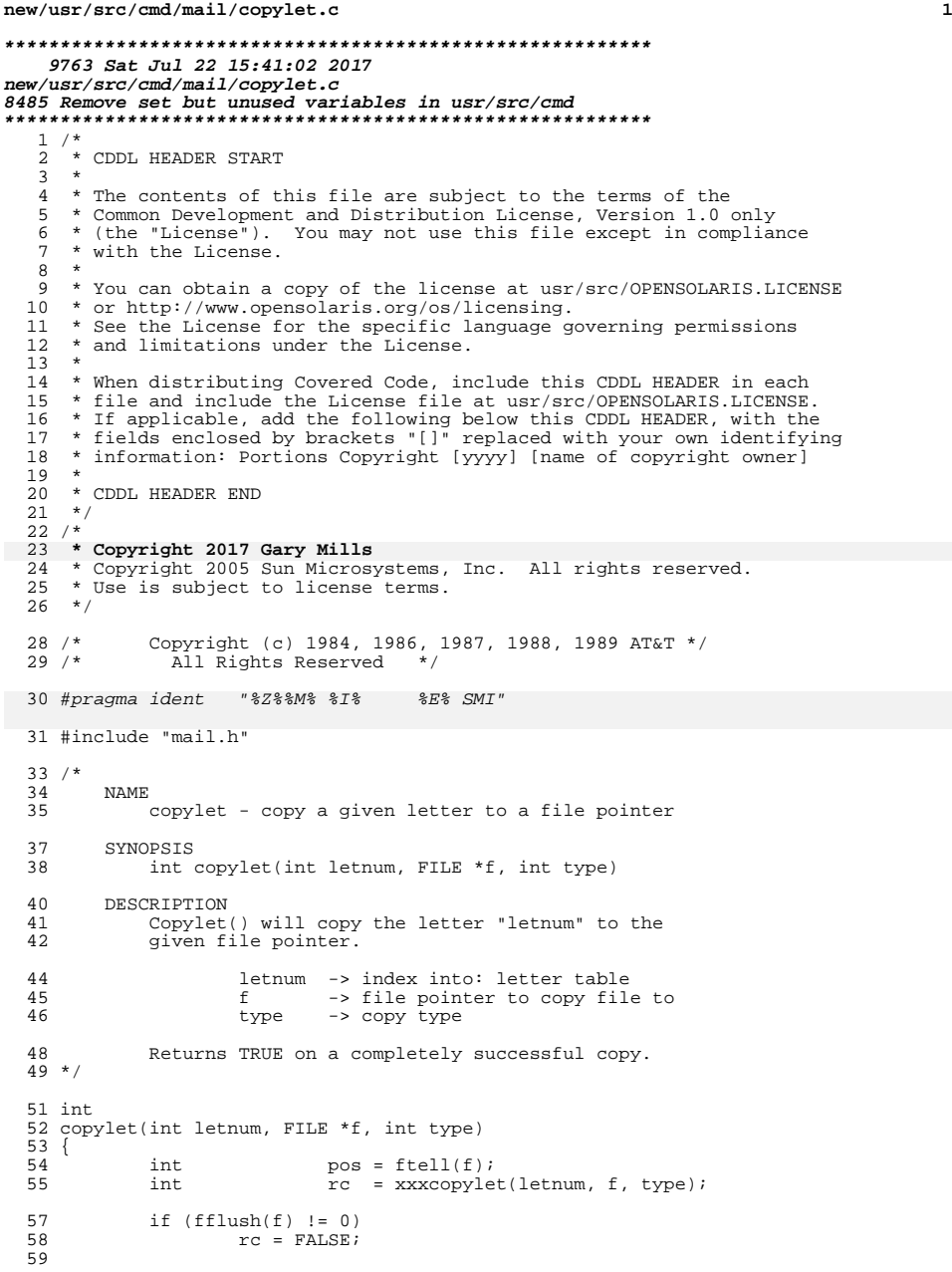

```
new/usr/src/cmd/mail/copylet.c 2
   60 /*
  61 * On error, truncate the file to its original position so that a<br>62 * partial message is not left in the mailbox.
  62 * partial message is not left in the mailbox.<br>63 */63 */
64 if (rc == FALSE)
  65 ftruncate(fileno(f), pos);
  67 return(rc);
  68 }
  70 int
  71 xxxcopylet(int letnum, FILE *f, int type) 
  72 \t{73}73 static char pn[] = "copylet";
74 char buf[LSIZE], lastc;
  75 char wbuf[LSIZE];<br>76 int n;
  76 int<br>77 long
  77 long i, k;<br>78 int num;
   78 int num;
  79 int rtrncont = 1; \prime* True: nondelivery&content included, or regula<br>80 int suppress = FALSE;
  80 int suppress = FALSE;<br>81 int sav_suppress = FAI
  81 int sav_suppress = FALSE; /* Did we suppress previous hdr line? */<br>82 int print from struct = FALSE; /* print from hdrlines struct */
  82 int print_from_struct = FALSE; /* print from hdrlines struct */<br>83
  83 and the subset of the set of the set of the set of the set of the set of the set of the set of the set of the set of the set of the set of the set of the set of the set of the set of the set of the set of the set of the
  84 int pushrest = FALSE;<br>85 int ctf = FALSE;
  85 int \text{ctf} = \text{FALSE};<br>86 int didafflines = FALSE;
                                                      /* Did we already put out any */87% 87 /* H_AFWDFROM lines? */<br>88 int didrcylines = FALSE: /* Did we already put ou
                                                      /* Did we already put out any */8989 \frac{1}{\sqrt{\pi}} H_RECEIVED lines? */<br>90 \frac{1}{\sqrt{\pi}} clen = -1L;
  90 long clen = -1L;<br>91 int htype;
               int htype; 4 header type */<br>int sav htype; 4 header type of last no
  9393 int sav_htype; /* Header type of last non-H_CONT header line */<br>92 struct hdrs *hptr;
               struct hdrs *hptr;
  94 if (!sending) {<br>95 \overline{?} /* Clear
  95 /* Clear out any saved header info from previous message */ 96 \text{clr} hinfo();
  96 clr_hinfo();<br>97 }
   97 }
 99 fseek(tmpf, let[letnum].adr, 0);<br>100 /* Get size of message as stored
 100 /* Get size of message as stored into tempfile by copymt() */<br>101 k = let[letnum+1].adr - let[letnum].adr;
  101 k = let[letnum+1].adr - let[letnum].adr;
102 Dout(pn, 1, "(letnum = %d, type = %d), k = %ld\n", letnum, type, k);
 103 while (k>0) \begin{cases} 7 \times 104 \\ 104 \end{cases} while (k>0) \begin{cases} 7 \times 104 \\ 104 \end{cases} hum = ((k < 12e^2) size of (k=1) ) (k>0)104 num = ((k < sizeof(buf)) ? k+1 : sizeof(buf));
105 if (fgets (buf, num, tmpf) == NULL) {
 106 return (FALSE);<br>107 }
  107 }
 108 \text{if } ((n = \text{strlen } (\text{buf})) == 0) {<br>109 \text{k} = 0;109 k = 0;
 110 break;<br>111 \qquad \qquad break;
  111 }
 112 \kappa = n;<br>113 \log n = n;113 lastc = \text{buf}[n-1];<br>114 if (pushrest) {
 114 if (pushrest) {<br>115 bushrest
 115 pushrest = \langlelastc != '\setminusn');<br>
116 continue;
 116 continue;<br>117 }
  \frac{117}{110} }
 118 htype = isheader (buf, &ctf);<br>119 hout(pn, 5, "loop 1: buf = $s
 119 Dout(pn, 5, "loop 1: buf = ss, htype= d/s\n\rangle n", buf, htype, head 120 if (htype == H CLEN) {
 120 if (htype == H_CLEN) {<br>121 if (!sending) {
                                  if (!sending)'122 savehdrs(buf,htype);
  \frac{123}{124}124 if ((hptr = hdrlines[H_CLEN].head) !=
```
#### **new/usr/src/cmd/mail/copylet.c<sup>3</sup>**

126  $\text{clen} = \text{atol} (\text{hptr}\text{-} \text{value});$  $\frac{127}{122}$  } 129  $\begin{array}{c} \text{if (type = ZAP)} \\ \text{if (three = ZAP)} \end{array}$  $if$  (htype != FALSE) { pushrest =  $(\text{lastc} != ' \n')$ ;<br>continue; 2 continue;  $\frac{133}{134}$ 134  $f*$  end of header. Print non-blank line and bail.  $*/$ <br>135 Dout(pn, 5, "ZAP end header; n=%d, buf[0] = %d\n", n 135 Dout(pn, 5, "ZAP end header; n=%d, buf[0] = %d\n", n, bu<br>
136 if (buf[0]  $1 = \langle \n\begin{array}{cc} 1 \end{array}$ if (buf[0]  $!=$  '\n') { if  $(fwrite(buf,1,n,f) != n)$ sav errno = errno; return(FALSE);  $\begin{pmatrix} 0 & 0 & 0 \\ 0 & 0 & 0 \\ 0 & 0 & 0 \end{pmatrix}$ 141 } else  $\begin{cases} n = 0; \\ n = 0.5 \end{cases}$ 2 and  $n = 0;$  $\frac{143}{144}$  }  $144$  break;<br>145 } 146 /\* Copy From line appropriately \*/<br>147 if (fwrite(buf.1.n-1.f) != n-1) { 147 if  $(fwrite(buf,1,n-1,f) := n-1)$  {<br>
149 33Y 37Y 37Y 37Y 2001 148 sav\_errno = errno;<br>149 sav\_errno = errno;<br>return(FALSE); 149 return(FALSE);<br>150 1 151  $\qquad \qquad \text{if (lastc != '}\n'') \n{ \qquad \qquad \qquad \text{if (further (s)} \n}$ if  $(fwrite(\&lastc,1,1,f)$  != 1) { sav\_errno = errno; return(FALSE);  $\frac{155}{156}$  } 156 continue;<br>157 } 158 switch(type) {<br>159 case R case REMOTE: if (fprintf(f, rmtmsg, thissys) < 0)  $\frac{1}{2}$ sav errno = errno; return(FALSE);  $\frac{4}{5}$ break; <sup>168</sup> case TTY: 169 case ORDINARY:<br>170 case of default: default: if (fprintf(f, " $\n\times$  0)  $\frac{2}{3}$  sav\_errno = errno; return(FALSE);  $\frac{1}{2}$ 6<br>External of the break;<br>Break; 178  $\text{if } ((error > 0) \& (dflag == 1))$ <br>179 Dout(pn. 3. "before gende) 179 Dout(pn, 3, "before gendeliv(), uval = '%s'\n", uval);<br>180 9endeliv(f, dflag, uval); 180 gendeliv(f, dflag, uval);<br>181 if (!(ckdlivopts(HTCOPY,  $if$  (!(ckdlivopts(H\_TCOPY, (int\*)0) & RETURN)) { 182  $\tt{t$ }  $\tt{t}$   $\tt{t}$   $\tt{t}$   $\tt{t}$   $\tt{t}$   $\tt{t}$   $\tt{t}$   $\tt{t}$   $\tt{t}$   $\tt{t}$   $\tt{t}$   $\tt{t}$   $\tt{t}$   $\tt{t}$   $\tt{t}$   $\tt{t}$   $\tt{t}$   $\tt{t}$   $\tt{t}$   $\tt{t}$   $\tt{t}$   $\tt{t}$   $\tt{t}$   $\tt{t}$   $\tt{t}$   $\tt{t}$   $\}$  else { /\* Account for content-type info \*/ /\* of returned msg \*/ if (fprintf(f, "\sight\sight), header[H\_CTYPE].tag,<br>187 (let[letnim] text == TRUE ? "text/plain": (let[letnum].text == TRUE ? "text/plain" : "  $8$  sav\_errno = errno; return(FALSE);

#### 191 $\begin{array}{c} \hline \end{array}$ 193 /\* Compute Content-Length of what's being \*/ 194/\* returned... \*/<br>i = k; 195 $\frac{1}{k} = k;$ 196 /\* Account for H\_AFWDFROM, H\_AFWDCNT, \*/ 197 $/*$  H\_TCOPY, or H\_RECEIVED lines which may \*/ 198 /\* be added later \*/ 199if  $($ affcnt  $> 0)$  $200$  sprintf(wbuf, "%d", affcnt); 201 i += (affbytecnt 202 + strlen(header[H\_AFWDCNT].tag) 203+ strlen(wbuf) +  $\overline{2}$ ); 204 $\frac{4}{5}$ 205 $\text{if} \left( \text{orig\_scopy} \right)$ <br>  $\text{if} \left( \text{lntr } z \right)$ if ((hptr = hdrlines[H\_TCOPY].head) !=  $\frac{7}{100}$  (struct hdrs \*)NULL) { 207 $208$  i += 209 strlen(hdrlines[H\_TCOPY].head->value); $210$   $\}$ 211 $\frac{1}{2}$ 212 if ((hptr = hdrlines[H\_RECEIVED].head) != 213 $\frac{213}{1 + \text{cavity}}$  (struct hdrs \*)NULL) {  $i$  +=  $revbyteenth$ ; 215 $\frac{5}{6}$ 216 /\* Add in strlen of MIME-Version:, \*/ 217 /\* Content-Length: and Content-Type: \*/ 218 /\* values for msg being returned... \*/ 219if ((hptr = hdrlines[H\_MIMEVERS].head) !=<br>(struct hdrs \*)NULL) 220 (struct hdrs \*)NULL) { 221 i += strlen(hdrlines[H\_MIMEVERS].head->value222 $\frac{2}{3}$ 223if ((hptr = hdrlines[H\_CTYPE].head) !=<br>(struct hdrs \*)NULL)  $\frac{1}{2}$ 224 (struct hdrs \*)NULL) { 225 i += strlen(hdrlines[H\_CTYPE].head->value);226 $\begin{matrix} 6 \\ 7 \end{matrix}$ 227if ((hptr = hdrlines[H\_CLEN].head) !=<br>(struct hdrs \*)NULL) {  $228$  (struct hdrs \*)NULL) { 229 i += strlen(hdrlines[H\_CLEN].head->value);230 $\begin{bmatrix} 0 \\ 1 \end{bmatrix}$ 231 if (fprintf(f, "%s %ld\n", header[H\_CLEN].tag, i 232 $\frac{2}{3}$ 233sav errno = errno; 234 return(FALSE); 235 $\begin{bmatrix} 5 & 1 & 1 \\ 1 & 1 & 1 \end{bmatrix}$  $236$  } 237 if (fprintf(f, "\n") < 0)<br>238 {  $238$  { 239 sav\_errno = errno; 240 $240$   $return(FALSE);$ <br> $241$  $241$  }  $242$  } 243  $\frac{1}{1}$  (fflush(f))<br>244  $\frac{1}{1}$  $244$  {  $245$  sav\_errno = errno;<br> $246$  return(FALSE);  $246$  return(FALSE);<br> $247$ 247 } 248249  $249$  break;<br> $250$  }  $250$  } 251  $\left(\begin{array}{cc} 251 & \text{if} & \text{not} & \text{ZAP}, \\ n = 0 & \text{if} & \text{if} & \text{if} \end{array}\right)$  $252$  n = 0;<br>253 if ((ty 253 if ((type  $!=$  ZAP) && rtrncont)<br>254 while  $(k>0$  ||  $n>0$ ) { 254 while  $(k>0 | n>0)$  {<br>255 if  $((n > 0) \kappa)$ if  $((n > 0)$  & !suppress) { 256if (print\_from\_struct == TRUE) {

**<sup>4</sup>**

**new/usr/src/cmd/mail/copylet.c**

**new/usr/src/cmd/mail/copylet.c <sup>5</sup>** 257 if (printhdr (type, htype, hptr, f) < 0) 258 return (FALSE); 259 $\begin{bmatrix} 9 & & & \\ 0 & 1 & 1 \end{bmatrix}$ 260 $\left\{\begin{array}{ccc} 0 & & \text{else} \end{array}\right\}$  else { 261 if (sel disp(type, htype, buf)  $> = 0$ ) { 262if  $(fwrite(buf,1,n,f) != n)$ 263sav errno = errno; 264 return(FALSE); 265 $\begin{bmatrix} 5 & 1 \ 1 & 1 \end{bmatrix}$  $266$  } 267 $\frac{7}{2}$ 268if (htype ==  $H_DATE$ ) { 269 dumprcv(type, htype,&didrcvlines,&suppre 270dumpaff(type, htype, &didafflines, & suppre } 271 $\frac{1}{2}$  }  $272$  } 273  $\hat{i} f (k \leq 0)$ 274 $/*$  Can only get here if k=0 && n>0, which occurs 275 /\* in a message with header lines but no content 276 /\* If we haven't already done it, force out any 277 /\* H\_AFWDFROM or H\_RECEIVED lines \*/ 278dumprcv(type, -1,&didrcvlines,&suppress,f); 279dumpaff(type, -1,&didafflines,&suppress,f);<br>break; 280 break; 281 } 282  $\text{num} = ((k < \text{sizeof}(\text{buf})) ? k+1 : \text{sizeof}(\text{buf})) ;$ <br>283  $\text{if} (\text{facts}(\text{buf}, \text{num}, \text{tmp}) == \text{NULL})$ if (fgets (buf, num,  $tmpf) == NULL$ ) { 284284 return (FALSE);<br>285 }  $285$  } 286  $n = \text{strlen} (\text{buf})$ ;<br>287  $k = n$ ;  $287$  k  $-$  n;<br> $288$  lastc =  $lastc = but[n-1];$ <sup>290</sup> if (pushrest) { 291pushrest =  $(\text{lastc} != \setminus n')$ ; 292 $292$  continue;<br> $293$  $293$  } 294 sav\_suppress = suppress;<br>295 suppress = FALSE; 295 suppress = FALSE;<br>296 suppress = FALSE; print\_from\_struct = FALSE; 299 $s$ sav\_htype = htype;<br>  $s$ sav\_htype = htype;<br>  $s$ htype = isheader () 297 htype = isheader (buf, &ctf);<br>298 hout(pp. 5, "loop 2; buf = %s 298 Dout(pn, 5, "loop 2: buf = %s, htype= %d/%s\n", buf, hty<br>299 /\* The following order is defined in the MTA documents. 299  $/*$  The following order is defined in the MTA documents.<br>300 switch (htype)  $\{$ 300 switch (htype) {<br>301 case H CONT: 301 case H\_CONT:<br>302 if (send  $if$  (sending) { 303 $\begin{array}{rcl} 303 \\ 304 \end{array}$  suppress = sav\_suppress;  $304$  } <sup>305</sup> continue; <sup>306</sup> case H\_TCOPY: 307 case H\_MIMEVERS:<br>308 case H CTYPE:  $308$ <br> $309$ <br> $case$  H CLEN: case H\_CLEN: 310 if (!sending) { 311savehdrs(buf, htype); 312 $\begin{array}{ccc} 2 & & \end{array}$ 313 hptr = hdrlines[htype].head; 314if (htype ==  $H_CLEN$ ) { 315 $\text{clen} = \text{atol}$  (hptr->value); 316 $\begin{matrix} 6 \\ 7 \end{matrix}$ 317 $\frac{7}{2}$ 318 \* Use values saved in hdrlines[] structure

321

 319 \* rather than what was read from tmp file.320  $\star$  / print\_from\_struct = TRUE;

**new/usr/src/cmd/mail/copylet.c**

322

327

328

329

331

332

334

339

340

341

342

349

350

351

352

353

354

358

379

384

 **<sup>6</sup>**  $322$   $/$  FALLTHROUGH  $*/$ <br>323 <sup>323</sup> case H\_EOH: <sup>324</sup> case H\_AFWDFROM: 325 case H\_AFWDCNT:<br>326 case H\_RECEIVED <sup>326</sup> case H\_RECEIVED: dumprcv(type, htype,&didrcvlines,&suppress,f); dumpaff(type, htype,&didafflines, &suppress,f);<br>continue; /\* next header line \*/ 329 continue;  $/$ \* next header line \*/<br>330 default: default: pushrest =  $(\text{lastc} != ' \n') ;$ <br>continue; /\* next head 332 continue;  $\frac{1}{2}$  /\* next header line \*/<br>333 case FALSE: /\* end of header \*/ LSE:  $/*$  end of header  $*/$  break; <sup>4</sup> break;  $335$  } 337  $/*$  Found the blank line after the headers.  $*/$ <br>338  $if (n > 0)$  { if  $(n > 0)$ if  $(fwrite(buf,1,n,f) != n)$  {  $sav$  errno = errno; return(FALSE);  $\begin{array}{ccc} 2 & & & \end{array}$ <sup>343</sup> }  $345$  Dout(pn, 3,",  $let[$ &d].text = s\n", 346 letnum, (let[letnum].text ? "TRUE" : "FALSE")); <sup>348</sup> if ((type == TTY) && (let[letnum].text == FALSE) && !pfl if (fprintf  $(f, "\\n$ s\n', binary) < 0)  $\overline{a}$  $sav$  errno = errno; return(FALSE);  $\left\{\n \begin{array}{ccc}\n 3 & & \\
 4 & & \\
 3 & & \\
 4 & & \\
 \end{array}\n \right.\n \left.\n \begin{array}{ccc}\n 3 & & \\
 2 & & \\
 3 & & \\
 4 & & \\
 \end{array}\n \right\}$  $r = r \cdot \text{ return (TRUE)}$ ;  $355$  } 357 if  $(n = 1 \& \& \text{buf}[0] == ' \n')$  {<br>358  $n = 0;$  $n = 0;$  $359$  } <sup>360</sup> break; <sup>361</sup> } <sup>363</sup> Dout(pn, 1, "header processed, clen/k/n = %ld/%ld/%d\n", clen, k, n);  $365$  if (clen >= 0)<br>366 if (((c) 366 if  $((\text{clen} - n) == k) || ((\text{clen} - n) == (k - 1)))$ <br>367  $k = \text{clen} - n$  $367$  k = clen - n;<br> $368$  k else { <sup>368</sup> } else { 369  $\bigg\{\begin{array}{c}\n\ast \\
\ast \\
\end{array}\right.$  probable content-length mismatch. show it ALL!  $\ast$ /<br>370  $\text{Part}(m, 1 \text{ "clan conflict using } k - \frac{2}{3}d) n! \quad k!$ 370 Dout(pn, 1, "clen conflict. using  $k = \ell d \nvert n, k$ ;<br>371 371 } <sup>372</sup> }  $374$  /\* copy balance of message \*/<br> $375$  if (rtrncont) 375 if (rtrncont)<br>376 while  $376$  while  $(k > 0)$  {<br> $377$  num = (  $377$  num =  $((k < sizeof(buf)) ? k : sizeof(buf))$ ;<br> $378$  if  $((n = freqd (buf) 1, num, tmpf))  $\leq 0$$ if  $((n = freqd (buf, 1, num, tmpf)) \le 0)$  Dout(pn, 1, "content-length mismatch. return(FAL 380 $\begin{array}{ccc}\n 380 \\
 381\n \end{array}$  return(FALSE);  $381$  }  $382$  k -= n; <sup>383</sup> if (fwrite(buf,1,n,f) != n) { sav\_errno = errno; 385385 return(FALSE);<br>386 1991  $386$  } <sup>387</sup> }

#### **new/usr/src/cmd/mail/copylet.c<sup>7</sup>**

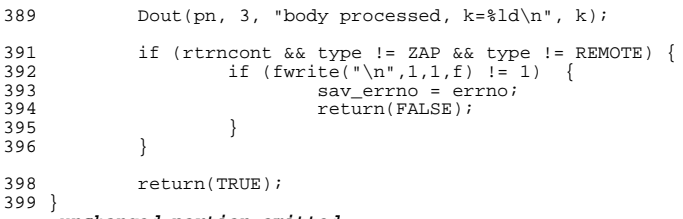

**\_\_\_\_\_\_unchanged\_portion\_omitted\_**

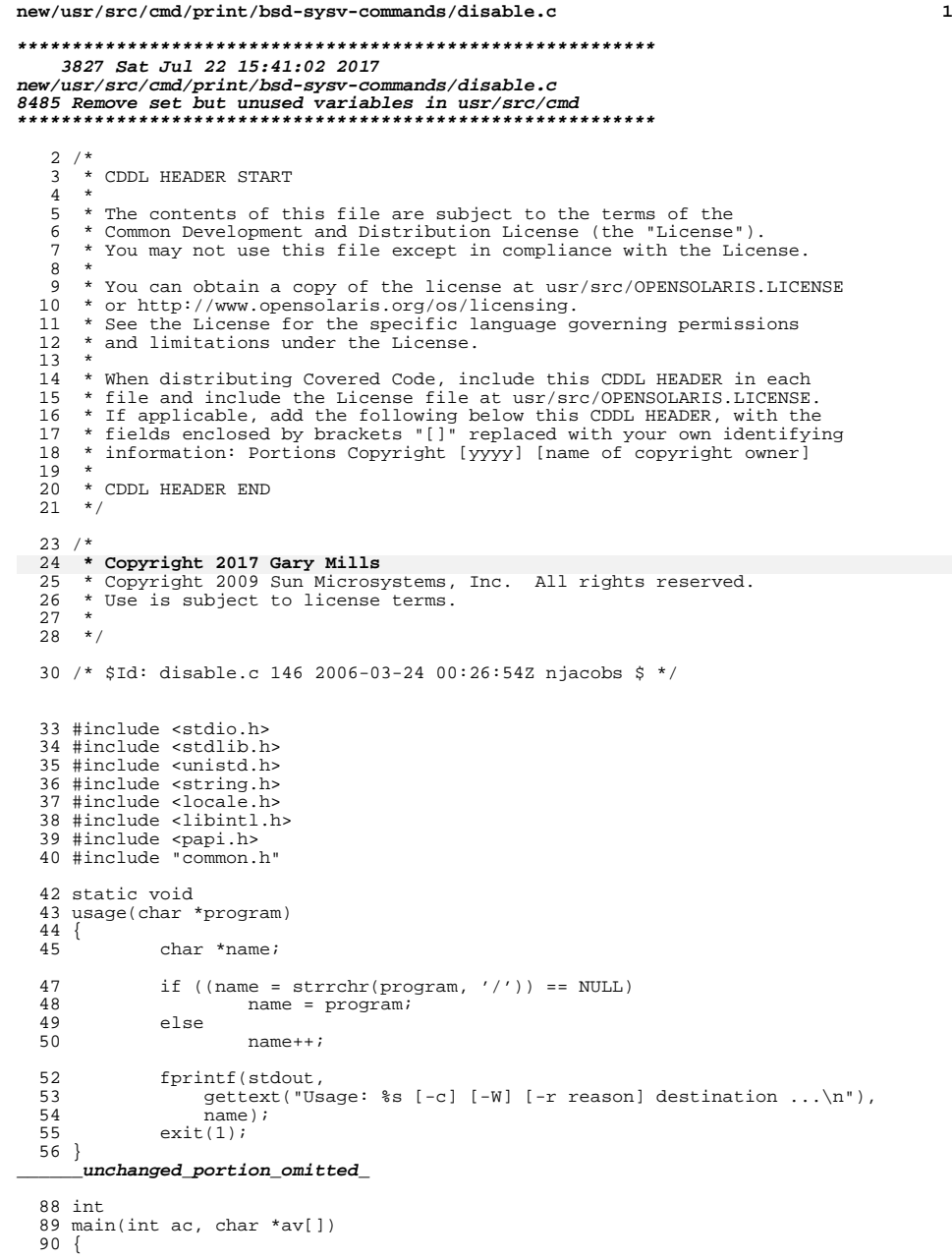

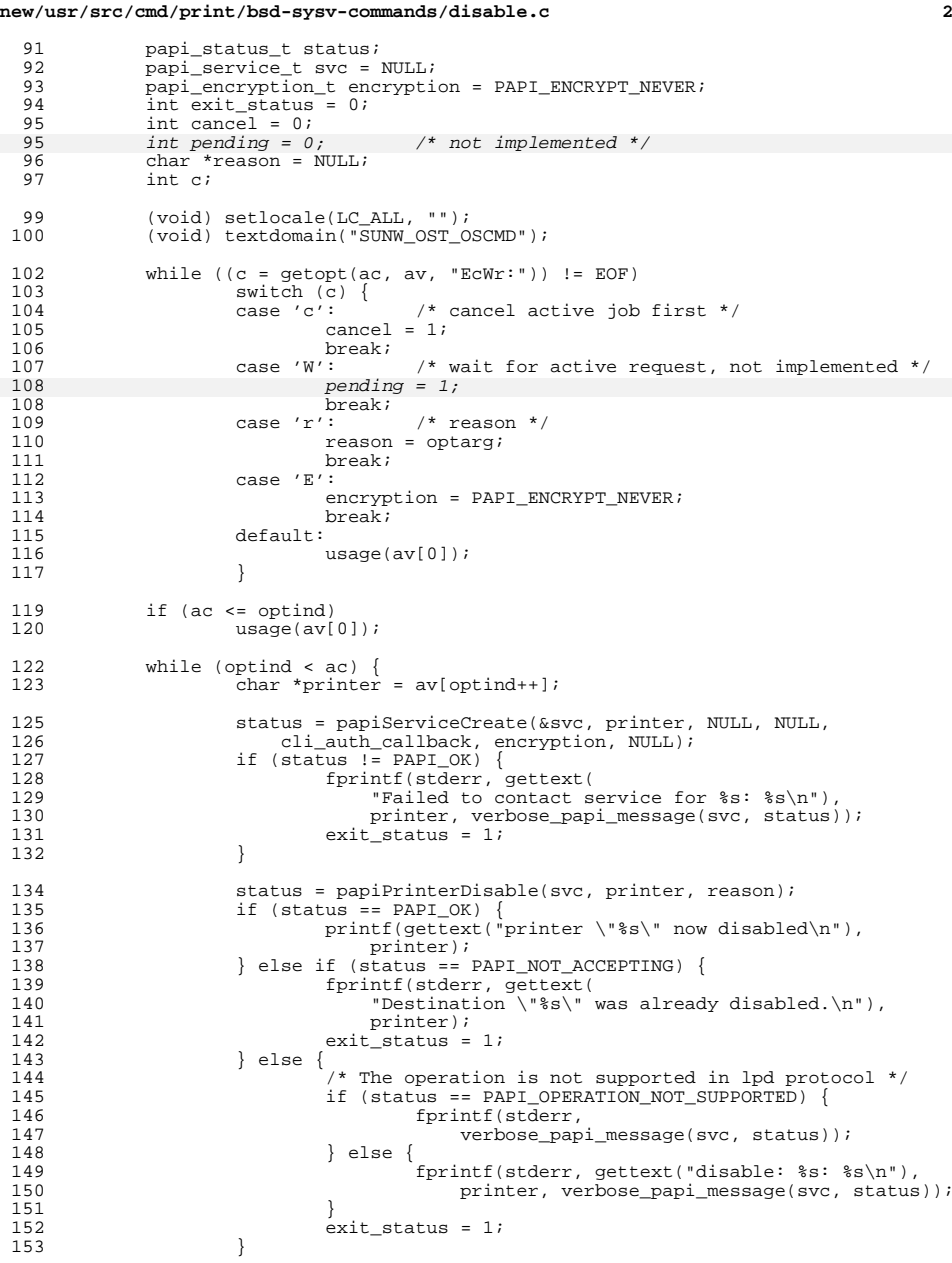

#### **new/usr/src/cmd/print/bsd-sysv-commands/disable.c<sup>3</sup>**

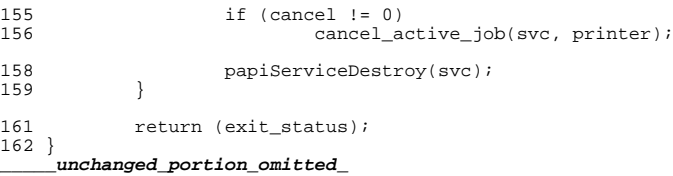

**new/usr/src/cmd/print/bsd-sysv-commands/lpr.c <sup>1</sup> \*\*\*\*\*\*\*\*\*\*\*\*\*\*\*\*\*\*\*\*\*\*\*\*\*\*\*\*\*\*\*\*\*\*\*\*\*\*\*\*\*\*\*\*\*\*\*\*\*\*\*\*\*\*\*\*\*\* 7223 Sat Jul 22 15:41:03 2017 new/usr/src/cmd/print/bsd-sysv-commands/lpr.c 8485 Remove set but unused variables in usr/src/cmd \*\*\*\*\*\*\*\*\*\*\*\*\*\*\*\*\*\*\*\*\*\*\*\*\*\*\*\*\*\*\*\*\*\*\*\*\*\*\*\*\*\*\*\*\*\*\*\*\*\*\*\*\*\*\*\*\*\***<sup>1</sup> /\* <sup>2</sup> \* CDDL HEADER START  $\begin{matrix} 3 & * \\ 4 & * \end{matrix}$ 4 \* The contents of this file are subject to the terms of the  $\frac{1}{5}$  \* Common Development and Distribution License (the "License" 5 \* Common Development and Distribution License (the "License").<br>6 \* You may not use this file except in compliance with the Lice  $6 *$  You may not use this file except in compliance with the License.<br>7  $*$ <sup>7</sup> \* <sup>8</sup> \* You can obtain a copy of the license at usr/src/OPENSOLARIS.LICENSE <sup>9</sup> \* or http://www.opensolaris.org/os/licensing. <sup>10</sup> \* See the License for the specific language governing permissions <sup>11</sup> \* and limitations under the License.  $\begin{matrix}12 & *\\ 13 & * \end{matrix}$ 13 \* When distributing Covered Code, include this CDDL HEADER in each  $14$  \* file and include the License file at usr/src/OPENSOLARIS LICENSE <sup>\*</sup> file and include the License file at usr/src/OPENSOLARIS.LICENSE.<br>15 \* If applicable, add the following below this CDDL HEADER, with the 15  $*$  If applicable, add the following below this CDDL HEADER, with the 16  $*$  fields enclosed by brackets "[]" replaced with your own identifyire 16 \* fields enclosed by brackets "[]" replaced with your own identifying  $17$  \* information: Portions Copyright [yyyy] [name of copyright owner] 17 \* information: Portions Copyright [yyyy] [name of copyright owner]<br>18 \* <sup>18</sup> \* <sup>19</sup> \* CDDL HEADER END  $20 */$ <sup>22</sup> /\* 23 **\* Copyright 2017 Gary Mills**24 \* Copyright 2008 Sun Microsystems, Inc. All rights reserved. 25  $*$  Use is subject to license terms.<br>26  $*$ <sup>26</sup> \* <sup>27</sup> \*/ <sup>29</sup> /\* \$Id: lpr.c 146 2006-03-24 00:26:54Z njacobs \$ \*/ 30 #pragma ident "%Z%%M% %I% %E% SMI" <sup>31</sup> #include <stdio.h> <sup>32</sup> #include <stdlib.h> <sup>33</sup> #include <unistd.h> <sup>34</sup> #include <string.h> <sup>35</sup> #include <locale.h> <sup>36</sup> #include <libintl.h>  $37$  #include  $\langle$ papi.h> <sup>38</sup> #include "common.h" <sup>40</sup> #ifdef HAVE\_LIBMAGIC /\* for mimetype auto-detection \*/ <sup>41</sup> #include <magic.h> <sup>42</sup> #endif /\* HAVE\_LIBMAGIC \*/ <sup>44</sup> static void <sup>45</sup> usage(char \*program)  $\frac{46}{47}$  { char \*name; 49 if ((name = strrchr(program,  $'$ /')) == NULL)<br>50 name = program; 50 name = program;<br>51 else <sup>51</sup> else  $name++;$ 54 fprintf(stdout,<br>55 oettext <sup>55</sup> gettext("Usage: %s [-P printer] [-# copies] [-C class] " 56 "[-J job] [-T title] " 57 "[-p [-i indent] [-w width]] " 58 "[-1|-2|-3|-4 font] [-m] [-h] [-s] " 59"[-filter\_option] [file ..]\n"), name);

**new/usr/src/cmd/print/bsd-sysv-commands/lpr.c <sup>2</sup>** <sup>60</sup> exit(1); <sup>61</sup> } <sup>63</sup> int <sup>64</sup> main(int ac, char \*av[]) <sup>65</sup> { 66 papi\_status\_t status;<br>67 papi\_service\_t\_svc\_= 67 papi\_service\_t svc = NULL;<br>68 papi\_attribute t \*\*list = 68 papi<sup>\_</sup>attribute\_t \*\*list = NULL;<br>69 papi\_job t\_job = NULL; 69  $pari\_job_t$  job = NULL;<br>70  $int$  exit code = 0; 70  $int \, \text{exit} \, \text{code} = 0;$ <br>
71  $char \, \text{t} \, \text{t}$  that  $int \, \text{e} \, \text{right} \, \text{t}$ 71 char \*printer =  $NULL$ ;<br>72 char prefetch[3]; 72 char prefetch[3];<br>73 int prefetch len 73 int prefetch\_len = sizeof (prefetch);<br>74 mapi encryption t encryption = PAPT EN 74 papi\_encryption\_t encryption =  $PAPI\_ENCRYPT\_NEVER$ ;<br>75 int dump = 0;  $75$  int dump =  $0$ ;<br> $76$  int validate int validate =  $0;$ 78int remove =  $0;$ 77 int copy = 1;  $\frac{1}{2}$  default is to copy the data \*/<br>78 char \*document format = "text/plain"; 78 char \*document\_format = "text/plain";<br>79 int c; int c; 81 (void) setlocale(LC\_ALL, "");<br>82 (void) textdomain("SINM OST O <sup>82</sup> (void) textdomain("SUNW\_OST\_OSCMD"); 84 while ((c = getopt(ac, av, 85 85  $W = \mathbb{F}P: \#: C: DVJ: T:w:i:hplrstdgvcfmm1:2:3:4:")$   $!= EOF$ )<br>86 switch (c) {  $86$  switch (c) {<br> $87$  case 'F':  $87$  case 'E': 88 encryption = PAPI\_ENCRYPT\_REQUIRED;<br>89 break; <sup>89</sup> break; <sup>90</sup> case 'P': 91 printer = optarg;<br>92 break; <sup>92</sup> break; <sup>93</sup> case '#': <sup>94</sup> papiAttributeListAddInteger(&list, PAPI\_ATTR\_EXCL, 9595  $"copies", \text{ atoi}(\text{optarg}))$ ;<br>96  $"ppeak$ ; <sup>96</sup> break; <sup>97</sup> case 'C': <sup>98</sup> papiAttributeListAddString(&list, PAPI\_ATTR\_EXCL, 99 "rfc-1179-class", optarg); <sup>100</sup> break; <sup>101</sup> case 'D': <sup>102</sup> dump = 1; <sup>103</sup> break; <sup>104</sup> case 'J': <sup>105</sup> papiAttributeListAddString(&list, PAPI\_ATTR\_EXCL, 106106  $\overline{ }$   $\overline{ }$   $\$ <sup>107</sup> break; <sup>108</sup> case 'T': <sup>109</sup> papiAttributeListAddString(&list, PAPI\_ATTR\_EXCL, 110110  $\frac{1}{2}$  "pr-title", optarg); <sup>111</sup> break; <sup>112</sup> case 'p': 113 **papiAttributeListAddString(&list, PAPI ATTR EXCL,** 114 "document-format", "application/x-pr"); papiAttributeListAddBoolean(&list, PAPI\_ATTR\_EXCL, 116 $\frac{116}{117}$   $\frac{116}{117}$   $\frac{116}{117}$   $\frac{117}{117}$   $\frac{117}{117}$ <sup>117</sup> break; <sup>118</sup> case 'i': <sup>119</sup> papiAttributeListAddInteger(&list, PAPI\_ATTR\_EXCL, 120 $\verb|120| \qquad \qquad \verb|121| \qquad \qquad \verb|121| \qquad \qquad \verb|121| \qquad \qquad \verb|121| \qquad \qquad \verb|121| \qquad \qquad \verb|121| \qquad \qquad \verb|121| \qquad \qquad \verb|121| \qquad \qquad \verb|121| \qquad \qquad \verb|121| \qquad \qquad \verb|121| \qquad \qquad \verb|121| \qquad \qquad \verb|121| \qquad \qquad \verb|121| \qquad \qquad \verb|121| \qquad \qquad \verb|121| \qquad \q$ <sup>121</sup> break; <sup>122</sup> case 'w': <sup>123</sup> papiAttributeListAddInteger(&list, PAPI\_ATTR\_EXCL, 124"pr-width", atoi(optarg));

```
new/usr/src/cmd/print/bsd-sysv-commands/lpr.c 3
 125 break;
126 case 'h':
127 papiAttributeListAddString(&list, PAPI_ATTR_EXCL,
128 "job-sheets", "none");
 129 break;
130 case 'l':
131 papiAttributeListAddString(&list, PAPI_ATTR_EXCL,
132 "document-format", "application/octet-stream");
 133 break;
134 case 'o':
135 papiAttributeListAddString(&list, PAPI_ATTR_EXCL,
136136 \qquad "document-format", "application/postscript");<br>137
 137 break;
138 case 'c':
139 papiAttributeListAddString(&list, PAPI_ATTR_EXCL,
140140 "document-format", "application/x-cif");<br>
141 break;
 141 break;
142 case 'd':
143 papiAttributeListAddString(&list, PAPI_ATTR_EXCL,
144144 " document-format", "application/x-d\overline{vi}");<br>145 break;145 break;
146 case 'f':<br>147papiAttributeListAddString(&list, PAPI_ATTR_EXCL,
148148 <br>
"document-format", "application/x-fortran");<br>
149 <br>
break;
 149 break;
150 case 'g':
151 papiAttributeListAddString(&list, PAPI_ATTR_EXCL,
152152 \qquad \qquad "document-format", "application/x-plot");<br>153 break;
 153 break;
154 case 'n':
155 papiAttributeListAddString(&list, PAPI_ATTR_EXCL,
156 "document-format", "application/x-ditroff");
 157 break;
158 case 't':
159 papiAttributeListAddString(&list, PAPI_ATTR_EXCL,
160160 \blacksquare "document-format", "application/x-troff");<br>161 https://www.break;
 161 break;
162 case 'v':
163 papiAttributeListAddString(&list, PAPI_ATTR_EXCL,
164 "document-format", "application/x-raster");
 165 break;
166 case 'm':
167 papiAttributeListAddBoolean(&list, PAPI_ATTR_EXCL,
168rfc-1179-\text{mail", 1};<br>169 break;
 169 break;
170 case 'r':
173 remove = 1;
 171 break;
172 case 's':
173 \text{copy} = 0;<br>174 \text{break};175 case 'V':
175 case 'V': \frac{175}{176} case 'V': \frac{175}{176} validate = 1;
176 validate = 1;<br>177 break;
 177 break;
178 case '1':
179 papiAttributeListAddString(&list, PAPI_ATTR_EXCL,
180{\tt l80} \qquad {\tt rfc-1179-font-r", \; optarg}; 181
 181 break;
182 case '2':
183 papiAttributeListAddString(&list, PAPI_ATTR_EXCL,
184184 \text{rfc-1179-font-i}, optarg);<br>185 break;
 185 break;
186 case '3':
187 papiAttributeListAddString(&list, PAPI_ATTR_EXCL,
188188 <br>
The meak;<br>
The meak;<br>
The meak;<br>
The meak;
 189 break;
```
#### **new/usr/src/cmd/print/bsd-sysv-commands/lpr.c<sup>4</sup>**

 $\overline{2}$ 

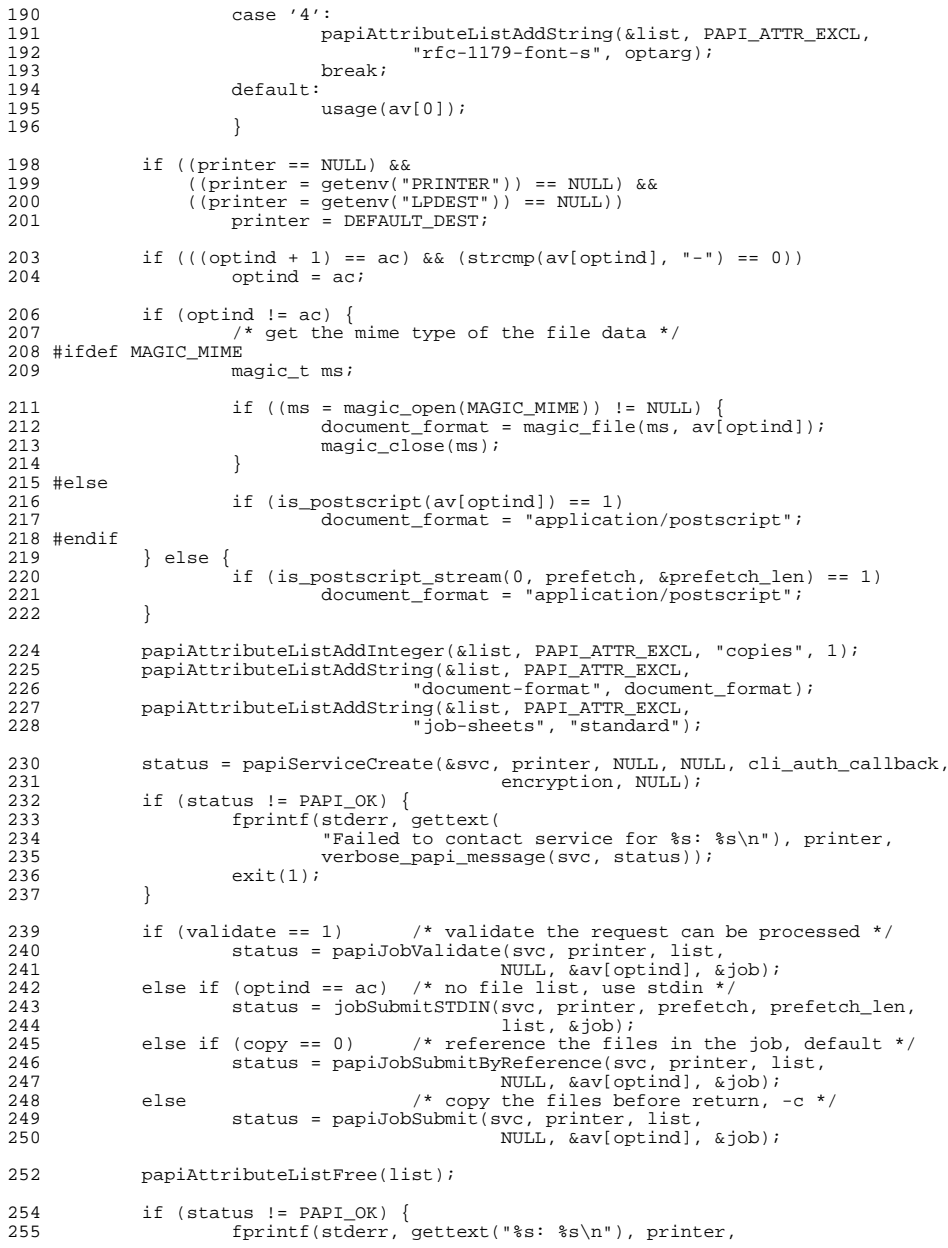

# **new/usr/src/cmd/print/bsd-sysv-commands/lpr.c**

**<sup>5</sup>**

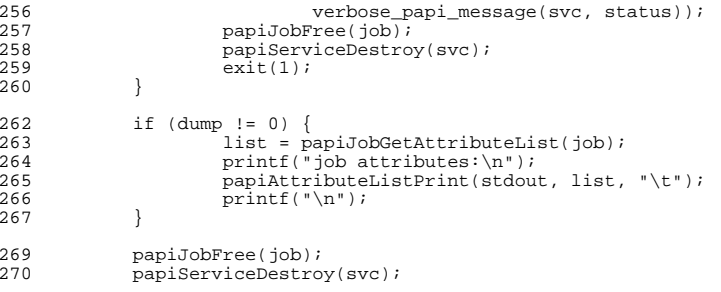

return (exit\_code);  $\begin{array}{c} 272 \\ 273 \end{array}$ 

**\_\_\_\_\_\_unchanged\_portion\_omitted\_**

```
new/usr/src/cmd/refer/glue4.c
2296 Sat Jul 22 15:41:03 2017
new/usr/src/cmd/refer/glue4.c
8485 Remove set but unused variables in usr/src/cmd
1 /*
 2 * Copyright 2017 Gary Mills
  3 * Copyright 2005 Sun Microsystems, Inc. All rights reserved.
  4 * Use is subject to license terms.
  5 \times 77 / *Copyright (c) 1984, 1986, 1987, 1988, 1989 AT&T */
  8/All Rights Reserved */
 10/11 * Copyright (c) 1980 Regents of the University of California.
 12 * All rights reserved. The Berkeley software License Agreement
 13 * specifies the terms and conditions for redistribution.
 14 \times15 #pragma ident "%Z%%M% %I% %E% SMI"
 17 #include <stdio.h>
 18 #include <ctype.h>
 20 extern char gfile[];
 22 void
 23 grepcall(char *in, char *out, char *arg)
 24\{25
           char line[200], *s, argig[100], *cv[50];
           char *inp, inb[500];
 26FILE *qf, *gf;
 27
 28
           int c, alph = 0, nv = 0;
 29
           int c, oldc = 0, alph = 0, nv = 0;
 29
           int sv0, sv1;
 30
           strcpy(argig, arg);
 31strcat(argig, ".ig");
 32
           \text{stropy}(inp = inh, in);33if (gfile[0] == 0)34
                   sprintf(gfile, "/tmp/rj%dg", getpid());
 35 #if D1
 36fprintf(stderr, "in grepcall, gfile %s in %o out %o\n",
 37
               gfile, in, out);
 38 #endif
 39
           for (cv[nv++] = "fgrep"; c = *inp; inp++) {
 40
                  if (c == '')41
                         c = *inp = 0;42
                   else if (isupper(c))43
                          *inp = tolower(c);
 44
                   alph = (c == 0) ? 0 : alpha+1;45if (alph == 1)46
                          cv[nv++] = inp;47
                   if (alph > 6)48
                          *imp = 0;oldc = c;50
 49
 50 #if D1
 51fprintf(stderr, "%d args set up\n", nv);
 52 #endif
 53
 54
                   sv0 = dup(0);55
                   close(0);
 56
                   if (open(argig, 0) != 0)
 57
                          err("Can't read fgrep index %s", argig);
```
 $\mathbf{1}$ 

#### new/usr/src/cmd/refer/glue4.c  $5.8$  $sv1 = dup(1);$ 59  $close(1)$  $60$ if  $(create(qfile, 0666) != 1)$ 61 err("Can't write fgrep output %s", gfile);  $f$ qrep $(nv, cv)$ ; 62 63 #if D1 fprintf(stderr, "fgrep returned, output is.. $\n\cdot$ ); 64 65 #endif 66  $close(0)$ ; 67  $dup(sv0);$ 68  $close(sv0);$ 69  $close(1)$  $70$  $dup(svl);$ 71  $close(svl);$ 72  $\rightarrow$ 74 #if D1 fprintf(stderr, "back from fgrep\n"); 75  $76$  #endif 77  $gf = fopen(gfile, "r");$ 78  $if (gf == NULL)$ 79 err("can't read fgrep output %s", gfile); while (fgets(line, 100, gf) == line) {  $80$  $line[100] = 0;$  $R<sub>1</sub>$ 82 #if D1 fprintf(stderr, "read line as  $//\$ s/ $\ln$ ", line);  $83$ 84 #endif  $R<sub>5</sub>$ for  $(s = line; *s & ( *s != ' \t') ; s++)$  $86$  $\overline{1}$ 87 88 \*s++ =  $\ln$ ; 89  $*_{S++} = 0i$  $90$  $if (line(0))$ 91 92  $strcat(out, line);$ 93 #if D1 94 fprintf(stderr, "out now /%s/ $\n\times$ , out);  $95$  #endif 96 while  $(*s)$   $s++;$ 97 #if D1 fprintf(stderr. "line %o s %o s-1 %o\n", line, s, s[-1]); 98 99 #endif 100 101 while (!feof(qf) && qetc(qf) != '\n')  $102$  $\ddot{i}$  $103$ 104  $fclose(qf);$ 105 #if D1 fprintf(stderr, "back from reading %, out %s\n", out);  $106$ 107 #else 108  $unlink(gfile)$  $109$  #endif  $110$  } unchanged\_portion\_omitted\_

### $\mathcal{L}$

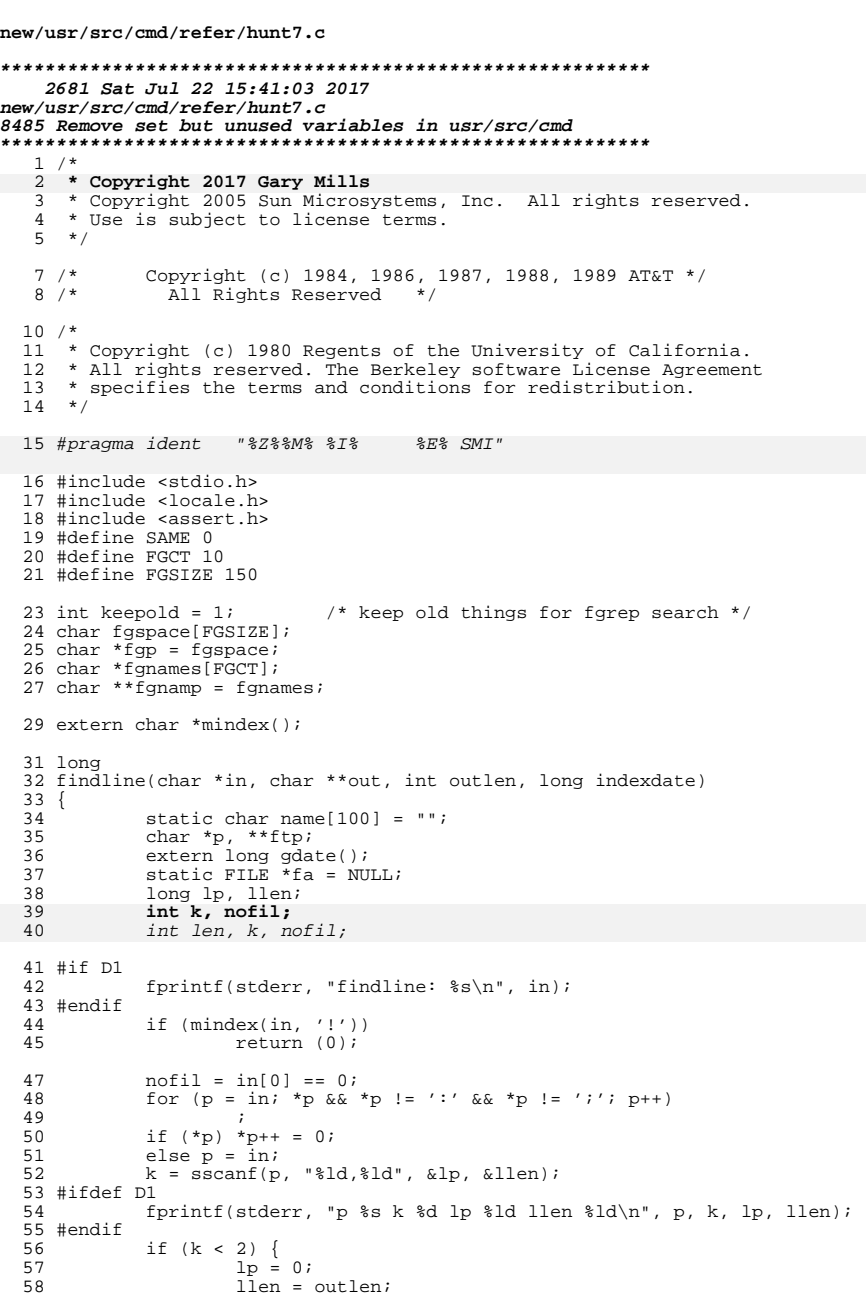

 $\mathbf{1}$ 

#### new/usr/src/cmd/refer/hunt7.c  $\overline{2}$  $59$  $60$  #ifdef  $D1$ 61 fprintf(stderr, "lp %ld llen %ld\n", lp, llen);  $62$  #endif  $63$  #ifdef  $D1$ fprintf(stderr, "fa now %o, p %o in %o %s\n", fa, p, in, in); 64  $65$  #endif 66 if  $(nofil)$  { 67 #if D1 fprintf(stderr, "set fa to stdin\n"); 68 69 #endif 70  $fa = stdin?$ } else 71 72 if  $(strcmp(name, in) != 0 || 1)$  { 73 #if D1 74 fprintf(stderr, "old: %s new %s not equal\n", name, in); 75 #endif 76 if  $(fa := NULL)$ 77  $fa = freopen(in, "r", fa);$ 78 else 79  $fa = fopen(in, "r");$ 80 #if D1 81 if  $(fa == NULL)$  $82$ fprintf(stderr, "failed to (re)open \*%s\*\n", 83  $in)$ ; 84 #endif if  $(fa == NULL)$ 85 86 return  $(0)$ ; /\*  $err("Can't open %s", in); *$ / 87 88  $stropy(name, in);$ 89 if (gdate(fa) > indexdate  $&\&$  indexdate != 0) { 90 if (keepold) { 91 for (ftp = fgnames; ftp < fgnamp; ftp++) if (strcmp(\*ftp, name) == SAME) 92 93 return  $(0)$ ; 94  $strcpy(*fgnamp++ = fgp, name);$  $assert(fgnamp < fgnames + FGCT)$ ;  $95$ 96 while  $(*fqp & *fqp != '$ 97 fgp++; 98 \*fgp++ =  $0i$ 99  $assert(fgp < fgspace + FGSIZE)$ ; 100 return  $(0)$ ; 101  $102$ fprintf(stderr, gettext( 103 "Warning: index predates file '%s'\n"), 104  $name)$ ; 105  $\left\{ \right\}$ 106  $\left\{ \right\}$  $107$  #if  $D1$ 108 else fprintf(stderr, "old %s new %s same fa %o\n", 109 110 name, in,  $fa$ );  $111$  #endif 112 if  $(fa := NULL)$  { 113  $fseek(fa, lp, 0);$ 114 \*out =  $(char *)$ malloc(llen + 1); 115 if  $(*out == NULL)$  { 116 return  $(0)$ ; 117 118 (void) fread(\*out, 1, llen, fa); 119  $len = freqd(*out, 1, llen, fa);$ 119 \*(\*out + llen) = 0; 120 #ifdef D1 121 fprintf(stderr, "length as read is %d\n", len); 122 #endif 123  $\rightarrow$

# new/usr/src/cmd/refer/hunt7.c

 $^{124}_{125}$  } return (llen);

 $\label{thm:unchanged} \begin{array}{ll} \hspace{-5mm} \textcolor{black}{\big(} \textcolor{black}{\text{unchanged\_portion\_omitted\_}} \end{array}$  $\overline{\phantom{a}}$ 

 $\overline{\mathbf{3}}$ 

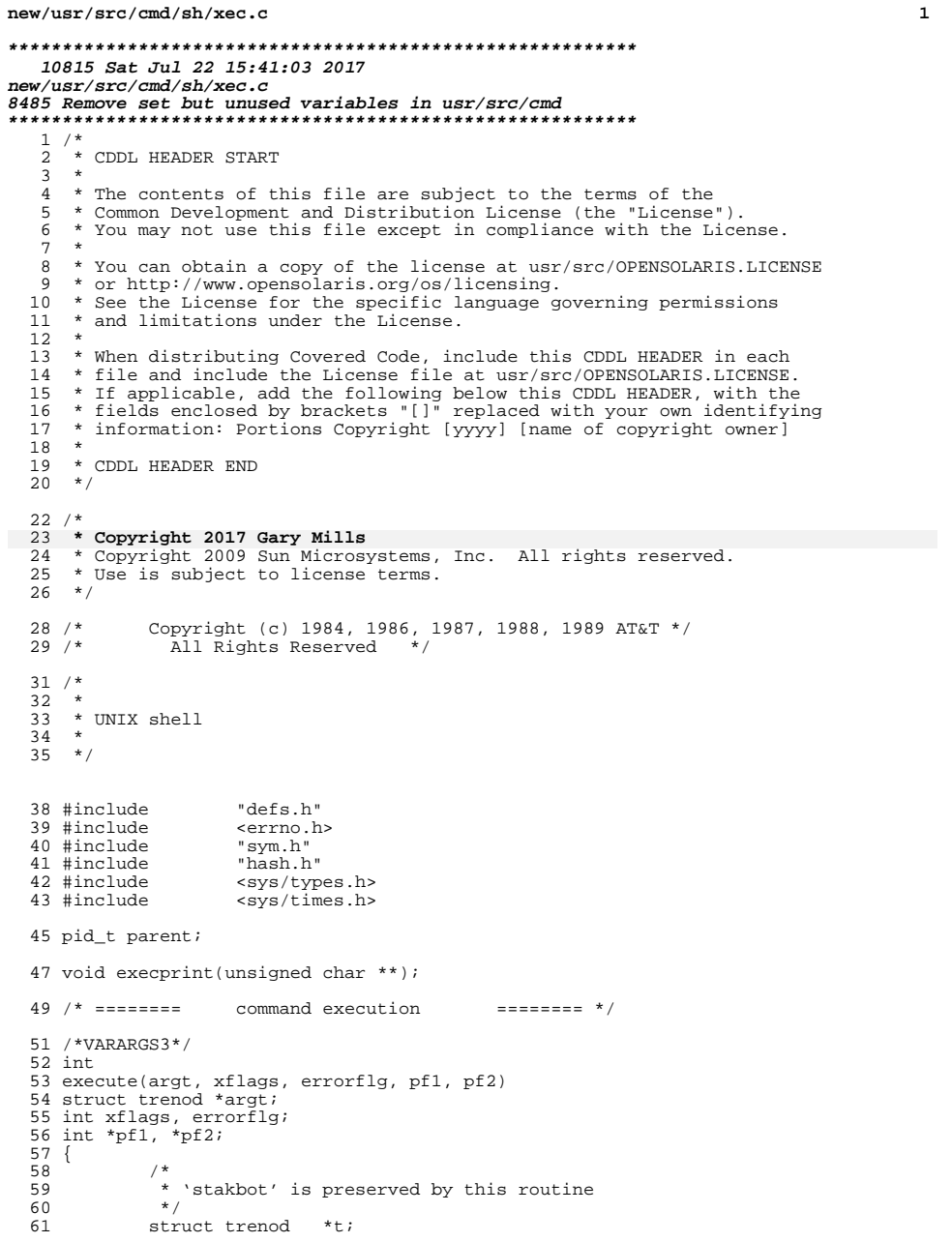

#### **new/usr/src/cmd/sh/xec.c <sup>2</sup>** <sup>62</sup> unsigned char \*sav = savstak(); 64 sigchk();<br>65 if (lerro: 65 if (!errorflg)<br>66 flags flags  $&=$  ~errflg; 68 if ((t = argt)  $&&&&\\69$  int treeflgs; 69 int treeflgs;<br>70 unsigned char 70 unsigned char \*\*com;<br>71 int type: 71 int type;<br>72 short pos short pos; 74 treeflgs = t->tretyp;<br>75 type = treeflgs & COM  $type = treefigs & \overline{COMMSK};$ 77 switch (type)<br>78 { <sup>78</sup> { <sup>79</sup> case TFND:  $\begin{array}{c} 80 \\ 21 \end{array}$ 81struct fndnod  $*f = fndptr(t)$ ; 82struct namnod  $*$ n = lookup(f->fndnam); 84 $extval = 0;$ 86 if (n->namflg & N\_RDONLY) 87 failed(n->namid, wtfailed); 899<br>
if (flags & rshflg && (n == &pathnod ||<br>
eq(n->namid, "SHELL")))<br>
eq(n->namid, "SHELL"))) 9091failed(n->namid, restricted);<br>/\* 92 $\frac{2}{2}$ 93 \* If function of same name is previously 94 \* defined, it will no longer be used.95  $*$  /  $\begin{array}{c} \text{if } (n-\text{namfig } \& N\_FUNCTION) \end{array}$ 9697freefunc( $\overline{n}$ ); 98 } else { 99 free(n->namval); 100 free(n->namenv); 102 $n$ ->namval = 0; 103 n->namflg &= ~(N\_EXPORT | N\_ENVCHG); 104 $\frac{4}{5}$ 105 $\frac{1}{2}$ 106  $*$  If function is defined within function,<br>107  $*$  we don't want to free it along with the 107 \* we don't want to free it along with the 108 \* free of the defining function. If we are109  $*$  in a loop, fndnod may be reused, so it<br>  $*$  should never be freed \* should never be freed.  $111$   $*$  / 2 if  $\left| \begin{array}{cc} 1 & \text{if } x \in \mathbb{R}^n \\ 0 & \text{if } x \in \mathbb{R}^n \end{array} \right|$   $\left| \begin{array}{cc} 1 & \text{for } x \in \mathbb{R}^n \\ 0 & \text{for } x \in \mathbb{R}^n \end{array} \right|$ 112113 $f$ ->fndre $f$ ++;  $\frac{115}{116}$  $\frac{1}{2}$ \* We hang a fndnod on the nameny so that 117 \* ref cnt(fndref) can be increased while118  $*$  running in the function.<br>119  $119$   $*$  / 0  $n$  ->namenv = (unsigned char \*)f; 120

attrib(n, N\_FUNCTN);

hash\_func(n->namid);<br>break;

126 case TCOM:<br>127 {  $127$  {

3 break;

 $124$  }

121

122

123

### **new/usr/src/cmd/sh/xec.c**

192

193

194

195

196

197198

199

200

201

202

203

205

206

207

208

209

210

211

217219

220

221

222

223

224

225

226

240

242

243

244

247

248

249

250

251252

253

254

255

256

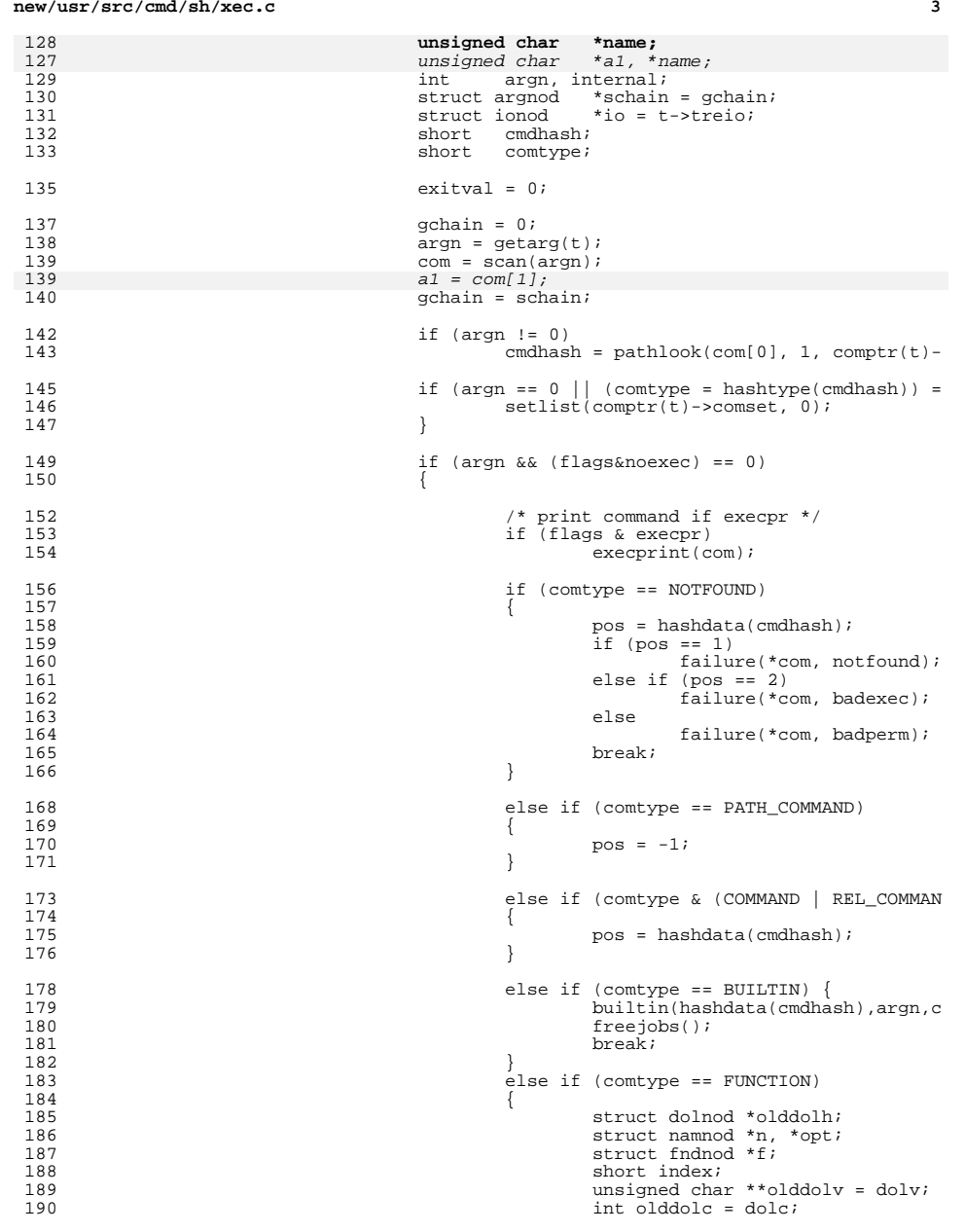

# **new/usr/src/cmd/sh/xec.c <sup>4</sup>** n = findnam(com[0]);  $f = fndptr(n-)namenv$ ; /\* just in case \*/ if  $(f == NULL)$ <br>break; break; /\* save current positional parameters \*/ olddolh = (struct dolnod \*)savar f->fndref++;  $\frac{1}{1}$  funcnt++;  $index = initio(io, 1);$ setargs(com); execute(f->fndval, xflags, 204 execute(f->fndval, xflags, 204 execute(f->fndval, xflags, 204 execute(f->fndval, xflags, 204 execute(f->fndval, xflags, 204 execute(f->fndval, xflags, 204 execute(f) errorflg,  $pf1$ ,  $pf2$ );  $exechrk = 0;$  restore(index); (void) restorargs(olddolh, funcn dolv = olddolv;  $d$ olc = olddolc;<br>funcnt--;  $\frac{1}{1}$  funcnt--;  $\frac{1}{2}$ 212 \* n->namenv may have been 213 \* pointing different func. 214 \* Therefore, we can't use215  $*$  freefunc(n).<br>216  $*$  / 216  $\star$  / 7 freetree((struct trenod \*)f); end and the set of the set of the set of the set of the set of the set of the set of the set of the set of the<br>Excel of the set of the set of the set of the set of the set of the set of the set of the set of the set of th  $\begin{bmatrix} 0 & 0 \\ 1 & 0 \end{bmatrix}$  $\frac{1}{2}$ else if  $(t\rightarrow t$ reio == 0)<br>{  $\frac{3}{4}$ chktrap();<br>break; break;  $\left\{\n \begin{array}{ccc}\n 6 & & \\
 \end{array}\n \right\}$  $228$  } 230 case TFORK:<br>231 { <sup>231</sup> {  $232$  int monitor = 0;<br> $233$  int linked = 0;  $int$  linked = 0;  $235$  exitval = 0; 237 if (!(xflags & XEC\_EXECED) || treeflgs&(FPOU|FAMP)) 238 <sup>238</sup> { int forkcnt = 1; if (!(treeflgs&FPOU))  $\frac{3}{4}$ 244 monitor = (!(xflags & XEC\_NOSTOP)<br>245 monitor = (!(xflags & XEC\_NOSTOP)  $245$   $246$   $\frac{6}{246}$   $\frac{1}{246}$   $\frac{1$  $=$  (monitorflg|jcflg)); if (monitor) {<br>int savefd; 8 unsigned char \*savebot;<br>savefd = setb(-1);  $\begin{align} 0 & \text{savefd} = \text{setb}(-1) \, ; \\ 1 & \text{savebb} \, ; \\ 2 & \text{savebb} \end{align}$ 2 promote  $p$  promote  $\{t\}$ ; (void)setb(savefd);

allocjob(savebot, cwdget(), moni<br>} else } else allocjob("", "", 0);

**new/usr/src/cmd/sh/xec.c**

258

260

261

262

263

265

266

267

273

274

275

276

277

278

279

280

281

282

283

284

285

286

287

288

289

290

291

292

293

295

296

297

298

299

300301

302

303

304

305

306

307

323

 **<sup>5</sup>** 8 and 1 and 1 and 1 and 1 and 1 and 1 and 1 and 1 and 1 and 1 and 1 and 1 and 1 and 1 and 1 and 1 and 1 and 1 and 1 and 1 and 1 and 1 and 1 and 1 and 1 and 1 and 1 and 1 and 1 and 1 and 1 and 1 and 1 and 1 and 1 and 1 and if (treeflgs & (FPOU|FAMP)) { link\_iodocs(iotemp);  $1$ inked = 1;  $\left\{\right.$  3 while ((parent =  $fork()$ ) == -1)  $\overline{6}$  $\frac{7}{2}$ 268 **\*** FORKLIM is the max period between forks -<br>269 **\*** nower of 2 usually Currently shell trie 269 \* power of 2 usually. Currently shell tries 270  $*$  after 2,4,8,16, and 32 seconds and then quits  $*$ / 271  $\longrightarrow$ if ((forkcnt = (forkcnt \* 2)) > FORKLIM)  $\frac{4}{5}$  switch (errno)  $\overline{6}$  case ENOMEM: deallocjob(); error(noswap);<br>break; break; 1 default: deallocjob(); error(nofork);<br>break; <sup>4</sup> break;  $\begin{bmatrix} 5 & 0 & 0 \\ 0 & 0 & 0 \\ 0 & 0 & 0 \\ 0 & 0 & 0 \\ 0 & 0 & 0 \\ 0 & 0 & 0 \\ 0 & 0 & 0 \\ 0 & 0 & 0 \\ 0 & 0 & 0 \\ 0 & 0 & 0 \\ 0 & 0 & 0 \\ 0 & 0 & 0 \\ 0 & 0 & 0 \\ 0 & 0 & 0 & 0 \\ 0 & 0 & 0 & 0 \\ 0 & 0 & 0 & 0 \\ 0 & 0 & 0 & 0 & 0 \\ 0 & 0 & 0 & 0 & 0 \\ 0 & 0 & 0 & 0 & 0 \\ 0 & 0 & 0 & 0 & 0 &$  } else if (errno == EPERM) { deallocjob(); error(eacces);<br>break; en die break; break; break; break; break; break; break; break; break; break; break; break; break; break; break; break; break; break; break; break; break; break; break; break; break; break; break; break; break; break; break  $\begin{bmatrix} 0 \\ 1 \end{bmatrix}$  sigchk(); sh\_sleep(forkcnt);  $\left\{\n \begin{array}{ccc}\n 3 & & \\
 \hline\n 0 & 0 & \\
 \hline\n 0 & 0 & \\
 \hline\n 0 & 0 & \\
 \hline\n 0 & 0 & \\
 \hline\n 0 & 0 & \\
 \hline\n 0 & 0 & \\
 \hline\n 0 & 0 & \\
 \hline\n 0 & 0 & \\
 \hline\n 0 & 0 & \\
 \hline\n 0 & 0 & \\
 \hline\n 0 & 0 & \\
 \hline\n 0 & 0 & \\
 \hline\n 0 & 0 & \\
 \hline$  if (parent) { if (monitor) setpgid(parent, 0); if (treeflgs & FPIN)<br>closepipe(pf1); qpddocepipe(pf1);<br>
if (!(treeflgs&FPOU)) {<br>
1 postjob(parent,!(treeflgs&FAMP))  $free jobs()$ ;  $\frac{3}{4}$ chktrap();<br>break; break;  $\begin{array}{c} 6 \\ 7 \end{array}$ 307  $mypid = getpid()$ ;<br>308  $308$  }  $\frac{310}{10}$  /\* 311 **\*** Forked process: assume it is not a subshell for<br>312 **\*** now. If it is, the presence of a left parenthesi 312  $*$  now. If it is, the presence of a left parenthesis  $*$  will trigger the jcoff flag to be turned off.  $*$  will trigger the jcoff flag to be turned off.<br>314  $*$  When jcoff is turned on, monitoring is not go  $*$  When jcoff is turned on, monitoring is not going on  $*$  and waithid will not look for WINTERCED 315  $*$  and waitpid will not look for WUNTRACED.<br>316  $*$ /  $316$  \*/ <sup>318</sup> flags |= (forked|jcoff); <sup>320</sup> fiotemp = 0; <sup>322</sup> if (linked == 1) { swap\_iodoc\_nm(iotemp);

#### **new/usr/src/cmd/sh/xec.c <sup>6</sup>** 324 $324$  xflags  $|=$  XEC\_LINKED;<br> $325$   $|=$  XEC\_LINKED; <sup>325</sup> } else if (!(xflags & XEC\_LINKED)) 326 iotemp = 0; <sup>327</sup> #ifdef ACCT suspacct(); <sup>329</sup> #endif <sup>330</sup> settmp(); oldsigs(); <sup>333</sup> if (!(treeflgs & FPOU)) 334 makejob(monitor, !(treeflgs & FAMP));  $\frac{336}{10}$  /\* 337  $*$  pipe in or out  $*$  $\frac{338}{220}$  \*/ 339  $if (treeflys & FPIN)$ <br>340  $\{$  $340$   $\{$ 341 renamef(pf1[INPIPE], 0); 342 $\frac{342}{343}$  close(pf1[OTPIPE]);  $343$  } 345  $if (treefigs & FPOU)$ <br>346  $\{$  $346$  { 347 close(pf2[INPIPE]); 348348  $\text{remainder}(\widehat{\text{pf2}[\text{OTPIPE}]}, 1);$  $349$  } <sup>351</sup> /\* 352  $*$  io redirection<br>353  $*$ /  $353$   $*$ / <sup>354</sup> initio(t->treio, 0); <sup>356</sup> if (type == TFORK) 357 execute(forkptr(t)->forktre, xflags | XEC\_EXECED <sup>358</sup> else if (com[0] != ENDARGS)  $359$  { 360eflag =  $0;$ 361setlist(comptr(t)->comset, N\_EXPORT); 362 rmtemp(0); 363 clearjobs(); 364364 execa(com, pos);<br>365 }  $365$  }  $366$  done(0);<br> $367$ <sup>367</sup> } 369 case TPAR:<br>370 /\* 370  $\frac{1}{2}$   $\frac{1}{2}$   $\frac{1}{2$  $371$  flags  $\&=$  ~jcoff;<br> $372$  cleariobs(); 372 clearjobs();<br>373 execute(parp <sup>373</sup> execute(parptr(t)->partre, xflags, errorflg);  $done(0);$ <sup>376</sup> case TFIL:  $377$  { 378 int pv[2]; 380 chkpipe(pv); 381 if (execute(lstptr(t)->lstlef, xflags & XEC\_NOST 382 execute(lstptr(t)->lstrit, xflags, error 3833<br>2<br>2 384 $384$  closepipe(pv);<br> $385$  $385$  } <sup>386</sup> break; <sup>388</sup> case TLST:  $\overline{S}$  execute(lstptr(t)->lstlef, xflags&XEC\_NOSTOP, errorflg);

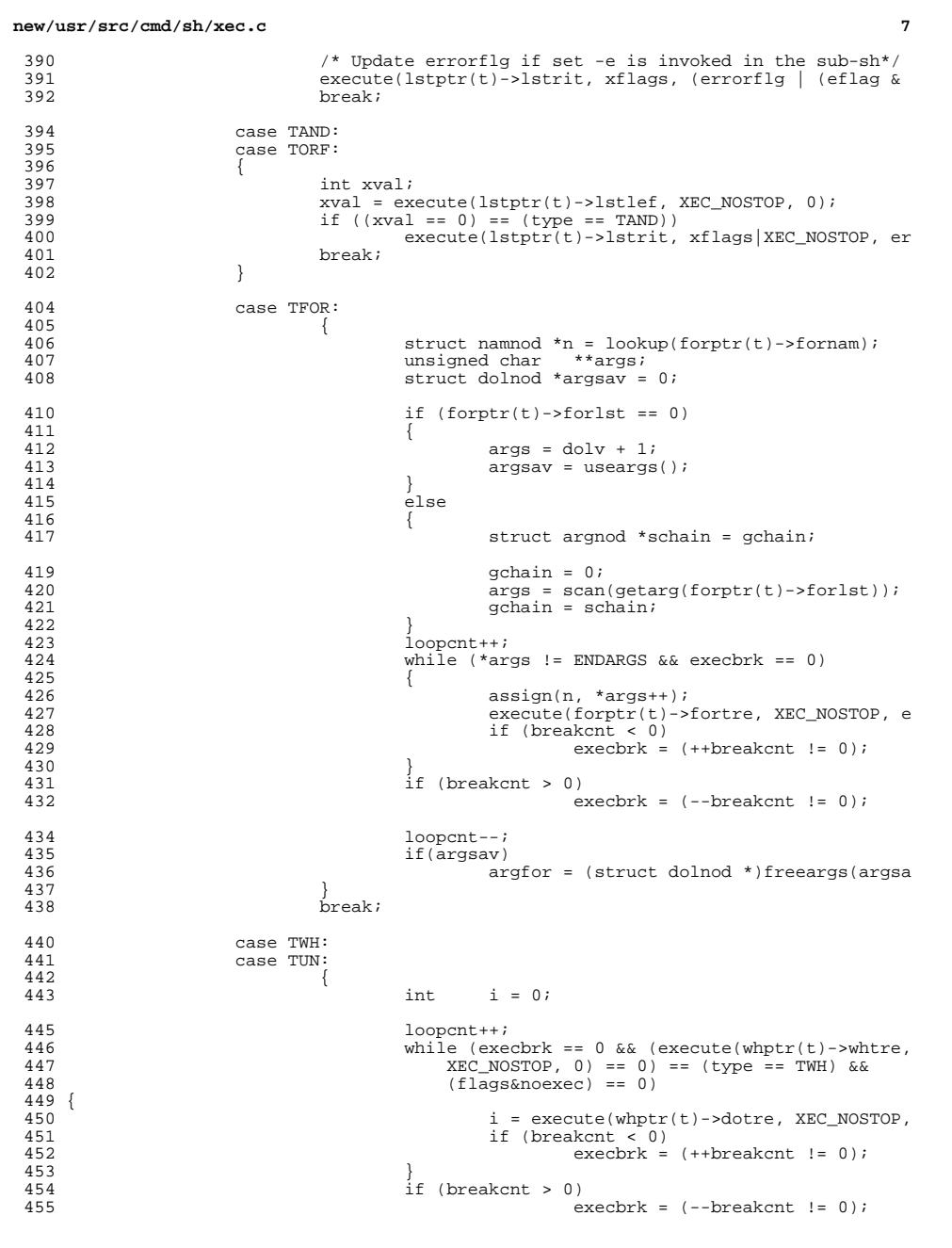

#### **new/usr/src/cmd/sh/xec.c<sup>8</sup>**

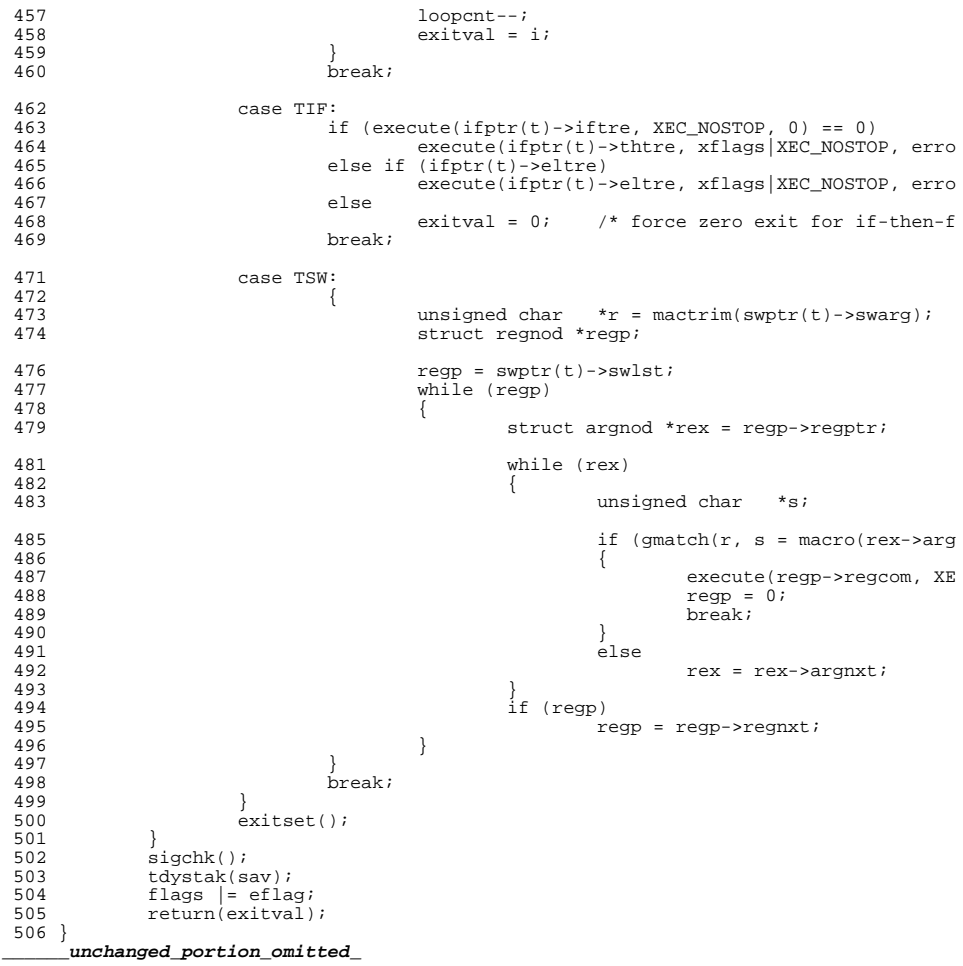

**new/usr/src/cmd/svr4pkg/pkgremove/special.cd 1 \*\*\*\*\*\*\*\*\*\*\*\*\*\*\*\*\*\*\*\*\*\*\*\*\*\*\*\*\*\*\*\*\*\*\*\*\*\*\*\*\*\*\*\*\*\*\*\*\*\*\*\*\*\*\*\*\*\* 18493 Sat Jul 22 15:41:03 2017 new/usr/src/cmd/svr4pkg/pkgremove/special.c 8485 Remove set but unused variables in usr/src/cmd \*\*\*\*\*\*\*\*\*\*\*\*\*\*\*\*\*\*\*\*\*\*\*\*\*\*\*\*\*\*\*\*\*\*\*\*\*\*\*\*\*\*\*\*\*\*\*\*\*\*\*\*\*\*\*\*\*\***<sup>1</sup> /\* <sup>2</sup> \* CDDL HEADER START <sup>3</sup> \* <sup>4</sup> \* The contents of this file are subject to the terms of the <sup>5</sup> \* Common Development and Distribution License (the "License").  $6 *$  You may not use this file except in compliance with the License.<br>7  $*$ <sup>7</sup> \* <sup>8</sup> \* You can obtain a copy of the license at usr/src/OPENSOLARIS.LICENSE <sup>9</sup> \* or http://www.opensolaris.org/os/licensing. <sup>10</sup> \* See the License for the specific language governing permissions 11  $*$  and limitations under the License.<br>12  $*$ <sup>12</sup> \* <sup>13</sup> \* When distributing Covered Code, include this CDDL HEADER in each <sup>14</sup> \* file and include the License file at usr/src/OPENSOLARIS.LICENSE. <sup>15</sup> \* If applicable, add the following below this CDDL HEADER, with the <sup>16</sup> \* fields enclosed by brackets "[]" replaced with your own identifying 17 \* information: Portions Copyright [yyyy] [name of copyright owner] 18 \* <sup>18</sup> \* <sup>19</sup> \* CDDL HEADER END  $20 */$  $22 / *$ 23 **\* Copyright 2017 Gary Mills** <sup>24</sup> \* Copyright 2003 Sun Microsystems, Inc. All rights reserved. <sup>25</sup> \* Use is subject to license terms.  $26 *1$  $29$  /\* <sup>30</sup> \* special.c <sup>31</sup> \* <sup>32</sup> \* This module contains code required to remove special contents from <sup>33</sup> \* the contents file when a pkgrm is done on a system upgraded to use <sup>34</sup> \* the new database.  $35 * /$ <sup>37</sup> #include <stdio.h> <sup>38</sup> #include <stdlib.h> <sup>39</sup> #include <assert.h> <sup>40</sup> #include <errno.h> <sup>41</sup> #include <unistd.h> <sup>42</sup> #include <string.h> <sup>43</sup> #include <time.h> <sup>44</sup> #include <limits.h> <sup>45</sup> #include <fnmatch.h> <sup>46</sup> #include <sys/types.h> <sup>47</sup> #include <sys/stat.h> <sup>48</sup> #include <pkgstrct.h> <sup>49</sup> #include "pkglib.h" <sup>50</sup> #include <libintl.h> <sup>52</sup> /\* This specifies the maximum length of a contents file line read in. \*/ <sup>53</sup> #define LINESZ <sup>8192</sup> <sup>55</sup> #define SPECIAL\_MALLOC "unable to maintain package contents text due to "\ <sup>56</sup> "insufficient memory." 57 #define SPECIAL\_ACCESS "unable to maintain package contents text due to " $\backslash$  58 <sup>58</sup> "an access failure." 59 #define SPECIAL\_INPUT "unable to maintain package contents text: alternate " $\backslash$  60 "root path too long' <sup>62</sup> /\* <sup>64</sup> \* <sup>68</sup> \*/  $\frac{71}{72}$  { <sup>80</sup> } <sup>472</sup> /\* <sup>475</sup> \*/ <sup>490</sup> \* <sup>497</sup> \*/ <sup>498</sup> int  $500$  {<br>501 503502

**new/usr/src/cmd/svr4pkg/pkgremove/special.c <sup>2</sup>** <sup>63</sup> \* strcompare <sup>65</sup> \* This function is used by qsort to sort an array of special contents <sup>66</sup> \* rule strings. This array must be sorted to facilitate efficient <sup>67</sup> \* rule processing. See qsort(3c) regarding qsort compare functions. <sup>69</sup> static int <sup>70</sup> strcompare(const void \*pv1, const void \*pv2) <sup>72</sup> char \*\*ppc1 = (char \*\*) pv1; <sup>73</sup> char \*\*ppc2 = (char \*\*) pv2; 74 int i = strcmp(\*ppc1, \*ppc2);<br>75 if  $(i < 0)$ <sup>75</sup> if (i < 0) 76 return  $(-1)$ ;<br>77 if  $(i > 0)$ <sup>77</sup> if (i > 0) 78 return  $(1)$ ;<br>79 return  $(0)$ ; return  $(0)$ ; **\_\_\_\_\_\_unchanged\_portion\_omitted\_**<sup>473</sup> \* ----------------------------------------------------------------------- <sup>474</sup> \* Externally visible function. <sup>477</sup> /\* <sup>478</sup> \* special\_contents\_remove <sup>479</sup> \* <sup>480</sup> \* Given a set of entries to remove and an alternate root, this function <sup>481</sup> \* will do everything required to ensure that the entries are removed 482 \* from the contents file if they are listed in the special\_contents <sup>483</sup> \* file. The contents file will get changed only in the case that the 484  $*$  entire operation has succeeded.<br>485  $*$ <sup>485</sup> \* The number of entries.<br>The entries to remove 487 \* ppcfent<br>488 \* pcroot 488 \* pcroot The alternate install root. Could be NULL. In this 489 \* case, assume root is  $\frac{7}{1}$ case, assume root is  $'$ /' <sup>491</sup> \* Result: 0 on success, nonzero on failure. If an error occurs, an 492  $*$  error string will get output to standard error alerting the user.<br>493  $*$  Side effects: The contents file may change as a result of this call.  $*$  Side effects: The contents file may change as a result of this call, 494 \* such that lines in the in the file will be changed or removed.<br>495 \* If the call fails, a t.contents file may be left behind. This 495  $*$  If the call fails, a t.contents file may be left behind. This 496  $*$  temporary file should be removed subsequently. temporary file should be removed subsequently. <sup>499</sup> special\_contents\_remove(int ient, struct cfent \*\*ppcfent, const char \*pcroot) 501 int result = 0;  $\begin{array}{ccc} 501 & \text{in} & \text{if } \\ 502 & \text{then } & \text{if } \\ 502 & \text{then } & \text{if } \\ 503 & \text{then } & \text{if } \\ 504 & \text{then } & \text{if } \\ 505 & \text{then } & \text{if } \\ 506 & \text{then } & \text{if } \\ 507 & \text{then } & \text{if } \\ 508 & \text{then } & \text{if } \\ 509 & \text{then } & \text{if } \\ 509 & \text{then } & \text{if } \\ 509 & \text$ char \*\*ppcSC = NULL; /\* The special contents rules, sorted. \*/<br>int i; /\* Index into contents & special contents **int i;** */\** **Index into contents & special contents \*/<br>** *int i, j;* **/\* Indexes into contents & special contents** 502 int i, j;  $\frac{1}{2}$  /\* Indexes into contents & special contents \*/<br>504 FILE \*fpi = NULL,  $\frac{1}{2}$  /\* Input of contents file \*/ 504 FILE \*fpi = NULL,  $\begin{array}{ccc} \n \end{array}$  /\* Input of contents file \*/<br>505 \*fpo = NULL; /\* Output to temp contents f 505 \*fpo = NULL;<br>506 \*fpo = NULL;<br>506 char cpath[PATH\_MAX], /\* Contents file path \*/ 506 char cpath[PATH\_MAX], /\* Contents file path \*/<br>507 tcpath[PATH\_MAX]; /\* Temp contents file path \*/ <sup>507</sup> tcpath[PATH\_MAX]; /\* Temp contents file path \*/ <sup>508</sup> const char \*pccontents = "var/sadm/install/contents"; 509 const char \*pctcontents = "var/sadm/install/t.contents";<br>510 char line[LINESZ]; /\* Reads in and writes out content 510 char line[LINESZ];  $\frac{1}{2}$  Reads in and writes out contents lines. \*/<br>511 time t t;  $\frac{1}{2}$  /\* Used to create a timestamp comment. \*/ 511 time\_t t;  $\begin{array}{ccc} 511 & \text{time} \text{t} & \text{time} \\ 512 & \text{time} & \text{time} \\ 512 & \text{time} & \text{time} \\ 512 & \text{time} & \text{time} \\ 512 & \text{time} & \text{time} \\ 512 & \text{time} & \text{time} \\ 512 & \text{time} & \text{time} \\ 512 & \text{time} & \text{time} \\ 512 & \text{time} & \text{time} \\ 512 & \text{time} & \text{time} \\ 512 & \text{time} & \text{time} \\ 512 & \text{$ 512 int max;  $\begin{array}{ccc} 512 \\ 513 \end{array}$  int \*pilndex;  $\begin{array}{ccc} \end{array}$  /\* An index to ppcfents to remove from cfile  $1*$  An index to ppcfents to remove from cfile \*/

515 cpath[0] = tcpath[0] =  $\sqrt{0'i}$ 

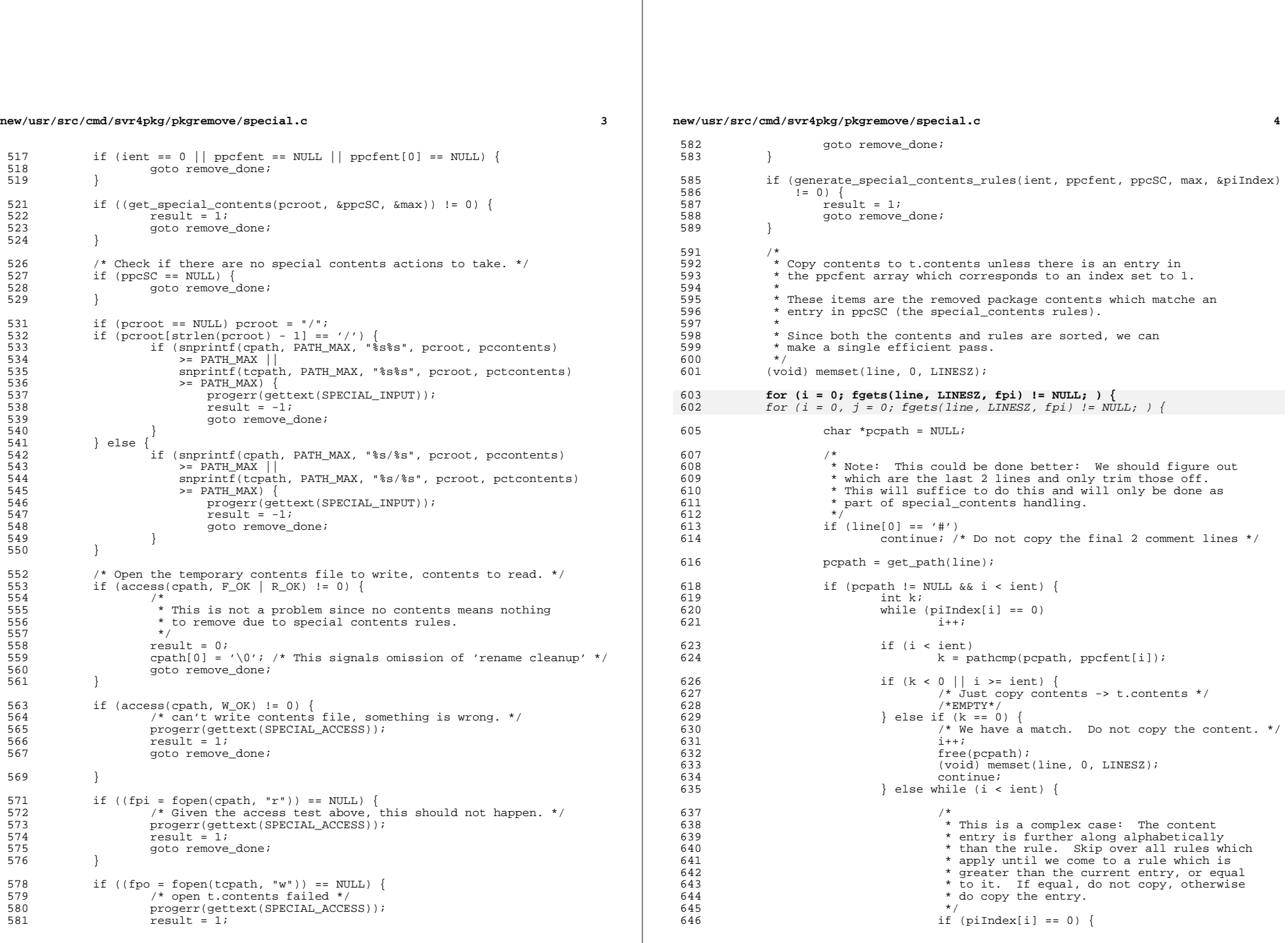

# **new/usr/src/cmd/svr4pkg/pkgremove/special.c**

```
 5
```

```
647\frac{1}{1} + \frac{1}{1}6488<br>
} else if ((k = pathcmp(pcpath, ppcfent[i]))<br>
} else i ((k = pathcmp(pcpath, ppcfent[i]))
649650 > = 0 {
                                                 i++i651\frac{1}{2}652if (k == 0) {
653free(pcpath);
654(void) memset(line, 0, LINESZ);<br>break;
655 break;
656\begin{bmatrix} 6 & & & & \end{bmatrix}657} else
658\bigwedge^* path < rule, end special case */<br>break;
659 break;
660\begin{array}{ccc} 0 & & & \end{array}661 }
663 /*
664 * Avoid copying the old content when path == rule<br>665 * This occurs when the complex case ends on a mate
665 * This occurs when the complex case ends on a match.<br>666
\frac{1}{665} \frac{1}{6} \frac{1}{6} \frac{1}{6} \frac{1}{6} \frac{1}{6} \frac{1}{6} \frac{1}{6} \frac{1}{6} \frac{1}{6} \frac{1}{6} \frac{1}{6} \frac{1}{6} \frac{1}{6} \frac{1}{6} \frac{1}{6} \frac{1}{6} \frac{1}{6} \frac{1}{6} \frac{1}{6} \frac{1}{6} \frac{1}{6}667 if (k == 0)668668 continue;<br>669 }
669 }
671 if (fprintf(fpo, "%s", line) < 0) {
672 /* Failing to write output would be catastrophic. */
673 progerr(gettext(SPECIAL_ACCESS));<br>
for the set of the set of the set of the set of the set of the set of the set of the set of the set of the set of the set of the set of the set of the set of the set of the set of the
674 result = 1;<br>675 break;
675 break;
\begin{array}{ccc} 676 & & & \end{array}677 (void) memset(line, 0, LINESZ);
678 }
680 t = time(NULL);<br>681 (void) fprintf(:
681 (void) fprintf(fpo, "# Last modified by pkgremove\n");<br>682 (void) fprintf(fpo, "# %s", ctime(&t));
             (void) fprintf(fpo, "# ss", ctime(&t));
684 remove_done:
             free_special_contents(&ppcSC, max);
687 if (fpi != NULL)
                      (void) fclose(fpi);
690 if (fpo != NULL)<br>691 (void) f
                      (void) fclose(fpo);
693 if (result == 0) {<br>694 if (tcpath
694 if (tcpath[0] != \ ' \ 0' && cpath[0] != \ ' \ 0' && cpath]
695 rename(tcpath, cpath) != 0)<br>696 rename(tcpath, cpath) i= 0)
696 progerr(gettext(SPECIAL_ACCESS));<br>697 progerrise is the set of the set of the set of the set of the set of the set of the set of the set of the set of the set of the set of the set of the set of the set of the set 
697 result = 1;<br>698 }
698 }
699 } else {
700 \text{if } (\text{tcpath}[0] != ' \0' \& \text{x emove}(\text{tcpath}) != 0)701 /*
702 * Do not output a diagnostic message. This condition 703
703 * occurs only when we are unable to clean up after
704 * a failure. A temporary file will linger.
705 */
706 \text{result} = 1;<br>707 \}707 }
708 }
710 return (result);
711 }
     ______unchanged_portion_omitted_
```
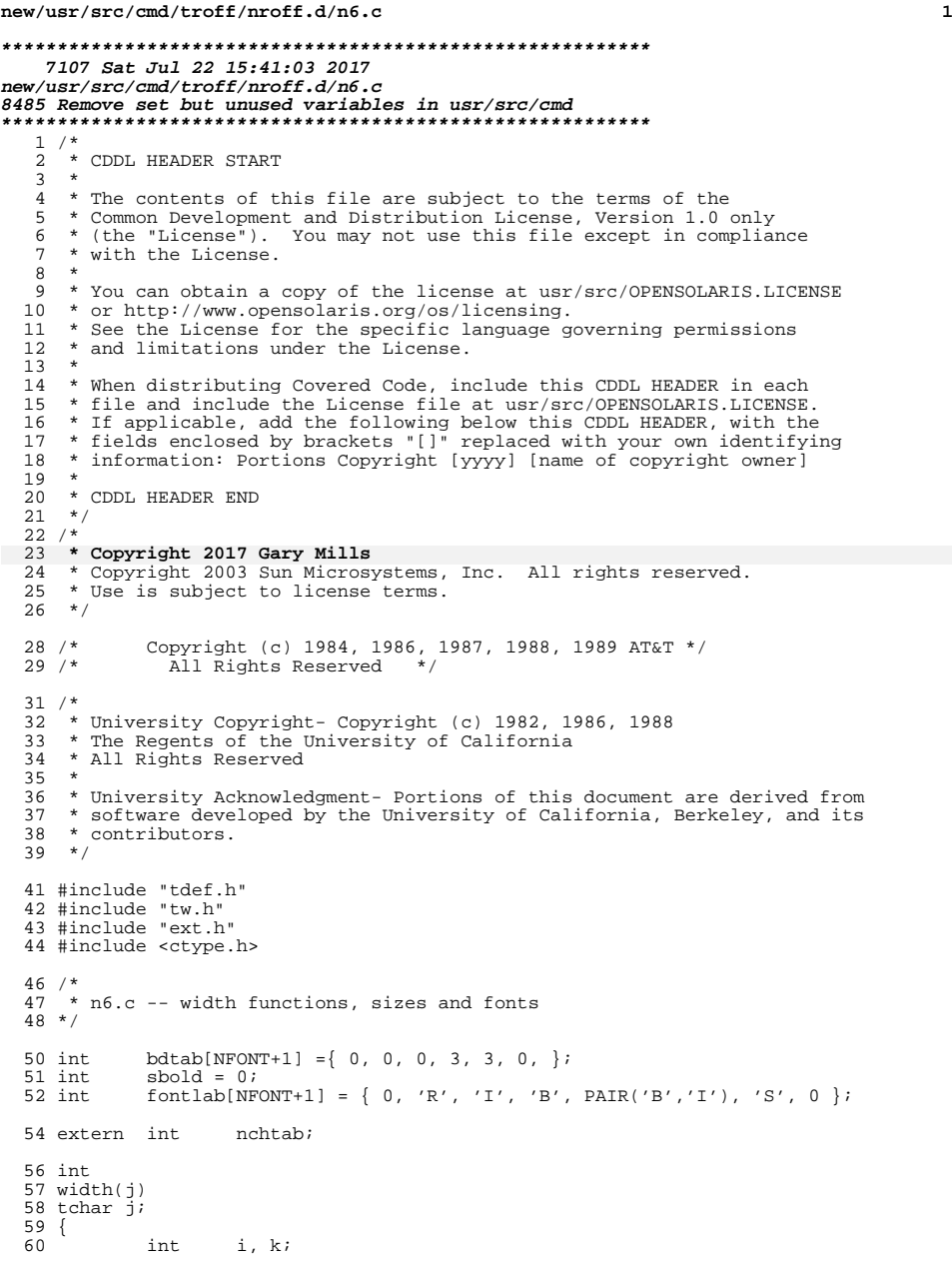

```
new/usr/src/cmd/troff/nroff.d/n6.c 2
  62 if (j & (ZBIT|MOT)) {<br>63 if (iszbit(j))63 if (iszbit(j))<br>64 return(0);
  64 return(0);
65 if (isvmot(j))
  66 return(0);
67 k = absmot(j);
 68 if \begin{array}{rcl} \text{isn} & \text{if } ( \text{isn} \mathbb{C}(\tilde{j}) ) \\ \text{69} & & k = -k \end{array}69 k = -k;
70 return(k);
  71 }
72 i = cbits(j);
73 if (i < ' ') {
74 if (i == '\b')
  75 r = \sqrt{2} return(-widthp);<br>76 if (i == PRESC)
  76 if (i == PRESC)<br>
77 i = eschar;77 i = eschar;
78 else if (iscontrol(i))
  79 return(0);<br>80 }
  80<br>8181 if (i==ohc)<br>82 retu
                    return(0);83 #ifdef EUC
 84 #ifdef NROFF<br>85 if (m
 85 if (multi_locale) {<br>86 if ((j & MBI)
  86 if ((j & MBMASK) || (j & CSMASK) {<br>switch(j & MBMASK) {<br>}
  88 case BYTE_CHR:
  89 case LASTOFMB:
  90k = t.Char * csi_width[cs(j)];<br>break;
  911 break;
  92default:<br>k = 0i93k = 0;<br>k = 0;94d<sub>1</sub> break;
  95 }
 96 widthp = k;<br>97 return(k);
 97 return(k);<br>98 }
  98 }
 99 }<br>
100 i &= 0x1ff;<br>
101 #endif /* NROFF */<br>
102 #undif /* NROFF */
102 #endif /* EUC */<br>103 i = trtak
103 i = \text{trtab}[i];<br>104 i \in (i < 32)104 if (i < 32)<br>105 return(0);
 105 return(0);
106 k = t.width[i] * t.Char;
107 widthp = k;<br>108 return(k);
             return(k);\frac{109}{\mu}______unchanged_portion_omitted_203 tchar setht() /* set character height from \H'...' */
204 {
\frac{204}{205} int n;
             tchar c;
```
getch();

209 getch();<br>210 return(0)

208  $n = \text{inumb}(\text{aapts});$ <br>209  $\text{getch}()$ ;

 $return(0);$ 

**\_\_\_\_\_\_unchanged\_portion\_omitted\_**

**(void) inumb(&apts);**

}

```
new/usr/src/cmd/volcheck/volcheck.c
                                                                                \mathbf{1}2310 Sat Jul 22 15:41:03 2017
new/usr/src/cmd/volcheck/volcheck.c
8485 Remove set but unused variables in usr/src/cmd
1 / *2 * CDDL HEADER START
  3 \star\overline{4}* The contents of this file are subject to the terms of the
  5 * Common Development and Distribution License (the "License").
     * You may not use this file except in compliance with the License.
  6
  7^{\circ}8 * You can obtain a copy of the license at usr/src/OPENSOLARIS.LICENSE
  9
    * or http://www.opensolaris.org/os/licensing.
 10 * See the License for the specific language governing permissions
 11 * and limitations under the License.
 12 *
 13* When distributing Covered Code, include this CDDL HEADER in each
 14 * file and include the License file at usr/src/OPENSOLARIS LICENSE.
 15 * If applicable, add the following below this CDDL HEADER, with the
 16 * fields enclosed by brackets "[]" replaced with your own identifying
 17 * information: Portions Copyright [yyyy] [name of copyright owner]
 18 *19 * CDDL HEADER END
 20 * /21/22 * Copyright 2017 Gary Mills
    * Copyright 2009 Sun Microsystems, Inc. All rights reserved.
 23
 24 * Use is subject to license terms.
 25 * 127 #include <stdio.h>
 28 \#inglude \lestdlib h>
 29 #include <unistd.h>
 30 #include <fcntl.h>
 31 #include <string.h>
 32 #include <strings.h>
 33 #include <signal.h>
 34 #include <errno.h>
  35 #include <libintl.h>
 36 #include <sys/types.h>
  38 #include "vold.h"
 39 #include "rmm common.h"
 41 char *progname = "volcheck";
 43 static void
 44 usage()
 45\{fprintf(stderr,
 46
 47
                qettext("usage: %s [-t #secs -i #secs] [-v] [path | nickname] \n",
 48
                programen);
 49
            fprintf(stderr,
 50
               qettext("If path is not supplied all media is checked\langle n'' \rangle);
 51}
 53 int
 54 main(int argc, char **argv)
 55 {
 56
            const char
                           *opts = "itv";
 57
            int
                           \sim :
 57
            boolean_t
                           opt_i = B_FALSE;opt_t = B_F A L S E;
 58
            boolean_t
 59boolean_t
                           opt_v = B_FALSE;58
            LibHalContext
                           *hal ctx;
```

```
new/usr/src/cmd/volcheck/volcheck.c
                                                                                              \simFQDRusError
                                error;
  60
              rmm error t
                                rmm error;
                                ret = 0;61int63
              vold init(argc. argv);
  65
              while ((c = getopt(argc, argv, opts)) := EOF) {
  66
                       switch (c) {
  67
                       case 'i':
                                opt_i = B TRUE:
 70
  68
                                break;
                       case 't:
  69
                                opt t = B TRUE;7370
                                break;
  71case 'v':
  76
                                opt v = B TRUE;
  72
                                break;
  73
                       default:
  74
                                \n  us a \neq () ;75
                                return (1);
  76
  77
  79
              if ((hal_ctx = rmm_hal_init(0, 0, 0, 0, &error, &rmm_error)) == NULL) {
  80
                       (void) fprintf(stderr,
                            gettext("HAL initialization failed: %s\n"),
  8182
                            rmm strerror(&error, rmm error));
  R<sub>3</sub>rmm_dbus_error_free(&error);
  84
                       return (1);\rightarrowR<sub>5</sub>87
              if (optind == \text{area}) {
  R/* no name provided, check all */89
                       ret = rmm\_rescan(hal_ctx, NULL, B_FALSE);\} else {
  9091
                       for (i \text{ optimal} < \text{argc} \text{ i} \text{ optimal++}) {
  92
                                if (rmm\_rescan(hal_ctx, argv[optind], B_FALSE) := 0) {
  92rate = 1:94
  95\rightarrow96
              \mathcal{L}rmm_hal_fini(hal_ctx);
  98
 100return (ret);
 101}
```

```
unchanged portion omitted
```
**new/usr/src/cmd/ypcmd/ypserv.c <sup>1</sup> \*\*\*\*\*\*\*\*\*\*\*\*\*\*\*\*\*\*\*\*\*\*\*\*\*\*\*\*\*\*\*\*\*\*\*\*\*\*\*\*\*\*\*\*\*\*\*\*\*\*\*\*\*\*\*\*\*\* 13606 Sat Jul 22 15:41:03 2017new/usr/src/cmd/ypcmd/ypserv.c 8485 Remove set but unused variables in usr/src/cmd \*\*\*\*\*\*\*\*\*\*\*\*\*\*\*\*\*\*\*\*\*\*\*\*\*\*\*\*\*\*\*\*\*\*\*\*\*\*\*\*\*\*\*\*\*\*\*\*\*\*\*\*\*\*\*\*\*\*** /\* <sup>2</sup> \* CDDL HEADER START \* \* The contents of this file are subject to the terms of the \* Common Development and Distribution License, Version 1.0 only \* (the "License"). You may not use this file except in compliance \* with the License. \* \* You can obtain a copy of the license at usr/src/OPENSOLARIS.LICENSE \* or http://www.opensolaris.org/os/licensing. \* See the License for the specific language governing permissions 12  $*$  and limitations under the License.<br>13  $*$ 13 \*<br>14 \* When distributing Covered Code, include this CDDL HEADER in each<br>14 \* Sile underwealth the Company of Lemman include \* file and include the License file at usr/src/OPENSOLARIS.LICENSE. \* If applicable, add the following below this CDDL HEADER, with the \* fields enclosed by brackets "[]" replaced with your own identifying 18 \* information: Portions Copyright [yyyy] [name of copyright owner]<br>19 \* \* <sup>20</sup> \* CDDL HEADER END  $21 * /$  $22 / *$  **\* Copyright 2017 Gary Mills** \* Copyright 2004 Sun Microsystems, Inc. All rights reserved. \* Use is subject to license terms.  $26 *1$ 28 /\* Copyright (c) 1983, 1984, 1985, 1986, 1987, 1988, 1989 AT&T \*/<br>29 /\* All Rights Reserved \*/ All Rights Reserved \*/ /\* \* Portions of this source code were derived from Berkeley 4.3 BSD \* under license from the Regents of the University of California.  $34 *1$  #pragma ident "%Z%%M% %I% %E% SMI" /\* <sup>37</sup> \* This contains the mainline code for the YP server. Data \* structures which are process-global are also in this module. \*/ /\* this is so that ypserv will compile under 5.5 \*/ #define \_SVID\_GETTOD #include <sys/time.h> extern int gettimeofday(struct timeval \*); #include "ypsym.h" #include <sys/types.h> #include <sys/wait.h> #include <fcntl.h> #include <rpc/rpc.h> #include <netconfig.h> #include <netdir.h> 53 #include <sys/select.h><br>54 #include <stdlib h> #include <stdlib.h> <sup>55</sup> #include <unistd.h> #include <stdio.h> #include <stdarg.h> #include <signal.h> #include "shim.h" **new/usr/src/cmd/ypcmd/ypserv.c** \*/ #endif \*/ int {<br> $107$ }

 **<sup>2</sup>** #include "yptol.h" #include <syslog.h> static char register\_failed[] = "ypserv: Unable to register service for "; bool silent = TRUE; /\* <sup>67</sup> \* client\_setup\_failure will be TRUE, if setup of the \* connection to rpc.nisd\_resolv failed 70 bool client setup failure = FALSE; /\* N2L options \*/ bool init\_dit = FALSE; bool init\_containers = FALSE; 75 bool init maps =  $FALSE$ ; 76 char \*\*ldapCLA =  $NULL$ ; /\* For DNS forwarding command line option (-d) \*/ bool dnsforward = FALSE; 80 int resolv pid = ; CLIENT \*resolv\_client = NULL; 82 char \*resolv\_tp = "ticots"; #ifdef MINUS\_C\_OPTION /\* For cluster support (-c) \*/ 86 bool multiflag =  $FALSE$ ; static char logfile[] = "/var/yp/ypserv.log"; void logprintf(char \*format, ...); static void ypexit(void); 93 static void ypinit(int argc, char \*\*argv); static void ypdispatch(struct svc\_req \*rqstp, SVCXPRT \*transp); static void ypolddispatch(struct svc\_req \*rqstp, SVCXPRT \*transp); static void ypget\_command\_line\_args(int argc, char \*\*argv); 97 extern void setup\_resolv(bool \*fwding, int \*child,<br>98 CLIENT \*\*client, char \*tp CLIENT \*\*client, char \*tp\_type, long prognum); static void cleanup\_resolv(int); /\* <sup>102</sup> \* This is the main line code for the yp server. main(int argc, char \*\*argv) if (geteuid() != 0) {<br>108 forintf(stder) 108 fprintf(stderr, "must be root to run %s\n", argv[0]);<br>109 exit(1);  $\overline{\text{exit}(1)}$ ;  $\frac{1}{2}$  /\* Set up shop \*/<br>113 vpinit(arge, argy ypinit(argc, argv); /\* If requested set up the N2L maps. May take a while \*/ if (init\_dit)<br> $117$  if (F) 117 if (FAILURE == dump\_maps\_to\_dit(init\_containers)) {<br>118 forintf(stderr, "Fatal error dumping maps to 118 fprintf(stderr, "Fatal error dumping maps to DIT."<br>119 fee syslog and LDAP server logs for details \n")  $\overline{ }$  See syslog and LDAP server logs for details. $\n\overline{ }$ ; 120  $\overrightarrow{121}$  exit(1); } 123 if (init\_maps)<br>124 if (FA **if** (FAILURE == dump\_dit\_to\_maps()) {<br>125 **immigration** for integration is the stall error fprintf(stderr, "Fatal error dumping DIT to maps."

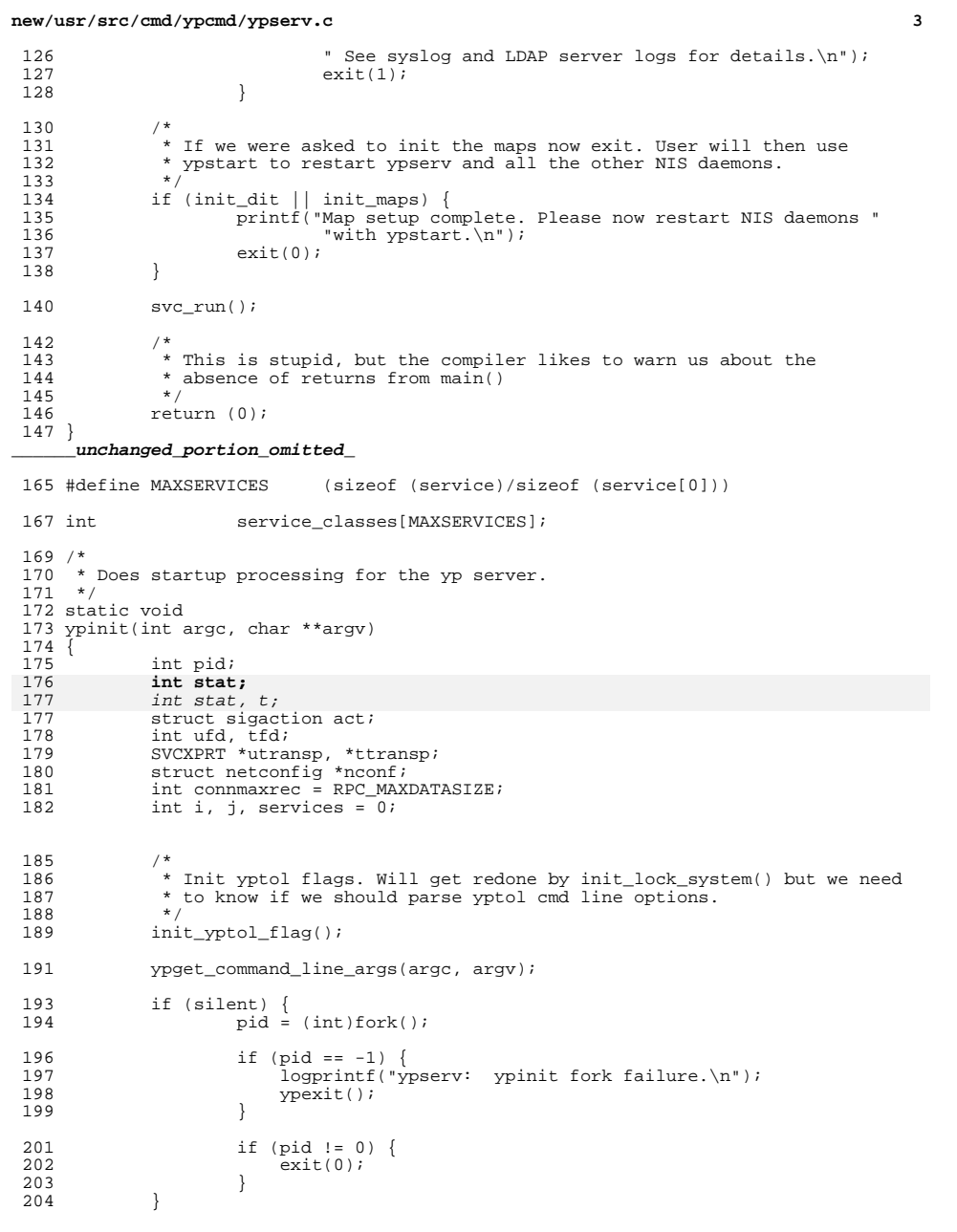

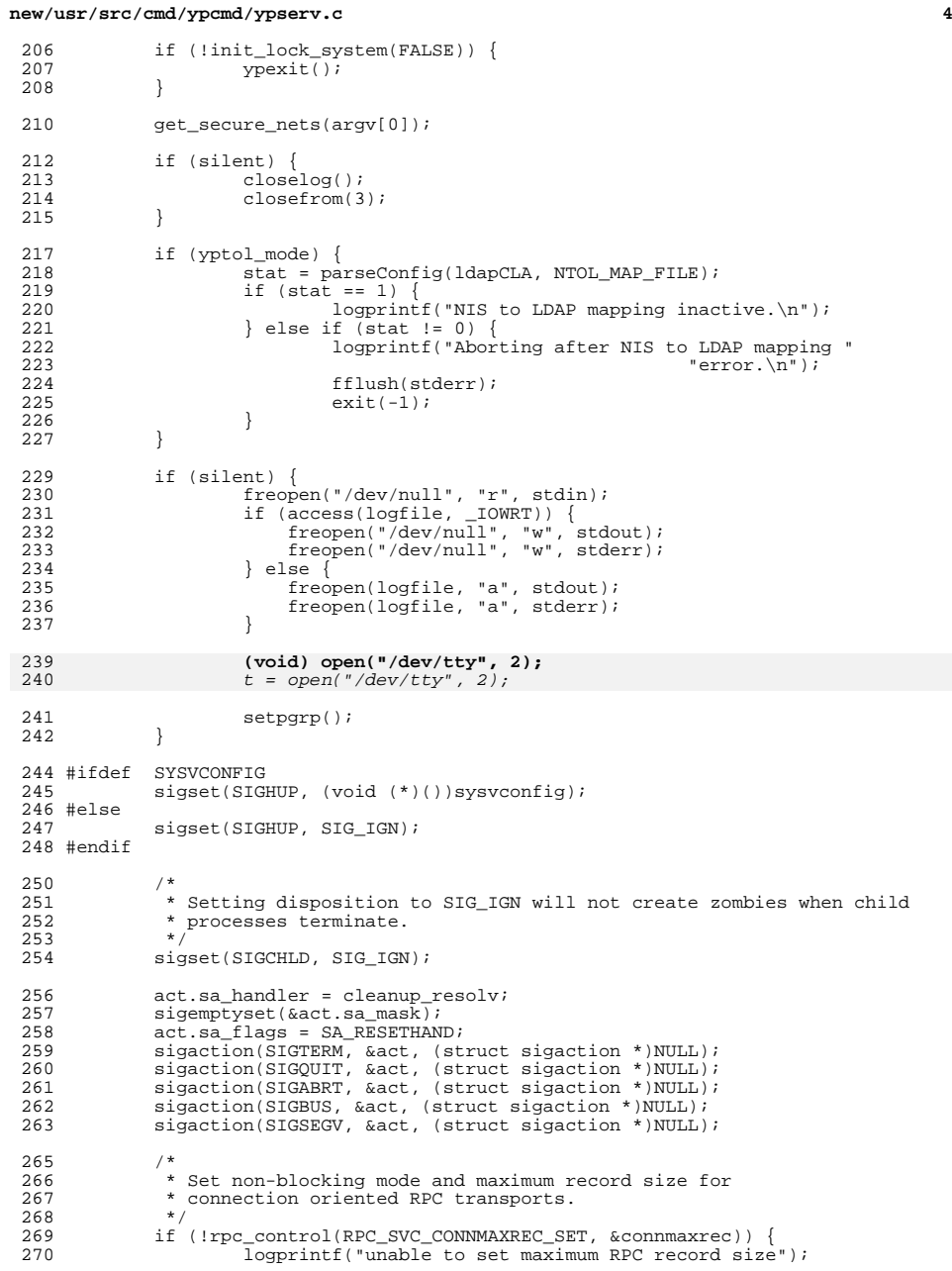

**new/usr/src/cmd/ypcmd/ypserv.c**

<sup>271</sup> }

282

296

306

325

327

```
 5
273 svc_unreg(YPPROG, YPVERS);<br>274 svc_unreg(YPPROG, YPVERS O)
          svc_unreg(YPPROG, YPVERS_ORIG);
276 for (i = 0; i < sizeof (service)/sizeof (ypservice_t); i++) {
278 service classes[i] = -1;
280 if ((nconf = getnetconfigent(service[i].netid)) == NULL) {
                        logprintf("getnetconfigent(\"%s\") failed\n",
282 service[i].netid);<br>283 continue;
283 continue;
284 }
286 if ((service[i].fd = t\_open(nconf \rightarrow nc\_device, 0_RDWR, NULL)) <br>287287 0) {
288 logprintf("t_open failed for %s\n", service[i].netid);<br>289 freenet.configent(nconf);
289 freenetconfigent(nconf);<br>290 continue;
290 continue;
291 }
293 if (\text{netdir\_options}(nconf, ND\_SET\_RESERVEDPORT, service[i].fd, 294294 NULL) < 0) {<br>295 notation of the set of the NULL} = 0) {
                         logprintf("could not set reserved port for %s\n",
service[i].netid);<br>297 (void) close(service[i].fd
297 (void) close(service[i].fd);<br>298 service[i] fd = -1;
298 service[i].fd = -1;<br>299 freenetconfigent(nc
299 freenetconfigent(nconf);<br>300 continue;
300 continue;
301 }
303 if ((service[i].xprt = svc_tli_ccreate(service[i].fd, nconf, 304) <br>304
304 \text{NULL}, 0, 0) = \text{NULL},<br>305 \text{logarithf}("svc t] \text{cren}logprintf("svc_tli_create failed for %s\n",
service[i].netid);<br>307 (void) close(service[i] fd
307 (void) close(service[i].fd);<br>308 service[i].fd = -1;
308 service[i].fd = -1;<br>309 freenet.configent.inc
309 freenetconfigent(nconf);<br>310 continue;
310 continue;
311 }
313 if (!svc_reg(service[i].xprt, YPPROG, YPVERS, ypdispatch,<br>314 mconf)) {
314 nconf))<br>315 nconf)
315 logprintf("%s %s\n", service[i].netid, register_failed);<br>316 syc destrov(service[i] xprt);
316 \text{svc\_destroy}(\text{service}[i], \text{xprt});<br>317 \text{service}[i], \text{xprt} = 0;317 service[i].xprt = 0;<br>318 (void) close(service
318 (void) close(service[i].fd);<br>319 service[i] f d = -1;
319 service[i].fd = -1;<br>320 freenetconfigent(nc
320 freenetconfigent(nconf);<br>321 continue;
321 continue;<br>322322 }
324 if (service[i].olddispatch && !svc_reg(service[i].xprt, YPPROG,
YPVERS_QRTG, Yp01ddispatch, nconf) {<br>326 logprint(f(nd 8s 8s)n^m),
                         logprintf("old %s %s\n",
 service[i].netid, register_failed);
328 /* Can only unregister prognum/versnum */
329 svc_destroy(service[i].xprt);<br>330 service[i] xprt = 0;
330 service[i].xprt = 0;<br>331 (void) close(service
331 (void) close(service[i].fd);<br>332 service[i].fd = -1;
332 service[i].fd = -1;<br>333 freenetconfigent (nc
333 freenetconfigent(nconf);<br>334 continue;
334 continue;<br>335335 }
```

```
new/usr/src/cmd/ypcmd/ypserv.c 6
 337 services++;<br>338 service[i].
 338 service[i].ok = 1;<br>339 service classes [i]service_classes[i] = service[i].class;
 341 freenetconfigent(nconf);
 343 }
 345<br>346346 * Check if we managed to register enough services to continue.
 347 * It's OK if we managed to register all IPv4 services but no<br>348 * IPv6, or the other way around, but not if we (say) register
 348 * IPv6, or the other way around, but not if we (say) registered<br>349 * TPv4 UDP but not TCP
                 * IPv4 UDP but not TCP.
 350<br>351351 if (services > 0) {<br>352 for (i = 0):
 352 for (j = 0; j < MAXSERVICES; j++) {<br>353 if (service classes j++)) = 0
                                   if (service_classes[j] >= 0) {
 354<br>355
    \frac{4}{5}* Must have all services of this class
 356 * registered.<br>357 */
  357 \star/
    \begin{array}{c} 8 \\ \hline \end{array} for (i = 0; i < MAXSERVICES; i++) {
 358359 if (service[i].ok == 0 &&
 360 service[i].class ==
 361service_classes[j]) {<br>logprintf(
 362 logprintf(
363 "unable to register all services for class %d\n",
 364service[i].class);<br>ypexit();
 3655 ypexit();
 366\begin{bmatrix} 6 & & & \\ 7 & & & \\ 7 & & & \\ 1 & & & \\ 1 & & & \\ 1 & & & \\ 1 & & & \\ 1 & & & \\ 1 & & & \\ 1 & & & \\ 1 & & & \\ 1 & & & \\ 1 & & & \\ 1 & & & \\ 1 & & & \\ 1 & & & \\ 1 & & & \\ 1 & & & \\ 1 & & & \\ 1 & & & \\ 1 & & & \\ 1 & & & \\ 1 & & & \\ 1 & & & \\ 1 & & & \\ 1 & & & & \\ 1 & & & & \\ 1 & & & & \\ 1 & & & & \\ 1 & & & & \\ 1 & & & & \\ 1 & & & & \\ 1 & & & & & \\ 1 & & & & &367\begin{bmatrix} 7 & & & \end{bmatrix}368 }
  369 }<br>370 } else {<sub>}</sub>
 371 logprint(f("unable to register any services\n");\n372
                         ypexit();
 373 }
 375 /* Now we setup circuit_n or yp\_all() and yp\_update() will not work */<br>376 if (lsyc create(yodispatch, YPPROG, YPVERS, "circuit n")) {
 376 if (!svc_create(ypdispatch, YPPROG, YPVERS, "circuit_n")) {<br>377    | logorintf("circuit n %s\n", register failed);
 377 logprintf("circuit_n %s\n", register_failed);<br>378 vpexit();
                         ypexit();
 379 }
 381 if (dnsforward) {
                         setup_resolv(&dnsforward, &resolv_pid,
 383383<br>384 (1995) if (resolv client == NULL)
 384 if (resolv_client == NULL)<br>385 client setup failur
                                   client_setup_failure = TRUE;386 }
 387 }
```
**\_\_\_\_\_\_unchanged\_portion\_omitted\_**